## Общественно-политическая газета Камешковского района

Основана 16 октября 1940 года Выходит по пятницам

Наш сайт: http://znamja.com

### No 94 (7764)

## МО КАМЕШКОВСКИЙ РАЙОН

**РОССИЙСКАЯ ФЕДЕРАЦИЯ** 

Владимирская область Совет народных депутатов Камешковского района PEWEHME

от 25.12.2017 № 330

О бюджете муниципального образования Камешковский район на 2018 год и на плановый период 2019 и 2020 годов

В соответствии с пунктом 1.2. статьи 30 Устава района Совет народных<br>депутатов Камешковского района р е ш и л :<br>1. Утвердить основные характеристики бюджета муниципального образо-<br>вания Камешковский район (далее – бюджет

1.1. проглозируемый сещи... - -<br>586 470,7 тыс. рублей.<br>1.2. Общий объем расходов бюджета района в сумме 594 970,7 тыс. ру-

илеи.<br>1.3. Дефицит бюджета района в сумме 8 500,0 тыс. рублей.<br>1.4. Верхний предел муниципального долга Камешковского района на 1<br>января 2019 года равным 76 500,0 тыс. рублей, в том числе верхний предел<br>долга по муниципал

2. Утвердить основные характеристики бюджета района на 2019 год:<br>2.1. Прогнозируемый общий объем доходов бюджета района в сумме

2.1. Проитизируемый оощий освем доходов оюджета района в сумме<br>2.2. Общий объем расходов бюджета района в сумме 685 383,0 тыс. ру-<br>блей.<br>2.3. Дефицит бюджета района в сумме 9 000,0 тыс. рублей

2.3. Дерунций поджета раиона в сумме э ото, пыс. руолей следует 2.4. Верхний предел муниципального долга Камешковского района на 1<br>января 2020 года равным 85 500,0 тыс. рублей, в том числе верхний предел<br>долга по муницип

3.2. Общий объем расходов бюджета района в сумме 816 385,4 тыс. ру

3.2. Общий объем расходов оюджета района в сумме 816 385,4 тыс. ру-<br>блей.<br>3.3. Дефицит бюджета района в сумме 9 000,0 тыс. рублей.<br>3.4. Верхний предел муниципального долга Камешковского района на 1<br>января 2021 года равным

и и и и и перемень главных администраторов, администраторов дохо-<br>дов бюджета района согласно приложению 1 к настоящему решению.<br>5. Утвердить перечень главных администраторов, администраторов до-<br>ходов бюджета муниципальн

приложению 2 к настоящему решению.<br>6. Утвердить перечень главных администраторов источников финансирования дефицита бюджета района согласно приложению 3 к настоящему

ровании дефицита оюджета района согласно приложению э к настоящему<br>7. Утвердить нормативы распределения доходов между бюджетом района<br>16 бюджетами муниципальных образований на 2018 год и на плановый период<br>2019 и 2020 год

2019 и 2020 годов согласно приложению 5 к настоящему решению.<br>19. Утвердить распределение боджетных ассигнований на исполнение пу-<br>6. Утвердить распределение боджетных ассигнований на исполнение пу-<br>5 к настоящему решению

2000 года солласти прилижении о к настоящему решению.<br>10. Утвердить общий объем бюджетных ассигнований дорожного фонда<br>Камешковского района на 2018 год в сумме 13620,0 тыс. рублей, на 2019 год<br>в сумме 14233,0 тыс. рублей,

стоящему решению. стоящему решению.<br>12. Утвердить распределение бюджетных ассигнований по разделам,<br>подразделам классификации расходов бюджета района на 2018 год и на<br>плановый период 2019 и 2020 годов согласно приложению 8 к настоящему

решению.<br>13. Утвердить распределение бюджетных ассигнований по целевым ста<br>тьям (муниципальным программам Камешковского района и непрограммным направлениям деятельности), группам видов расходов, разделам, подраз-<br>делам классификации расходов бюджета района на 2018 год и на плановый

делам классификации расходов оюджета раиона на 2019 и 2020 годов согласно приложению 9 к настоящему решению.<br>14. Субсидии юридическим лицам (за исключением субсидий муници-<br>пальным учреждениям), индивидуальным предпринима

- или совмении тоотданном и политиками и постановлением адми-<br>инстрации Камешковского района, на основании соглашений (договоров),<br>заключенных получателями субсидий с администрацией Камешковского

заключенных полу восстанов и предупреждению и ликвидации<br>14.2. Обеспечения мероприятий по предупреждению и ликвидации<br>чрезвычайных ситуаций на объектах жилищно-коммунального хозяйства и<br>крезвычайных ситуаций на остановии подиально-культурной сферы района на основании соглашений (договоров)<br>между получателями субсидий и администрацией Камешковского района<br>в порядке, установленном постановлением администрации Камешковского района

в порядко, установление<br>14.3. Возмещение части затрат на выполнение работ, связанных с осу-<br>14.3. Возмещение части затрат на выполнение регулируемым тарифам достатологии и транспортом по муниципальным маршрутам в пригородном<br>автомобильным транспортом комешковского района, в порядке, устанавливае-<br>мом постановлением администрации Камешковского района, на основании<br>ком постанов

лями субсидий.<br>14.4. Оказания государственной и муниципальной поддержки малому и 14.4. Оказания государственной постановлением го района.

. - » "<br>- 15. Решения, приводящие к увеличению в 2018 году численности муници-<br>- пальных служащих органов местного самоуправления Камешковского района и работников районных муниципальных учреждений, не принимаются, за ис-<br>ключением решений, связанных с исполнением переданных полномочий.<br>16. Утвердить распределение межбюджетных трансфертов бюджетам<br>16. Утвердить распреде ب , у вердить распределение межоюджетных трансфертов бюджетам.<br>2019 иуниципальных образований на 2018 год и на плановый период 2019 и

годов согласно приложению 10 к настоящему решению. 17. Установить значения на 2018-2020 годы

171 Минимального критерия выравнивания расчетной бюлжетной обе-

спеченности сельских поселений за счет средств районных фондов финансовой поддержки поселений - 3158 рублей на одного жителя.<br>18. Распределение межбюджетных трансфертов бюджетам муниципаль-

о. Распределение межлиджетных трансфертов оюджетам муниципальных образований (за исключением межбоджетных трансфертов, распреде-<br>ление которых утверждено приложением 10 к настоящему решению) утверж-<br>дается постановлением 19. Установить, что в 2018 году и в плановом периоде 2019 и 2020 годах

бюджетные кредиты бюджетам муниципальных образований из бюджета района не предоставляются иона не предоставляются:<br>20. Установить, что муниципальным образованием Камешковский район в 2018 году и в плановом периоде 2019 и 2020 годах муниципальные гарантии

не предоставляются 21. Утвердить программу муниципальных заимствований Камешковского

21. этвердить протрамму муниципальных заимствовании камешковского сравнования дейона на 2018 год и на плановый период 2019 и 2020 годов согласно при-<br>пожению 11 к настоящему решению.<br>22. Утвердить источники финансирования

Пятница, 29 декабря 2017 года

23. Установить, что расходы бюджета района на 2018 год финансируются<br>по мере фактического поступления доходов в бюджет района.<br>24. Новые расходные обязательства, а также расходы, не относящиеся к<br>обязательным полномочиям является распределение зарезервированных в составе утвержденных пун-<br>ктом 11 настоящего решения бюджетных ассигнований, предусмотренных ком и таких мы подразделу «Другие общегосударственные вопросы» раздела «Общего-сударственные вопросы» раздела «Общего-сударственные вопросы» раздела «Общего-сударственные вопросы» раздела «Общего-памятных дат России, а та среда» в соответствии с распоряжениями администрации Камешковского района

имома.<br>26. Установить в соответствии с пунктом 2 статьи 17 решения Совета на-<br>родных депутатов Камешковского района от 24 сентября 2013 года № 313 «Об<br>утверждении Положения о бюджетном процессе в муниципальном образова-<br> изменений в сводную бюджетную роспись бюджета района в соответствии с решениями руководителя финансового управления администрации Камеш-<br>ковского района без внесения изменений в настоящее решение:

ковского района без внесения изменений в настоящее решение:<br>26.1. Перераспределение боджетных ассигнований, предусмотренных в<br>6юджете района на реализацию муниципальных программ Камешковского<br>района, между разделами, подр

между разделами, подразделами, целевыми статьями и видами расходов классификации расходов бюджета;<br>26.3. Перераспределение бюджетных ассигнований на выполнение усло-

соотнередальные окрасновение с деле в дередальных программах и государственных программах Владимирской области.<br>Ных программах Владимирской области.<br>26.4. При поступлении в бюджет района безвозмездных поступлений от 20.4. При поступлении в оюджет рамона сезыомения для оступлений увеличиваются бюдимческих и физических лиц сверх объемов, утвержденных пунктом 1<br>настоящего решения, на сумму указанных поступлений увеличиваются бюд-<br>жетные

26.5. Перераспределение бюджетных ассигнований в пределах обще 20.0. - передасиреднение оклидетельно поджетных ассии повании в пределих ословова, предусмотренного в бюджете района главному распорядителю<br>средств бюджета района, в случае возврата в областной бюджет денежных<br>высканий (ш

ской Федерации.<br>27. Настоящее решение вступает в силу с 1 января 2018 года и подлежит

21. настоящих в решение вогупает в симва и станаря 2010 года и подпежит<br>28. Контроль за исполнением настоящего решения возложить на по-<br>28. Контроль за исполнением настоящего решения возложить на по-<br>26. Контроль за испол

бюджету и налоговой политике.

отение с и совествения размещен на официальном сайте органов местного самоуправления Камешковского района А.В. НАЗАРОВ<br>Полный текст решения размещен на официальном сайте органов местного<br>самоуправления Камешковского район

#### **РОССИЙСКАЯ ФЕДЕРАЦИЯ** Владимирская область

Совет народных депутатов Камешковского района **РЕШЕНИЕ** 

Об утверждении программы приватизации муниципального имущества Камешковского района на 2018 год

Рассмотрев представление главы администрации Камешковского района - и соответствии со статьей 10 Федерального закона от 21.12.2001 № 178 - ФЗ<br>«О приватизации государственного и муниципального имущества», пунктом<br>4 статьи 54 Устава Камешковского района, Совет народных депутатов района решил:

илии.<br>1.Утвердить программу приватизации муниципального имущества Камеш-<br>ковского района на 2018 год (прилагается).

Камешк or 25.12.2017 № 332

Программа приватизации муниципального имущества Камешковского - прогноз поступлений средств на 2018 год<br>- района на 2018 год<br>1. Прогноз поступлений средств от приватизации муниципального иму-

шества исьми.<br>1.1. Настоящая программа приватизации разработана в соответствии<br>с Федеральным Законом от 21.12.2001 № 178-ФЗ «О приватизации госу-<br>дарственного и муниципального имущества», пунктом 4 статьи 54 Устава Камешковского района.

1.2. Целью реализации программы приватизации на 2018 год является - политические ордентивности управления муниципальной собственностью<br>повышение эффективности управления муниципальной собственностью и<br>обеспечение планомерности процесса приватизации. .<br>Основными залачами приватизации муниципального имущества района в

Основными задатами привативали получитель<br>- оптимизация структуры муниципальной собственности;<br>- оптимизация имущества, не предназначенного для решения установ.<br>- приватизация имущества, не предназначенного для решения пе

ленных законом вопросов местного значения, обеспечения деятельности органов местного самоуправления и лолжностных лиц местного самоуправ и учреждений и не соответствующего требованиям ст. 50 Федерального закона от 06.10.2003 № 131-ФЗ «Об общих принципах организации местного самоуправления в Российской Федерации»

формирование доходов бюджета района 1.3. Средства, полученные от приватизации муниципального имущества,

перечисляются полностью в бюджет района. перечисляютность муниципального имущества, подлежащего приватизации<br>1.4. Стоимость муниципального имущества, подлежащего приватизации<br>устанавливается на основании отчета, составленного в соответствии с за-.<br>конодательством Российской Федерации об оценочной деятельности. Сумма плановых назначений в доходах бюджета района 2018 года определяется по писновых партительно в доходах слоджета района 2010 года опредиять района<br>В 2018 году ожидается поступление средств в бюджет района

- от продажи земельных участков в размере 4200,0 тысяч рублей от продажи муниципального имущества в размере 1000,0 тысяч рублей

2. Перечен муниципального имущества района, предлагаемого к при ватизации в 2018 году по способам приватизации, установленным действующим законодательством Российской Федерации

Официальный выпуск № 43

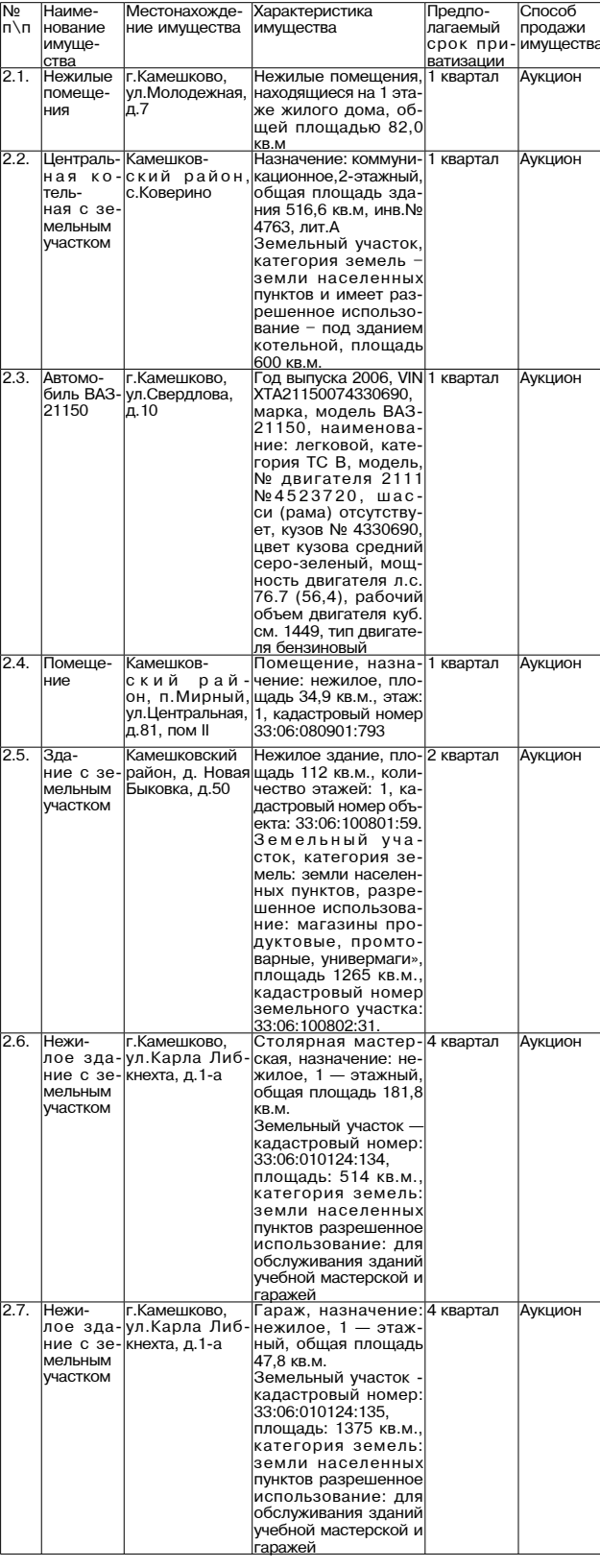

## РОССИЙСКАЯ ФЕДЕРАЦИЯ

Владимирская область<br>Совет народных депутатов Камешковского района **РЕШЕНИЕ** от 25.12.2017 № 333 Об утверждении реестра муниципального залогового фонда

ешковского раиона на 2018 год

Рассмотрев предложение главы администрации Камешковского района, в соответствии со статьёй 30 Положения о порядке управления и распоряжение и с<br>ния муниципальным имуществом Камешковского района, утвержденного ре-<br>шением К № 207, Совет народных депутатов Камешковского района р е ш и л: VI всердить реестр муниципального залогового фонда Камешковского<br>Утвердить реестр муниципального залогового фонда Камешковского<br>**И.о. главы Камешковского района А.В. НАЗАРОВ** 

### Приложение к решению

Совета народных депутатов Камешковского района<br>1333 °O 725.12.2017 №

Реестр<br>муниципального залогового фонда Камешковского района на 2018 год

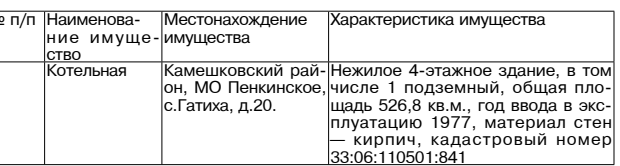

# от 25.12.2017 № 332

2. Настоящее решение вступает в законную силу после опубликования в

районной газете «Знамя» И.о. главы Камешковского района А.В. НАЗАРОВ

Приложение

к решению Совета народных депутатов<br>Камешковского района

## $2<sub>3</sub>$ HAMA МО КАМЕШКОВСКИЙ РАЙОН

### РОССИЙСКАЯ ФЕДЕРАЦИЯ

Владимирская область Совет народных депутатов Камешковского района

PEWEHME от 25.12.2017 № 331

О внесении изменений в решение Совета народных депутатов Камешковского района от 27.11.2012 № 229 «О введении в действие режима налогообложения в виде единого налога на вмененный доход для отдельных видов деятельности на территории Камешковского района с 01.01.2013»

Рассмотрев представление главы администрации района Совет народных депутатов Камешковского района ре-

Рассмотрев представление главы администрации ранова соот передлено колотовка от 26.12.2016 № 169 «О внести в приложение к решению Совета народных депутатов Камешковского района от 26.12.2016 № 169 «О внести и аменении де

товые залы» в строке 3 значение коэффициента К2-1 изменить на 1,0.<br>2. Настоящее решение вступает в силу с 01.01.2018 года и подлежит опубликованию в районной газете «Знам»

И.о. главы Камешковского района А.В. НАЗАРОВ

.<br>Приложение к решению<br>Совета народных депутатов

Камешковского района<br>1331 от 25.12.2017 №

1. Значе<br>тельности ие коэффициента K2-1, учитывающего совокупность особенностей ведения предпринимательской дея·

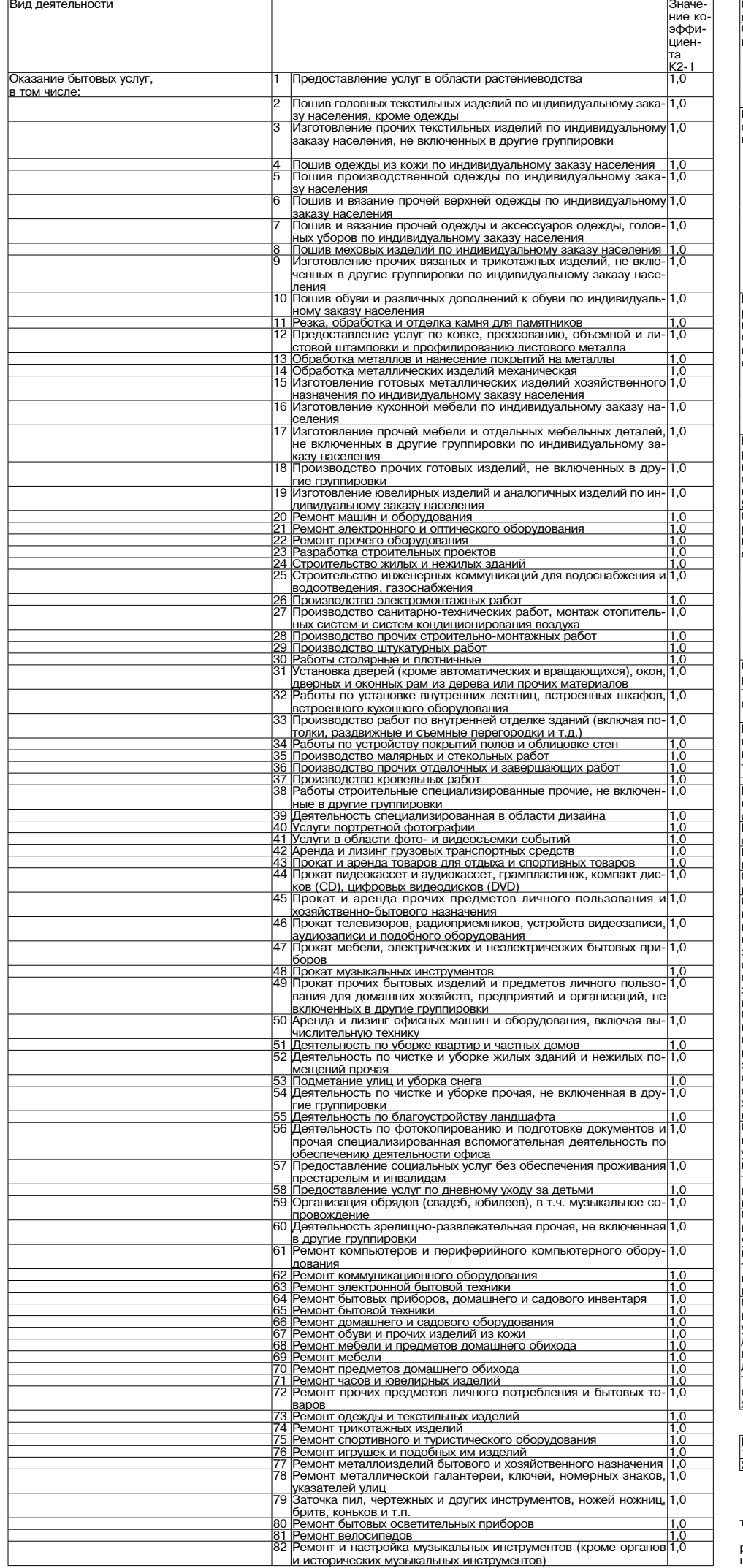

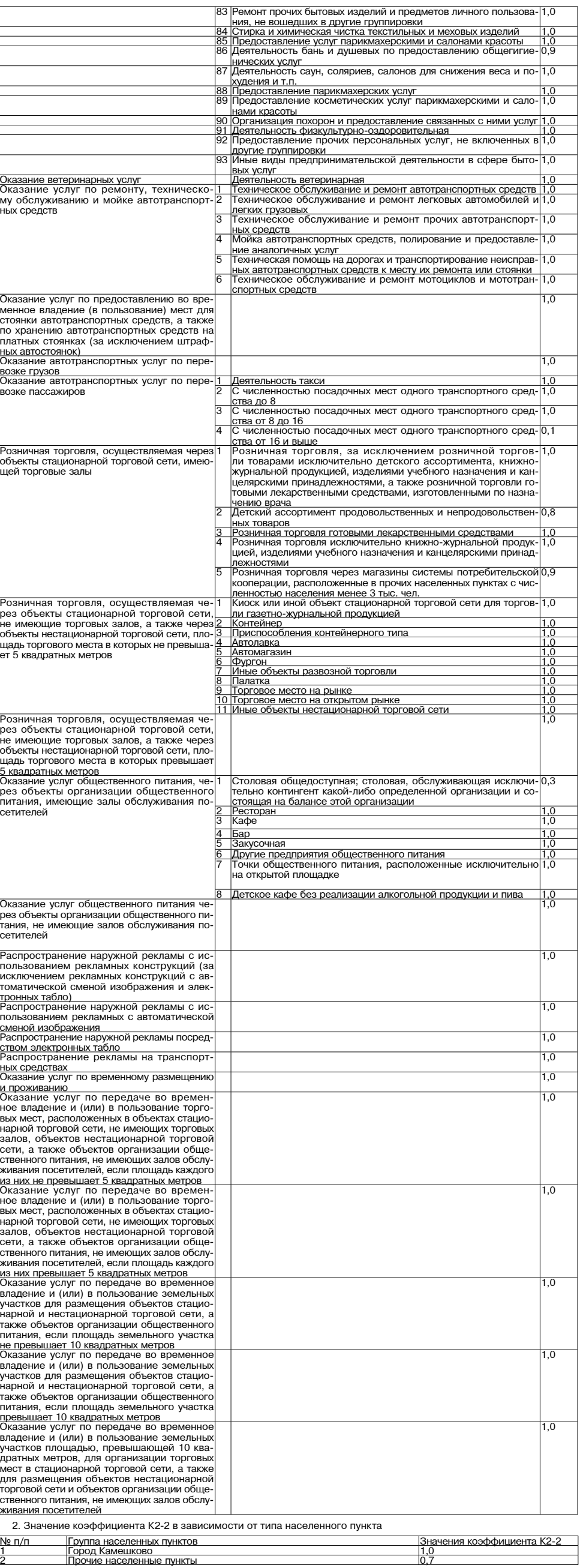

Коэффициент К2-2 принимается равным 1,0:

"Noyappundent NZ-2 принимается равным п,0.<br>- в отношении оказания услуг по перевозке пассажиров и грузов;<br>- в отношении розничной торговли, осуществляемой через объекты стационарной торговой сети, не имеющие<br>- в отношении

## МО КАМЕШКОВСКИЙ РАЙОН

**РОССИЙСКАЯ ФЕДЕРАЦИЯ** Владимирская область

Совет народных депутатов Камешковского района **РЕШЕНИЕ** от 25.12.2017 № 334 Об утверждении Положения о порядке

перечисления в бюджет района части прибыли муниципальных унитарных предприятий

Рассмотрев предложение главы администрации Камешковского района А.З. Курганского, в соответствии со статьей 295 Гражданского Кодекса Рос-<br>сийской Федерации, статьей 41, 42 Бюджетного кодекса Российской Федесинской чедерации, статьей +1, +2 поджетного тодеков госсинской чедерального закона от 14.11.2002 N 161-ФЗ «О государ-<br>отвенных и муниципальных унитарных предприятиях», а также положением о<br>бюджетном процессе в Камешковск Камешковского района р е ш и л:

Камешковского района р е ш и л:<br>1. Утвердить Положение о порядке перечисления в бюджет района части<br>прибыли муниципальных унитарных предприятий (прилагается).<br>2. Признать утратившим силу решение Камешковского районного Со

кования в районной газете «Знамя» И.о. главы Камешковского района А.В. НАЗАРОВ

#### МО Г. КАМЕШКОВО

**РОССИЙСКАЯ ФЕДЕРАЦИЯ** 

Совет народных депутатов муниципального образования город Камешково Камешковского района

**РЕШЕНИЕ** 

от 22.12.2017 №120

«О внесении изменений в Правила землепользования

и застройки муниципального образования

город Камешково Камешковского района, утвержденные решением Совета народных депутатов города Камешково от 24.12.2009 № 221

(в редакции от 21.04.2017 № 84)» В соответствии с Федеральным законом от 06 октября 2003 года №131-ФЗ

В соответствии с Федеральным законом от 06 октября 2003 года №131-Ф3<br>«Об общих принципах организации местного самоуправления в Российской<br>Федерации», подпунктом 1.1 пункта 1 статьи 27 Устава города, с учетом про-<br>токола

2. Настоящее решение вступает в силу после официального опубликова-<br>ния в районной газете «Знамя».

Глава города Д.Ф. СТОРОЖЕВ

Приложение № 1 к решению Совета народных депутатов города Камешково<br>22.12.2017 № 27.12.2017

1. Текстовая часть COCTAB MATERIAA HOR

**Наим** 

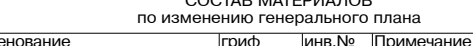

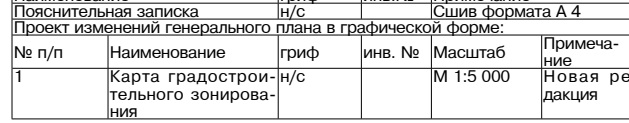

1.1. Введение<br>Проект изменений подготовлен ООО «НПО «Южный градостроительный<br>центр» на основании:

центр» на основании:<br>
[радостроительного кодекса РФ.<br>
Постановления администрации Камешковского района Владимирской<br>
области от 13.09.2017г. №1352 «О подготовке проекта внесения изменений в<br>
правила эемлепользования и за

застройки МО город Камешково Камешковского района Владимирской области.

В рамках работы по подготовке проекта изменений выполнено

подготовлена настоящая пояснительная записка;<br>Подготовлена настоящая пояснительная записка;<br>Откорректирована в необходимом объеме графическая часть материалов откорректирована в неогодимом осьеме графическая часть материалов<br>правил землепользования и застройки.<br>
Изменения вносятся исключительно в графическую часть правил земле-<br>пользования и застройки, утвержденных решением Сов

настоящий проект изменений выполнен в виде новой редакции соответствующих схем правил землепользования и застройки и пояснительной

Для разработки проекта изменений в материалы правил землепользова ния и застройки сформирован временный авторский коллектив в следующем

Прохоров А.Ю. руководитель авторского коллектива, главный архи

тектор проектов;<br>Неляпина Н.Е. архитектор, кадастровый инженер;

- куличенко Н.А. и проектировцик.<br>- При подготовке проекта изменений правил земликом, а также по не при подготовке проекта изменений правил земликом, а также по его запро-<br>- использовались данные, предоставляемые Заказчик

Материалы, входящие в состав настоящего проекта, не содержат сведе<br>ний, отнесённых законодательством к категории государственной тайны.

Обоснование изменений правил землепользования и застройки

Предлагаемые настоящим проектом изменения в правила землепользо-<br>вания и застройки касаются изменения границ нескольких территориальных зон и отражают изменения, внесенные в материалы генерального плана.<br>В целях обеспечения потребностей населения в общеобразовательных в целих объектах и улучшения погреоностеи населения в оощеобразовательных собъектах и улучшения качества образования, выявилась необходимость<br>увеличения территориальной зоны объектов социального и коммунально-<br>бытового об

по ул. Свердлова.<br>Для удобства рассмотрения настоящего проекта изменений ниже при водятся фрагменты «Карта градостроительного зонирования» в редакция: соответственно до и после внесения настоящих изменений.

Фрагмент «Карта градостроительного зонирования»

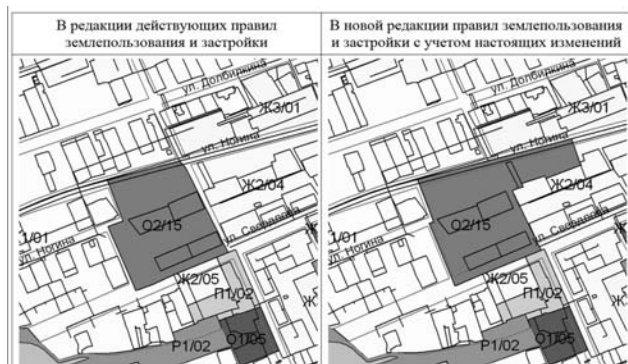

Совета народных депутатов Камешковского райо

or 25.12.2017 № 334 ПОЛОЖЕНИЕ

о порядке перечисления в бюджет района части прибыли<br>муниципальных унитарных предприятий

1. Настоящее Положе е о порядке перечи сления муниципаль тарными предприятиями в бюджет района части прибыли, остающейся после<br>уплаты налогов и иных обязательных платежей (далее - Положение), разработано в целях повышения эффективности использования муниципального иущества и осеспечения поступления в оюджет части приовли муниципаль-<br>их унитарных предприятий.<br>2. Определить администратором доходов местного бюджета района от

поступлений части прибыли предприятий, остающейся после уплаты налогов<br>и иных обязательных платежей в бюджет района, администрацию Камешковского района.

ского района.<br>администрации района в срок до 1 ноября года, предшествующего планируе-<br>администрации района в срок до 1 ноября года, предшествующего планируе-<br>мому, предложения по объему поступлений в бюджет района части п муниципальных унитарных предприятий.<br>4. Расчет по исчислению суммы платежа представляется предприятием в

администрацию района не позднее 10 дней после представления годового

администрацию раиона не позднее по днеи после представления годового отчета в налоговый орган.<br>5. Плановый размер части прибыли предприятий, подлежащей перечис-<br>5. Плановый размер части прибыли предприятий, подлежащей пер прелприятиях".

предприятиях.<br>6. Фактический размер части прибыли, подлежащий перечислению в<br>бюджет района (далее - платеж), исчисляется муниципальным предприятием<br>самостоятельно по итогам финансово-хозяйственной деятельности на основании данных бухгалтерской отчетности с учетом установленных размеров  $A$ 

Следующее изменение носит также локальный характер. В связи с отме ной строительства котельной для детского сада по ул. Октябрьской настоя-<br>щим проектом изменений предлагается зону инженерной инфраструктуры

дини проектом изменения предлагается заказиту инженерной и домани (X2).<br>В целях удовлетворения потребностей населения, предоставления возника.<br>В целях удовлетворения потребностей населения, предоставления возника.<br>можност противоречия материалов генерального плана, а также создания условий для последния прав и законных интересов правообладателей земельных участновки и пользительных интересов правообладателей земельных участновки с ков и объектов капитального строительства предлагается в том же районе часть зоны

Ниже приводятся фрагменты «Карта градостроительного зонирования» в , ледакциях соответственно до и после внесения настоящих изменений.<br>Рис. 2. Рис. 2. Соответственно до и после внесения настоящих изменений.

#### Фрагмент «Карта градостроительного зонирования» В релакции действующих правил В новой редакции правил землепользования и застройки с учетом настоят я и заст Cn3/05 Cn3/05 따  $M/12$  $\Box$ **MOD WERE** n. P MYOD P1/10 **P1/10**  $3011$  $K2/13$  $M13$  $M13$ **MOP**  $30<sub>0</sub>$ **BOM**

Изменения правил землепользования и застройки, предлагаемые настоя щим проектом, касаются только вышеуказанных территорий, применительно дими-проектории муниципального образования решения действующих<br>правил эемлепользования и застройки сохраняются без изменения.<br>правил эемлепользования и застройки сохраняются без изменения.<br>1.2. Часть III. Градостроительны

щей редакции:<br>«ЧАСТЬ III. Градостроительные регламенты. Статья 35. Перечень территориальных зон, выделенных на карте градо-

стать или перемета территориальных оди, выделенных на марте тредительного зонирования.<br>На Карте градостроительного зонирования территории муниципального<br>Образования город Камешково выделены следующие виды территориальных 30H

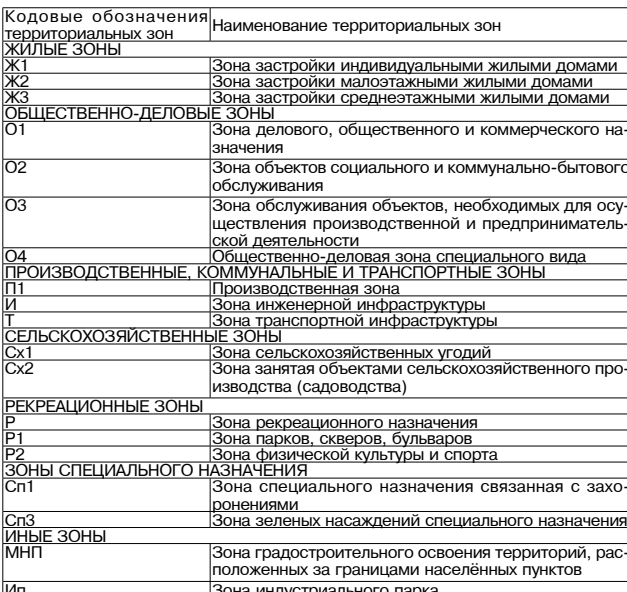

Статья 35.1 . Градостроительный регламент зоны застройки индивидуаль - станови домами (X1).<br>НЫМИ жилыми домами (X1).<br>1. Перечень основных видов разрешённого использования земельных<br>участков и объектов капитального строительства:

код Наименование Наименование

СНОВНОГО ВИЛА основного вида Наименование вспомогательного вида разрешённоразрешённого ис разрешённого использования объек о использова .<br>пользования объ<br>эктов капитально одорешенного строительства<br>гов капитального строительства . ............<br>ия земельны <u>о строительства</u>

<u>частков</u><br>Іля индиви одсобные сооружения, индивиду дивидуальнодуального жи альные гаражи, открытые автостоян<br>ки до 2 машино-мест на индивиду лищного строи о жилого дома ельства дом, пригодный альный участок, не предназначенн ольный участок, но предпринимательской деятель<br>ности, отдельно стоящие индивиду<br>альные бассейны, бани и сауны, рас ля постоянного ................<br>noживания вь .<br>сотой не выш трех надземных положенные на приусадебных участ этажей) ках (при условии подключения к цен тал (при усилени издана темати ден<br>трализованным сетям волоотвеле трализованным сетям водоотведе<br>ния), надворные туалеты на земель<br>ном участке индивидуального жило<br>го дома (при условии устройства сеп тика с фильтрующим колодцем), лет ние кухни, теплицы и оранжереи дл выращивании пладовым, лиздным, вве<br>щных, бахчевых или иных декоратив<br>ных или сельскохозяйственных куль тур, индивидуальные резервуары дл ранения воды, скважины для забора

**юды, колодцы** 

Унитарное предприятие может быть освобождено от обязанности пер числения части прибыли в районный бюджет Заявление об освобождении предприятия от перечисления части прибыли подается предприятием в администрацию района с приложением подтверж-

лающих локументов. дающих документов.<br>Решение об освобождении унитарного предприятия от обязанности пере-<br>числения части прибыли в районный бюджет принимается Советом народных<br>депутатов Камешковского района по предложению, внесенному админи

цией района, с указанием цели использования платежа.<br>7. Объем прибыли, остающейся в распоряжении предприятия после уплаты налогов и иных обязательных платежей, поллежащей перечислению уплать палотов и иных оризательных платежей, подлежащей перечислению<br>В бюджет района определяется решением районного Совета народных депу-<br>Татов Камешковского района.<br>- 8. Установить срок перечисления части прибыли в бюдж

гам года не позднее 1 мая года, следующего за отчетным.<br>Предприятия имеют право перечислять часть прибыли авансовыми плате-

и предприятия много правительно на приобли выпосовии плате-<br>В. За нарушение сроков внесения части прибыли, остающейся в распоря-<br>жении предприятия после уплаты налогов и иных обязательных платежей,<br>подлежащей перечислению санкции в виде взыскания пени в размерах, предусмотренных федеральным<br>законодательством о налогах и сборах.

элкимдиктельных и магинальных унитарных предприятий несут персо-<br>нальную ответственность за достоверность данных о результатах финансово-<br>хозяйственной деятельности предприятия, правильность исчисления и сво-<br>хозяйственно

11. Учет и контроль за правильностью исчисления и своевременностью<br>-уплаты платежей в бюджет района осуществляет администрация Камешков ,<br>ского района.

ского района.<br>12. Администрация Камешковского района имеет право назначить аудит<br>бухгалтерской отчетности муниципального предприятия независимым аудитором

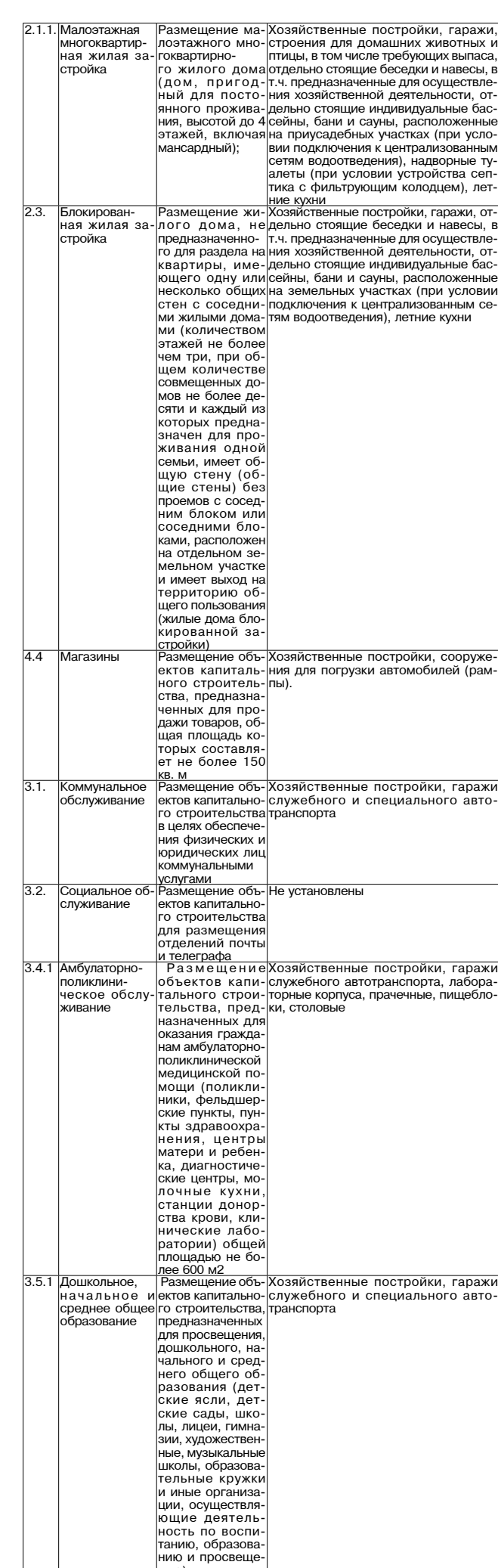

Продолжение на 4-й сто.

**3HAMA 3** 

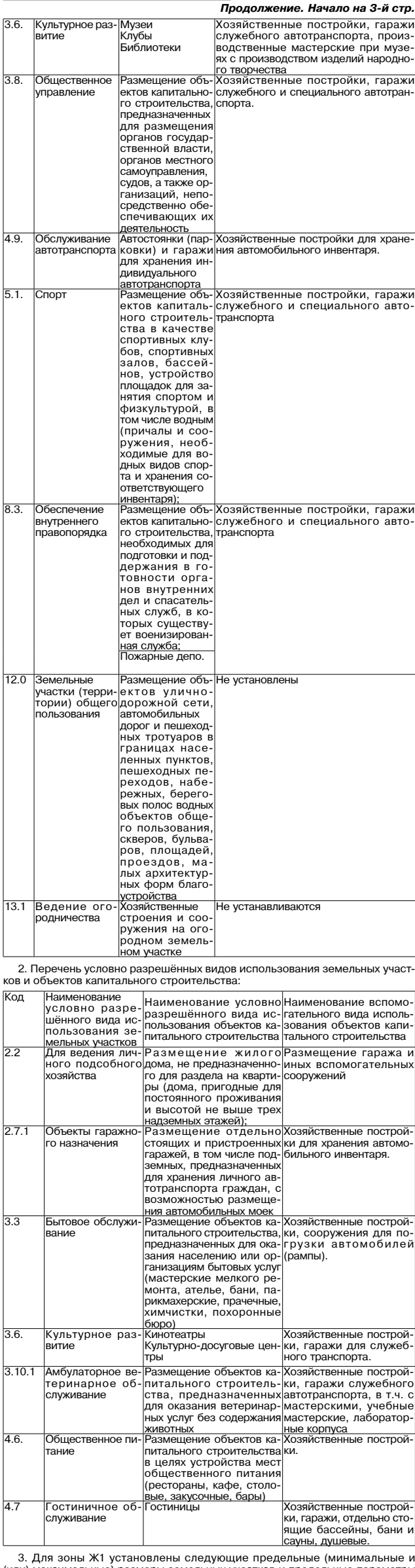

или максимальные размеры земеньных участков капитального строительства, реконструкции объектов капитального строительства в соответствии со статьёй 38 Градостроительного кодекса Россий-ской Федерации, законодательством Вл

1) максимальная площадь земельного участка 2000 квадратных метров и максимальных участков, предназначенных для размещения объектов (для земельных участков, предназначенных для размещения объектов малоэтажного и индивидуального жилищного строительства);<br>а) минимальная площадь земельных у

участков не подлежит установлению;

3) минимальный размер земельного участка по ширине вдоль красной<br>линии улицы, дороги, проезда: 6 метров;

линии улицы, дороги, проезда: о метров;<br>4) минимальные отступы от границ земельных участков в целях определе-<br>ния мест допустимого размещения зданий, строений, сооружений, за преде-<br>лами которых запрещено строительство зд красной линии магистральной улицы 6 метров, до красной линии жилой улицы, проезда 3 метра, до стены жилого дома — 3 метра, до хозяйственных<br>построек, гаражей и других хозяйственных строений и сооружений - 1 метр.

Расстояния от окон жилых помешений (комнат кухонь и веранд) до стен гась пояния от окон жилых помещении комнат, кухонь и веранд) до стен<br>дома и хозяйственных построек (сарая, гаража, бани), расположенных на со-<br>седних земельных участках, должны быть не менее 6 м.<br>Допускается блокировка жи на смежных приусадебных земельных участках по взаимному согласию до-

мовладельцев с учетом противопожарных требований.<br>5) предельное количество этажей: 3 (включая мансардный): 6) максимальный процент застройки в границах земельного участка: 60

процентов;<br>7) иные показатели

максимальная высота ограждения между земельными участками: 1,8 ме-

максимальная высота отраждения между земельными участками: 1,6 ме-<br>тра при соблюдении условий прозрачности ограждения на высоте выше 1,0<br>м от поверхности земли;<br>максимальная высота ограждения между земельными участками дл верхности земли.

-<br>- Указанные размеры и параметры применяются в части, не противореча-<br>- щей национальным стандартам и сводам правил, в результате применения<br>- которых на обязательной основе обеспечивается соблюдение требований федерального закона «Технический регламент о безопасности зданий и<br>сооружений», а также иным техническим регламентам. Отсутствие ограничений по тем или иным конкретным параметрам не влечёт за собой отсутствия ника типанствия получивать принятие национальные стандарты и своды

.......<br>4. Ограничения использования земельных участков и объектов капитального строительства указаны в статье 37 Правил.<br>Статья 35.2. Градостроительный регламент зоны застройки малоэтажными

жилыми ломами (Ж2). льность состояние состояных видов разрешённого использования земельных<br>участков и объектов капитального строительства:

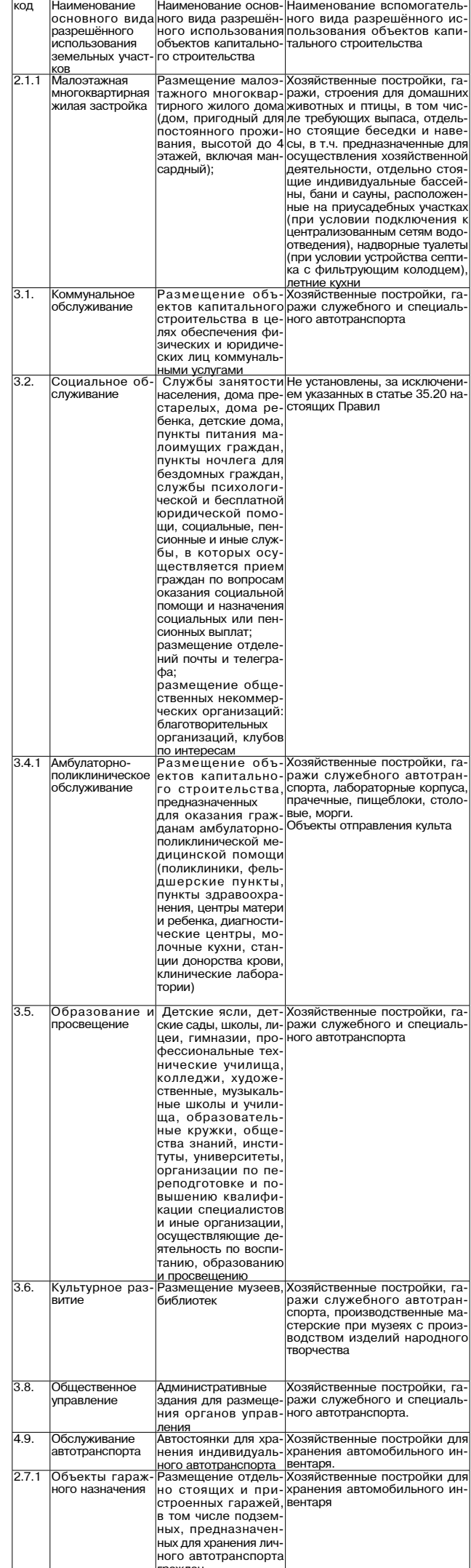

29 ЛЕКАБРЯ 2017 ГОЛА

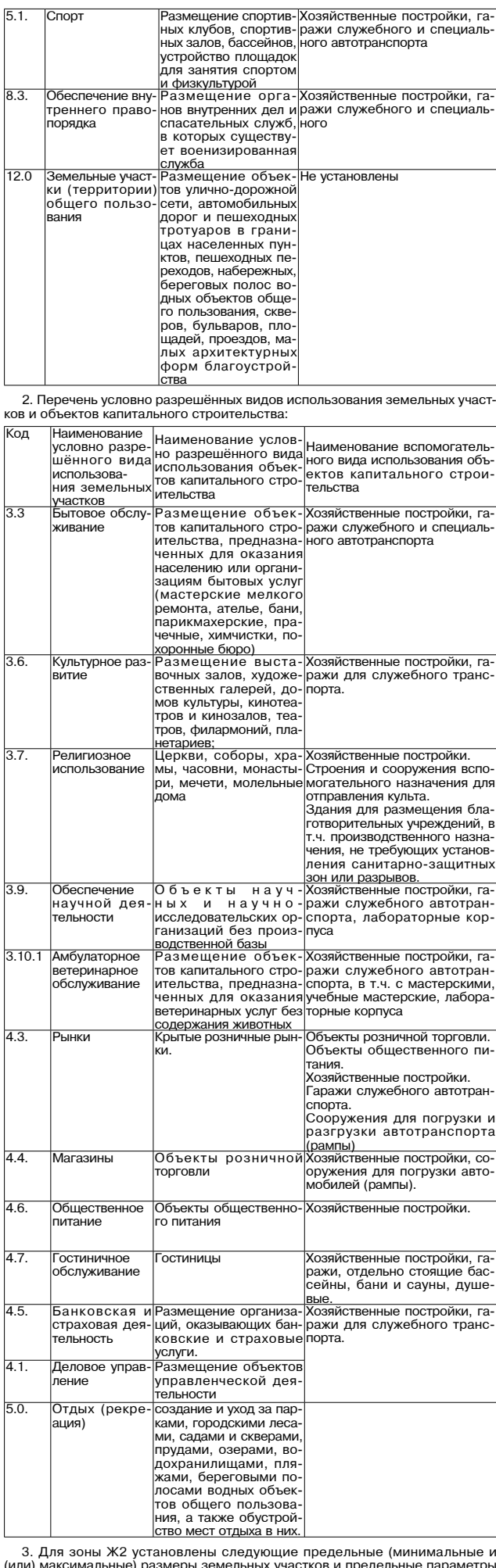

(или македонально строительства, реконструкции объектов капитального строительства, реконструкции объектов капитального строительства в соответствии со статьёй 38 Градостроительного кодекса Российской Федерации, законодательством Владимирской области и местными

окол формативными, законодательством владимирской области и местными<br>- Приативными актами:<br>- 1) максимальная площадь земельного участка 2000 квадратных метров<br>(для земельных участков с видом разрешённого использования с к

.<br>3.2., 3.4.1, 3.7, 3.8., 3.8., 4.5., 4.6., 4.7., 8.3.; для прочих видов использования не поллежит установлению)

подлежит установлению;<br>2) минимальная площадь земельного участка не подлежит установлению;<br>3) минимальный размер земельного участка по ширине вдоль красной<br>линии улицы, дороги, проезда: 6 метров;<br>4) минимальные отступы от

ления мест допустимого размещения здании, строении, сооружении, запедавами которых запрещено<br>— строительство зданий, строений, сооружений: до красной линии маги-<br>- строительство зданий, строений, сооружений: до красной ли

застройка малоэтажными многоквартирными жилыми домами 40 про-- застроика малоэтажными многоквартирными жилыми домами 40 про-<br>центов (70 процентов при площади земельного участка менее 2000 кв.м., 80<br>процентов при площади земельного участка менее 500 кв.м.);;<br>7) иные показатели:<br>макс

м от поверхности земли:

ми от поверхности эским,<br>подавительная высота ограждения между земельными участками и терри-<br>ториями общего пользования (улицами, бульварами, площадями): 1,8 метра;<br>минимальное количество этажей: 2 (для жилых зданий), для

ектов капитального строительства не нормируется.<br>Указанные размеры и параметры применяются в части, не противоречаимомиче развитие и сводам правил, в результате применения<br>правильно стандартам и сводам правил, в результате применения<br>федерального закона «Технический регламент о безопасности зданий и<br>сооружений», а также иным техничес ний по тем или иным конкретным параметрам не влечёт за собой отсутствия необходимости соблюдать указанные национальные стандарты и своды правил.

Продолжение на 5-й стр.

### 29 ДЕКАБРЯ 2017 ГОДА

## **MO E KAMEIIIKORO**

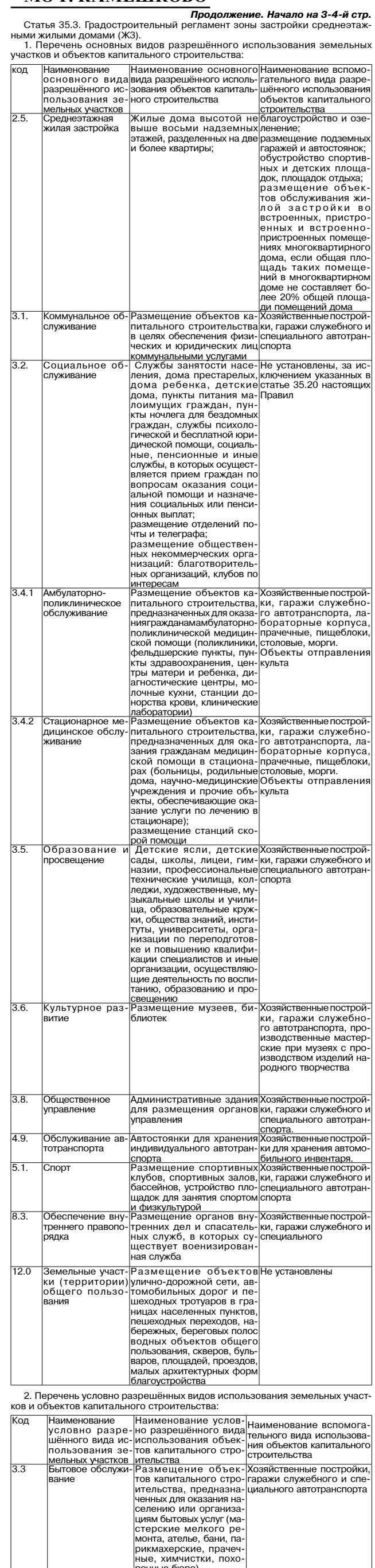

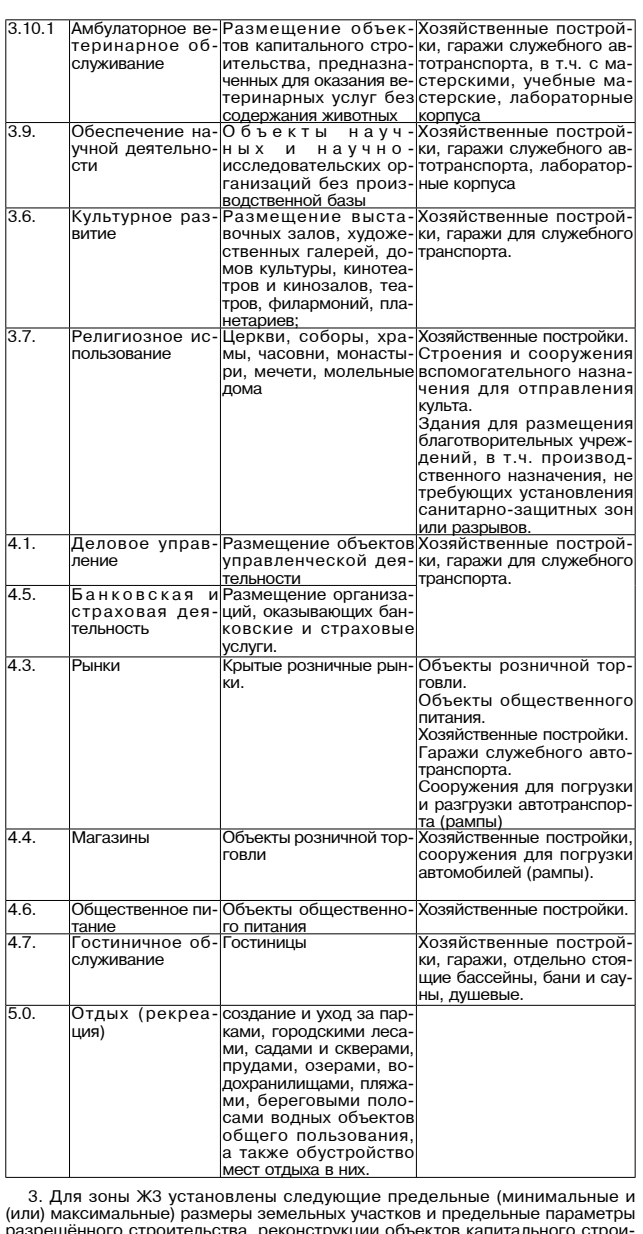

и представляет с проительного статьей 38 Градостроительного кодекса Россий<br>ской Федерации, законодательством Владимирской области и местным нормативными актами:

нормативными актами:<br>
1) максиммальная площадь земельного участка 2500 квадратных метров<br>
(для земельных участков с видом разрешённого использования с кодами 3.1.<br>
3.2., 3.3, 3.7, 3.4.2, 3.7, 3.8., 3.7, 4.8, 4.5, 4.6, 4.7

2) минимальная площадь земельного участка не подлежит установлению;<br>3) минимальный размер земельного участка по ширине вдоль красной<br>линии улицы, дороги, проезда: 6 метров;<br>4) минимальные отступы от границ земельных учас

7) иные показатели:<br>максимальная высота ограждения между земельными участками для раз-

ившения жилых домов: 1,8 метра;<br>максимальная высота ограждения между земельными участками и терри.<br>Максимальная высота ограждения между земельными участками и терри.<br>ториями общего пользования (улицами, бульварами, площад поверхности земли;<br>минимальное количество этажей: 3 (для жилых зданий), 2 (для прочих объ

минимальное количество этажет. 3 (для жилых здании), 2 (для прочих ооъ-<br>ектов капитального строительства).<br>Указанные размеры и параметры применяются в части, не противореча-<br>щей национальным стандартам и сводам правил, в ний по тем или иным конкретным параметрам не влечёт за собой отсутствия необходимости соблюдать указанные национальные стандарты и сводь<br>правил.

авия.<br>4. Ограничения использования земельных участков и объектов капиталь ного строительства указаны в статье 37 Правил.<br>Статья 35.4. Градостроительный регламент зоны делового, общественного

и коммерческого назначения (О1). 1. Перечень основных видов разрешённого использования земельных

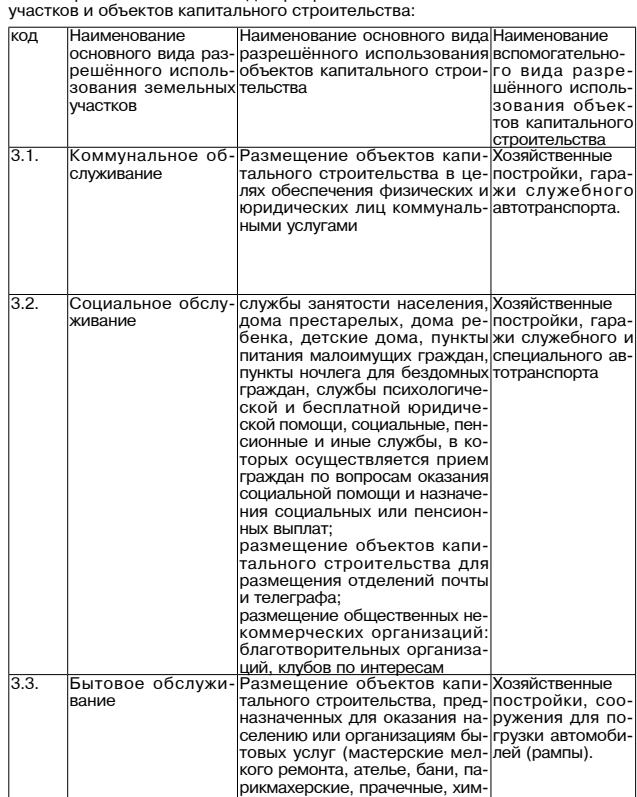

е, хим

истки, похоронные бюро)

## 3HAMA 5

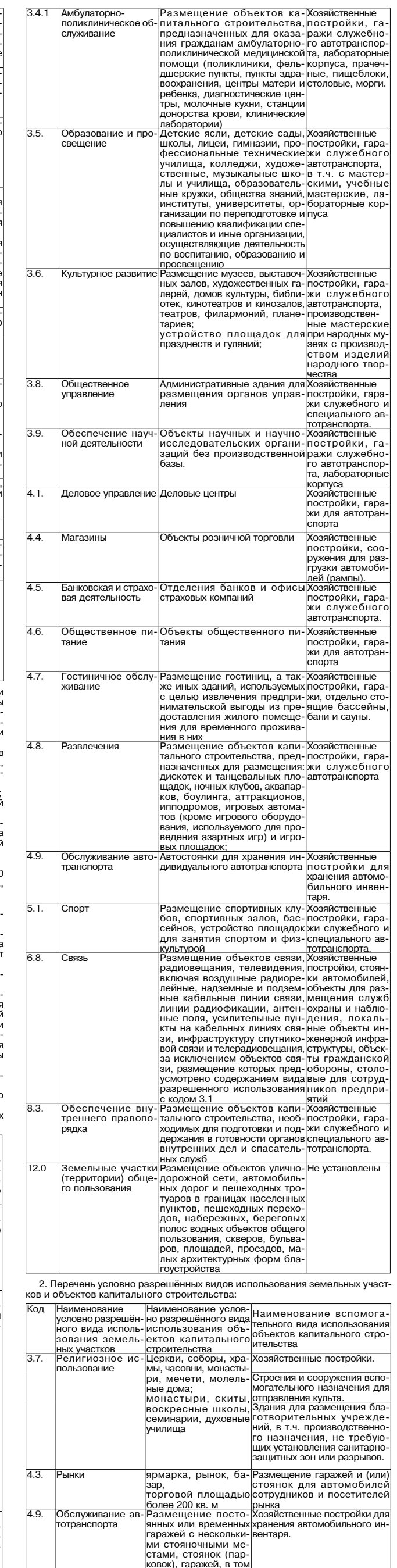

Продолжение на 6-й стр.

числе многоярусных

## 6 **3HAMA** МО Г. КАМЕШКОВО

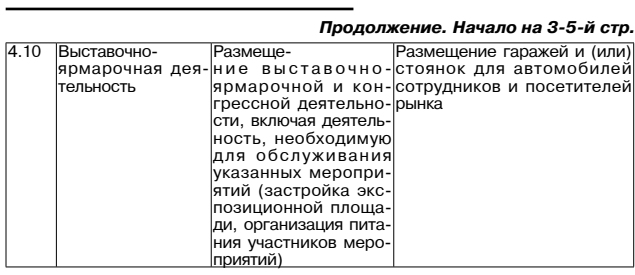

3. Для зоны О1 установлены следующие предельные (минимальные и<br>(или) максимальные) размеры земельных участков и предельные параметры<br>разрешённого строительства, реконструкции объектов капитального строительства в соответс

нормативными актами: 1) максимальная и минимальная площади земельных участков не поллежат установлению:

2) максимальные и минимальные размеры земельных участков не под-2) максимальные и минимальные размеры земельных участков не под-<br>лежат установлению;<br>3) минимальные отступы от границ земельных участков в целях опреде-

ления мест допустимого размещения зданий, строений, сооружений, за ления мест допустимого размещения зданий, строении, сооружении, за пределами которых запрещено строительство зданий, строений, сооружений не подлежат установлению;<br>не подлежат установлению;<br>4) предельное количество этажей

, б) иные показатели: и и помощь сога ограждения между земельными участками и терри-<br>ториями общего пользования (улицами, бульварами, площадями): 1,8 метра<br>при соблюдении условий прозрачности ограждения на высоте выше 1,0 м от

при соолюдении условии прозрачности ограждения на высоте выше 1,0 м от<br>поверхности земли.<br>Указанные размеры и параметры применяются в части, не противоречащей национальным стандартам и сводам правил, в результате применения которых на обязательной основе обеспечивается соблюдение требований<br>федерального закона

«Технический регламент о безопасности зданий и сооружений», а также иным техническим регламентам. Отсутствие ограничений по тем или иным<br>конкретным параметрам не влечёт за собой отсутствия необходимости со-

конкретным параметрам не влечет за сооби отсутствии неоходимости со-<br>4. Ограничения использования земельных участков и объектов капиталь-<br>4. Ограничения использования земельных участков и объектов капиталь-<br>ного строитель участков и объектов капитального строительства:

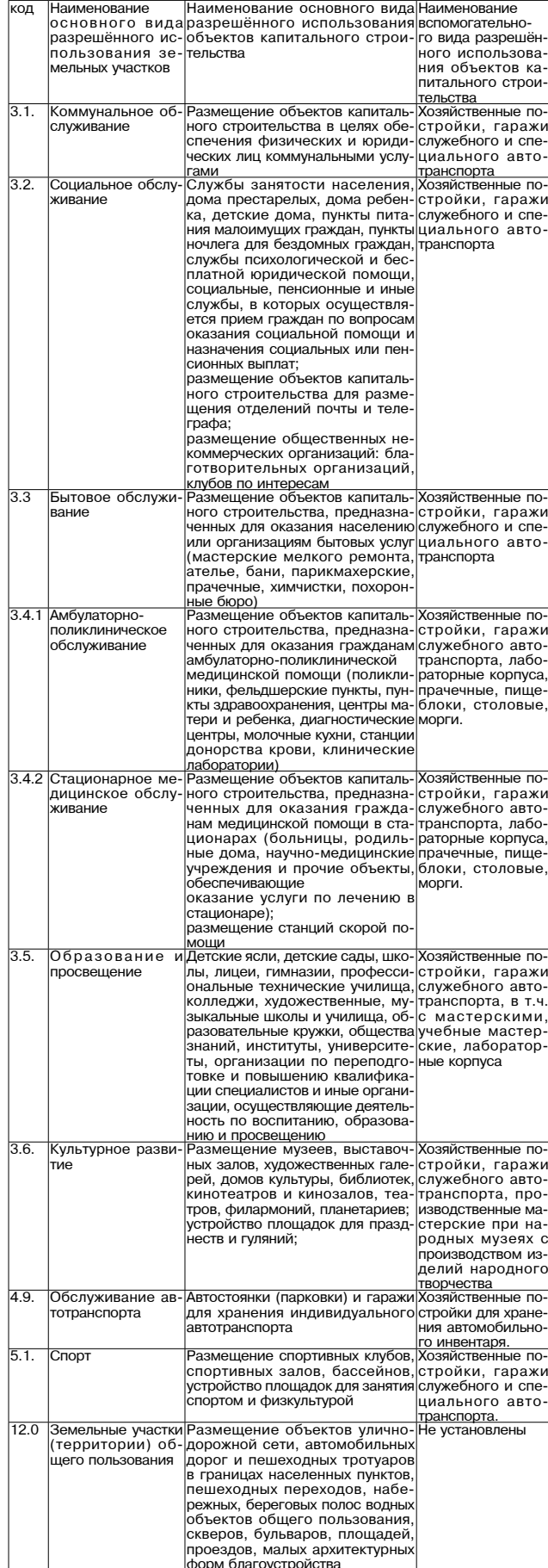

2. Условно разрешённые виды использования объектов капитального

2. эологи рыношки в види непознати со стоительства и земельных участков для зоны О2 не устанавливаются.<br>3. Предельные (минимальные и (мли) максимальные размеры земельных<br>участков и предельные параметры разрешённого строит 38 Градостроительного кодекса Российской Федерации не подлежат установлению. 4. Ограничения использования земельных участков и объектов капиталь-

- следительства указаны в статье 37 Правил.<br>НОГО Строительства указаны в статье 37 Правил.<br>Статья 35.6. Градостроительный регламент зоны обслуживания объектов,<br>необходимых для осуществления производственной и предпринимат

деятельности. (О3).<br>1. Перечень основных видов разрешённого использования объектов капитального строительства и земельных участков:

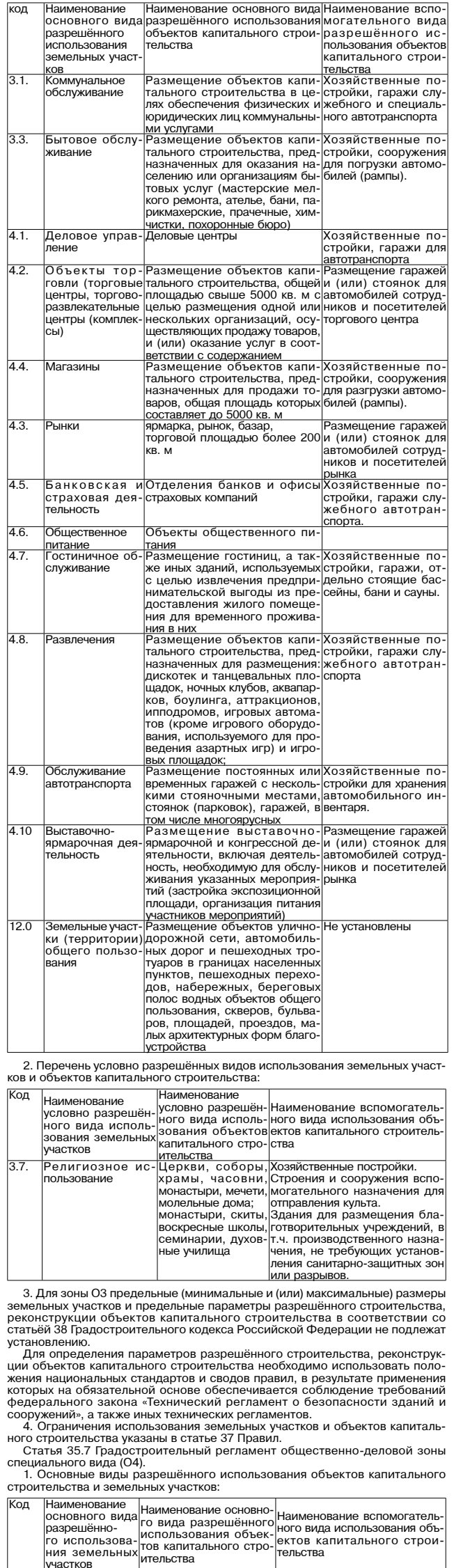

. . .<br>го использова ия земельны <u>участков</u>

тользование

Церкви, соборы, хра<sup>.</sup>

ри мечети молельные

2. Условно разрешённые виды использования объектов капитального 2. Условно разрешенные виды использования объектов капитального<br>строительства и земельных участков для зоны О4 не устанавливаются.<br>3. Для зоны О4 предельные (минимальные и (или) максимальные) размеры

ідома

пища

Хозяйственные постройки.

отправления культа.

иогательного назначения дл

чения, не требующих установ ления санитарно-защитны зон или разрывов.

ы. часовни. монасты- Строения и сооружения вспо

дома,<br>монастыри, скиты, вос-Здания для размещения бла-<br>кресные школы, семи-|готворительных учреждений, в<br>нарии, духовные учи-|т.ч. производственного назна-

земельных участков и предельные параметры разрешённого строительства оскольных участков и предславительного строительства в соответствии совектов капитального строительства в соответствии со<br>статьёй 38 Градостроительного кодекса Российской Федерации не подлежат статьей оо традостроительного кодекса Россииской Федерации не подлежат<br>установлению.<br>Для определения параметров разрешённого строительства, реконструк-

29 ДЕКАБРЯ 2017 ГОДА

ции объектов капитального строительства необходимо использовать положения национальных стандартов и сводов правил, в результате применения<br>которых на обязательной основе обеспечивается соблюдение требований которых на ооязательной основе ооеспечивается соолюдение треоовании<br>федерального закона «Технических регламент о безопасности зданий и<br>сооружений», а также иных технических регламентов.<br>4. Ограничения использования земел

Статья 35.8. Градостроительный регламент производственной зоны (П1). 1. Перечень основных видов разрешённого использования земельных

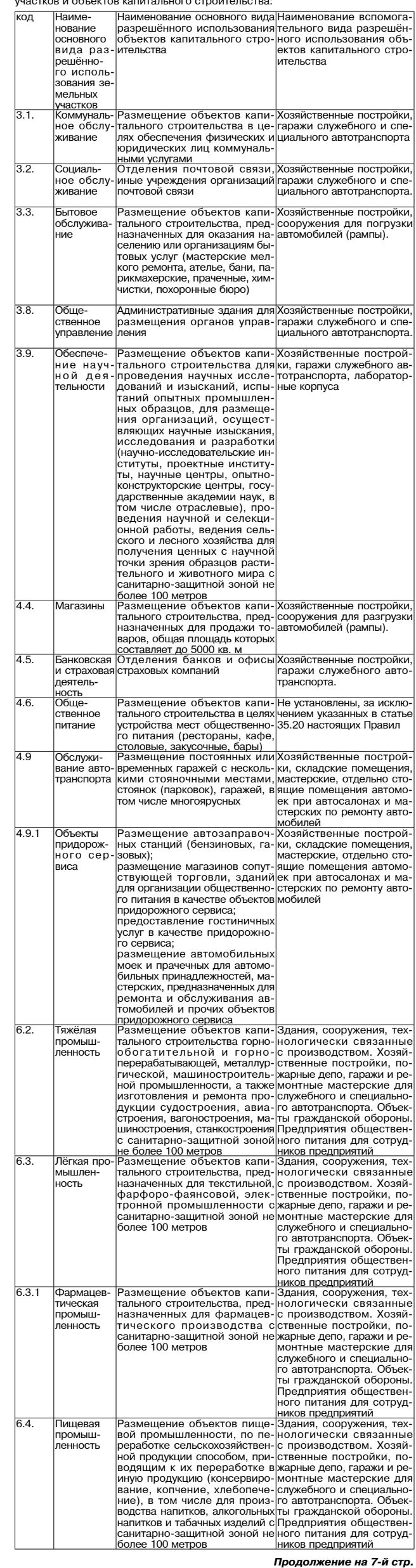

### 29 ДЕКАБРЯ 2017 ГОДА

## МО Г. КАМЕШКОВО

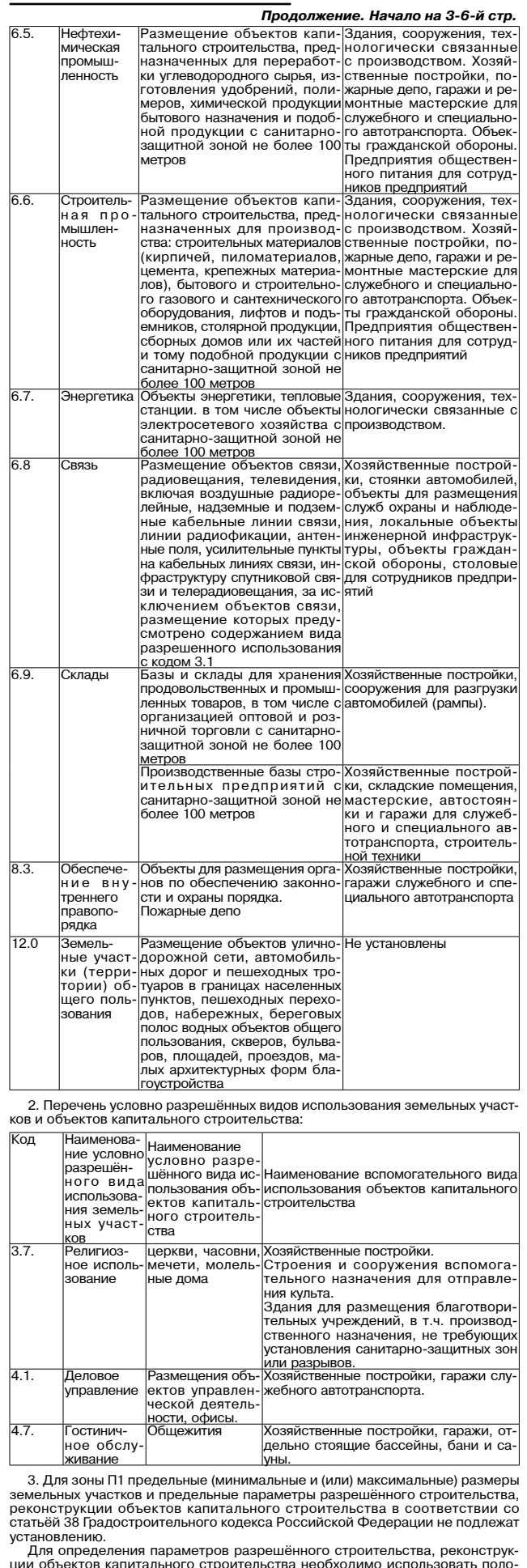

ии объектов капитального строительства необходимо использовать положения национальных стандартов и сводов правил, в результате применения которых на обязательной основе обеспечивается соблюдение требований федерального за

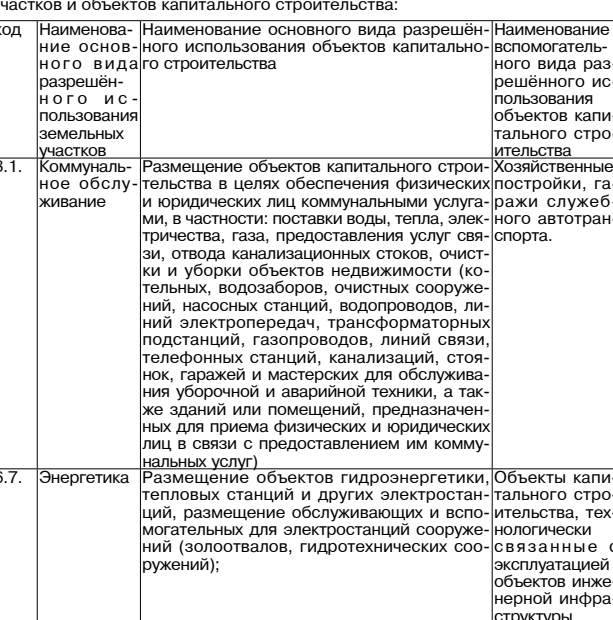

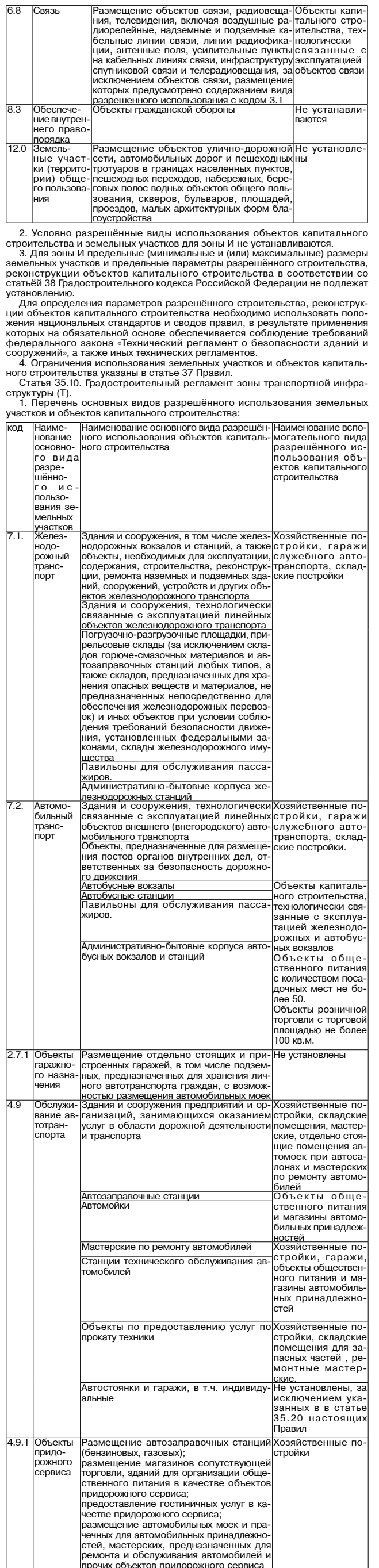

# **BHAMA 7**

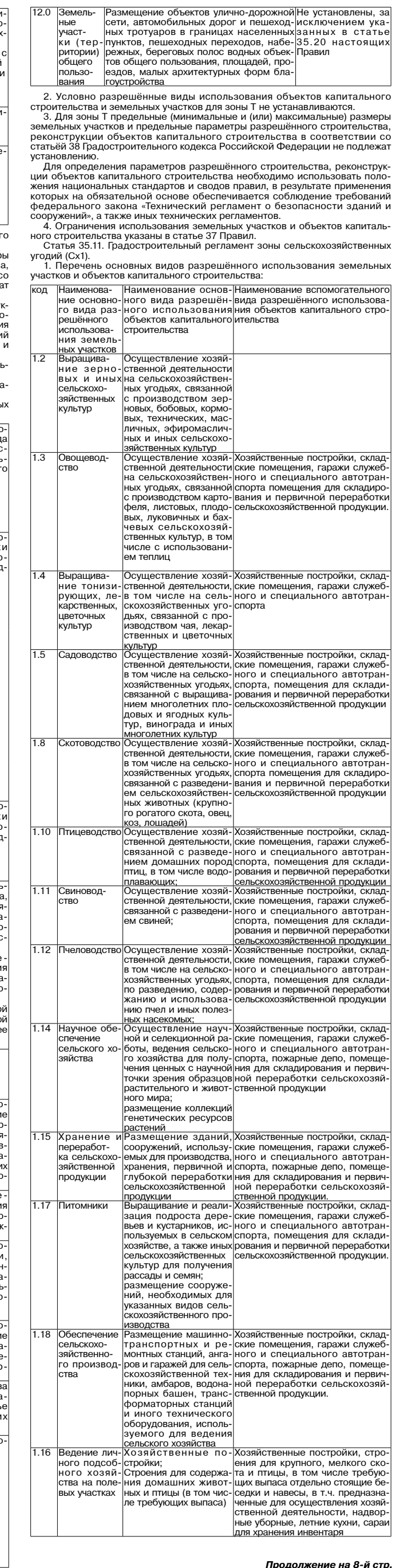

2. Условно разрешённые виды использования объектов капитального - с эомого комроменных участков для зоны СХІ не устанавливаются.<br>Строительства и земельных участков для зоны СХІ не устанавливаются.<br>Э. Для зоны СХІ предельные (минимальные и (или) максимальные) размешь<br>разрешённого строи статьёй 38 Градостроительного кодекса Российской Федерации не подлежат установлению

. Пля определения параметров разрешённого строительства, реконструк. для определения параметров разрешенного строительства, реконструк-<br>ции объектов капитального строительства необходимо использовать поло-<br>жения национальных стандартов и сводов правил, в результате применения<br>которых на об федерального закона «Технический регламент о безопасности зданий и сооружений», а также иных технических регламентов.

" 4. Ограничения использования земельных участков и объектов капиталь-<br>ного строительства указания в статье 37 Правил.<br>Статья 35.12. Градостроительный регламент зоны занятой объектами сель-<br>скохозяйственного производства

1. Перечень основных видов разрешённого использования земельных<br>участков и объектов капитального строительства:

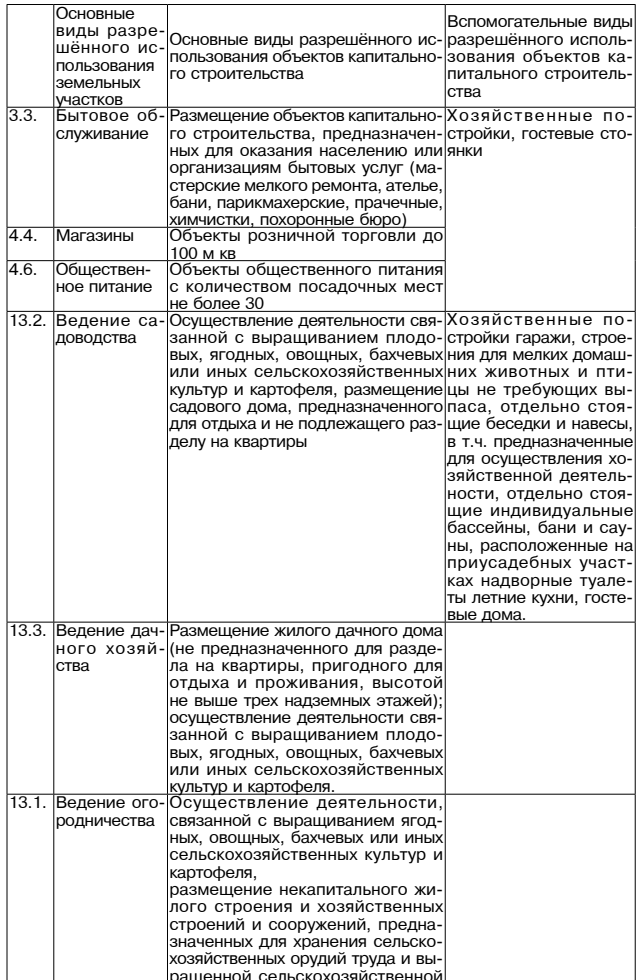

продукции 2. Условно разрешённые виды использования объектов капитального 

Градостроительного кодекса Российской Федерации:<br>Предельные размеры земельных участков, предоставляемых гражданам

- подоленность для садоводства, огородничества и данного строительства<br>в собственность для садоводства, огородничества и данного строительства<br>ности, устанавливаются в государственной или муниципальной собственной нисти, Владимирской области»

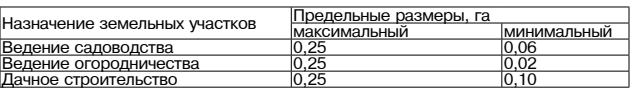

максимальное количество этажей: 3;<br>максимальная высота здания 12 метров;<br>максимальная высота ограждения между земелы ми участками, а такж между земельными участками и территориями общего пользования: 1,8

MeTDOR .......<br>минимальный отступ от границ смежных земельных участков — 1 0 м

- почие параметры разрешённого строительства и реконструкции объ-<br>ектов капитального строительства определяются на основе требований<br>технических регламентов, региональных и местных нормативов градостроительного проектирования.

льного проектирования.<br>4. Ограничения использования земельных участков и объектов капитального строительства указаны в статье 37 Правил 

1. Перече основных видов разрешённого использования земель участков и объектов капитального строительства:

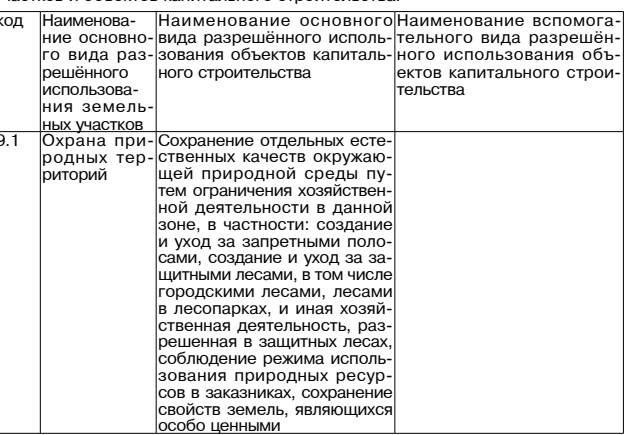

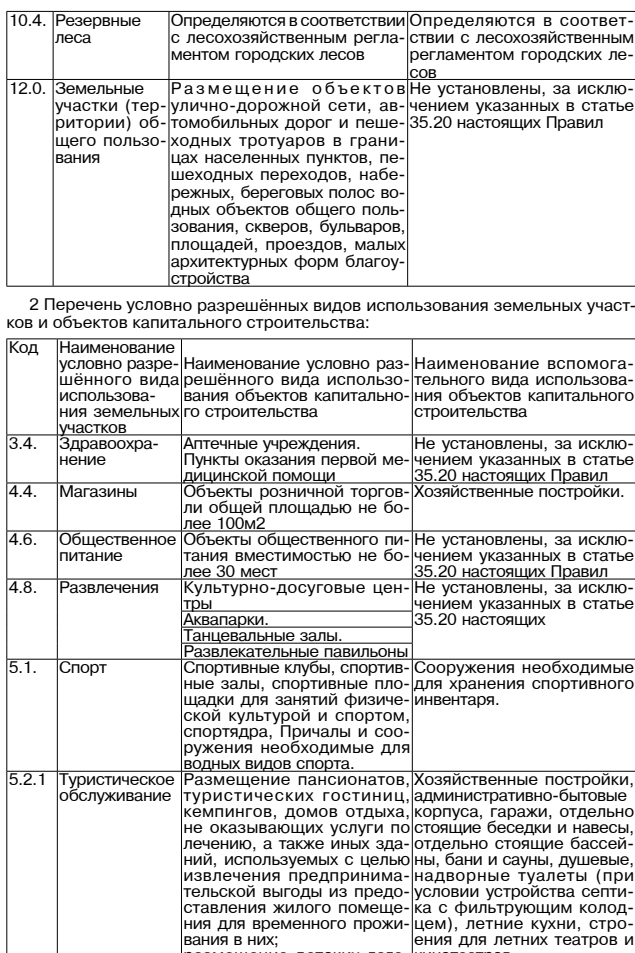

ей 3. Для зоны Р установлены следующие предельные (минимальные и (или)<br>-максимальные) размеры земельных участков и предельные параметры раз-<br>-решённого строительства, реконструкции объектов капитального строитель ства в соответствии со статьёй 38 Градостроительного кодекса Российской<br>Федерации, законодательством Владимирской области и местными нормативными актами

вания в них;<br>размещение детских лаге-кинотеатров.

иними акталии.<br>1) максимальная и минимальная площади земельного участка не подлежат marurimu.<br>INR NAHIMIO,

тановлению,<br>2) минимальные размеры земельного участка не подлежат установлению; 3) минимальные отступы от границ земельных участков в целях опреде-<br>ления мест допустимого размещения зданий, строений, сооружений, за лоном мосторых запрещено строительство зданий, строений, сооружений<br>не подлежат установлению;<br>не подлежать строительство зданий, строений, сооружений<br>4) предельное количество этажей: 2;<br>5) максимальный процент застройки в

процентов;<br>6) иные показатели:

максимальная высота ограждений между земельными участками: - 1,8

истра;<br>максимальная высота ограждения между земельными участками и терри-<br>ториями общего пользования (улицами, бульварами, площадями): 1,8 метра<br>ториями общего пользования (улицами, бульварами, площадями): 1,8 метра при соблюдении условий прозрачности ограждения на высоте выше 1,0 м от

минимальный процент озеленения - 40 процентов (для всех видов объ иинимальным процент озеленения - 40 процентов (для всех видов объ-<br>ектов капитального строительства, за исключением территории, отводимой<br>под плоскостные спортивные сооружения и зеркало воды бассейнов);<br>максимальная высот

которых на обязательной основе обеспечивается соблюдение требований которых на сожасленном основе основникается обезопасности зданий и<br>сооружений», а также иным технический регламент о безопасности зданий и<br>сооружений», а также иным техническим регламентам. Отсутствие ограниче-<br>ний по тем необходимости соблюдать указанные национальные стандарты и своды правил

4. Ограничения использования земельных участков и объектов капитального строительства указаны в статье 37 Правил. Статья 35.14. Градостроительный регламент зоны парков, скверов, буль-

вар 

|Наименова- ||Наименование основного вида раз-|Наименование вспо-<br>|ние основно-|решённого использования объек-|могательного вида<br>|го вида даз-|тов капитального строительства ||разрешённого искод  $\frac{1}{100}$  вила раз-тов капитального строительства

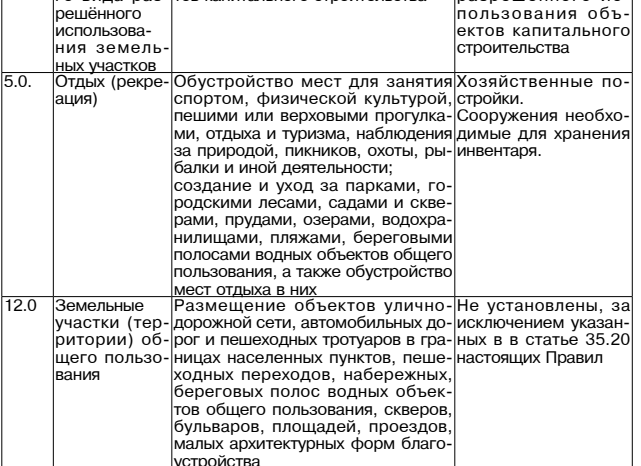

2. Условно разрешённые виды использования объектов капитального 2. Условно разрешенные виды использования оръектов капитального<br>строительства и земельных участков для зоны P1 не устанавливаются.<br>3. Для зоны P1 предельные (минимальные и (или) максимальные) размеры ных участков и предельные параметры разрешённого строительства

реконструкции объектов капитального строительства в соответствии со<br>статьёй 38 Градостроительного кодекса Российской Федерации не подлежат установлению. Для определения параметров разрешённого строительства, реконструк-

дии объектов капитального строительства необходимо использовать поло-<br>жения национальных стандартов и сводов правил, в результате применения<br>которых на обязательной основе обеспечивается соблюдение требований<br>которых на о которых на оонзательной основе ооеспечивается соолюдение треоовании<br>федерального закона «Технический регламент о безопасности зданий и<br>сооружений», а также иных технических регламентов.

" доступления использования земельных участков и объектов капитального строительства указаны в статье 37 Правил.<br>Ного строительства указаны в статье 37 Правил.<br>Статья 35.15. Градостроительный регламент зоны физической кул  $CDODTA$   $(P2)$ 

лята (г. д.).<br>1. Перечень основных видов разрешённого использования земельных<br>істков и объектов капитального строительства:

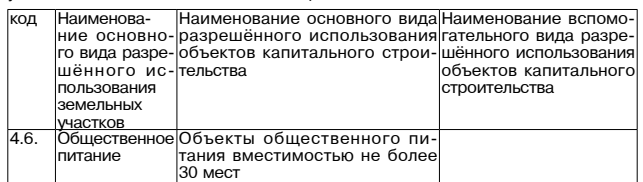

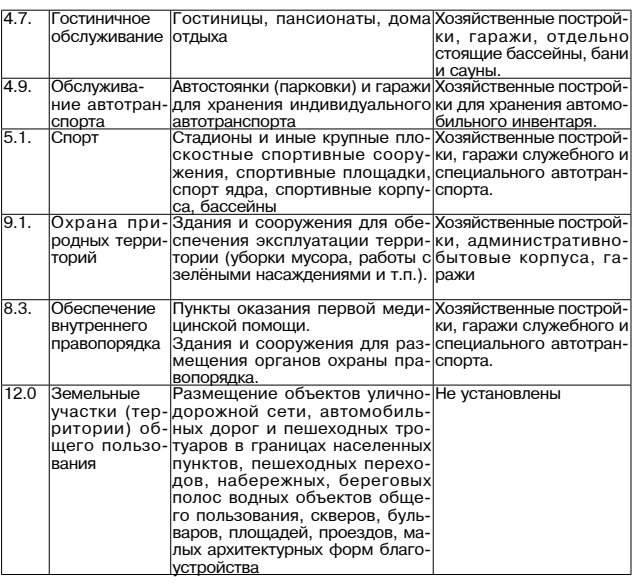

2. Условно разрешённые виды использования объектов капитального

2. эологи марчальных участков для зоны P2 не устанавливаются.<br>Строительства и земельных участков для зоны P2 не устанавливаются.<br>3. Для зоны P2 предельные (минимальные и (или) максимальные) размеры<br>земельных участков и пр статьёй 38 Градостроительного кодекса Российской Федерации не подлежат установлению.

для определения параметров разрешённого строительства, реконструкдии объектов капитального строительства необходимо использовать поло-<br>ии объектов капитального строительства необходимо использовать поло-<br>жения национальных стандартов и сводов правил, в результате применения<br>которых на федерального закона «Технический регламент о безопасности зданий и сооружений», а также иных технических регламентов.<br>4. Ограничения использования земельных участков и объектов капиталь-

ч. от рамячелия использования эсиченных участков и совектов капиталь-<br>ного строительства указаны в статье 37 Правил.<br>Статья 35.16. Градостроительный регламент зоны специального назначе-<br>ния связанной с захоронениями (Сп1) л свладним с сахорононили (сит):<br>1. Перечень основных видов разрешённого использования земельных участков и объектов капитального строительства:

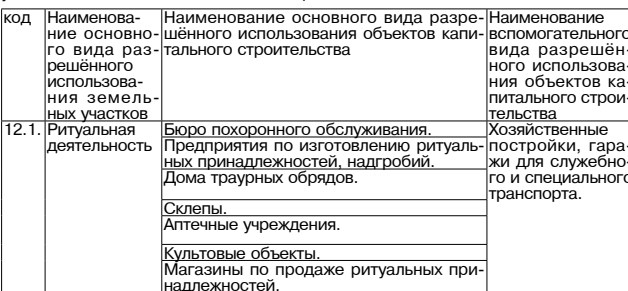

 $\overline{12}$ 

2. Условно разрешённые виды использования объектов капитального строительства и земельных участков для зоны Сп1 не устанавливаются.<br>3. Для зоны Сп1 предельных участков для зоны Сп1 не устанавливаются. о. для эоны ситтиредельные пильникальные и приделите и при разрешённого строитель-<br>ры земельных участков и предельные параметры разрешённого строитель-<br>ства, реконструкции объектов капитального строительства в соответстви статьёй 38 Градостроительного кодекса Российской Федерации не подлежат установлению.

Для определения параметров разрешённого строительства, реконструк дии объектов капитального строительства необходимо использовать поло-<br>жения национальных стандартов и сводов правил, в результате применения<br>которых на обязательной основе обеспечивается соблюдение требований федерального закона «Технический регламент о безопасности зданий и<br>сооружений», а также иных технических регламентов.

COOPY АСТИИРУ, а также иных технических регламентов.<br>4. Ограничения использования земельных участков и объектов капитального строительства указаны в статье 37 Правил.<br>Статья 35.17. Градостроительный регламент зоны зеленых

1. Перечень основных видов разрешённого использования земельных<br>участков и объектов капитального строительства:

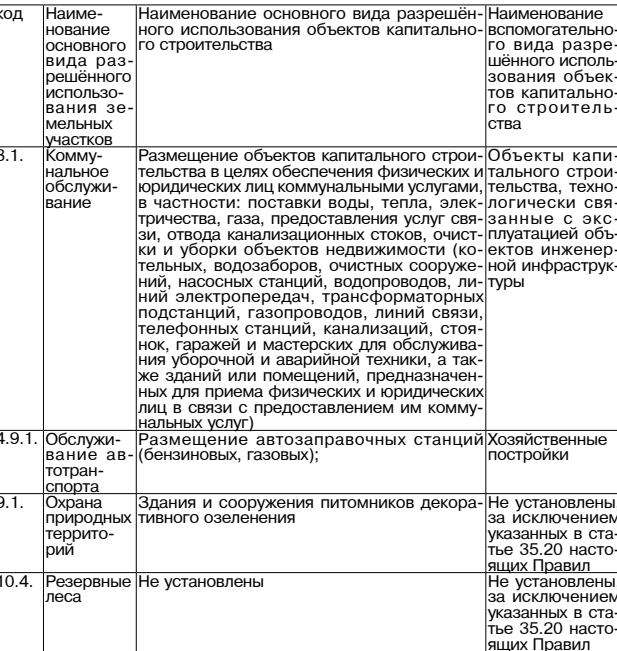

2. Условно разрешённые вилы использования объектов капитального 2. У очень ставляешенные виды использования совекать строительства и земельных участков для зоны СпЗ не устанавливаются.<br>3. Для зоны СпЗ предельные (минимальные и (или) максимальные) разме-<br>pы земельных участков и предель

тва, реконструкции объектов капитального строительства в соответствии со статьёй 38 Градостроительного кодекса Российской Федерации не подлежат установлению Для определения параметров разрешённого строительства, реконструк-

дии объектов капитального строительства необходимо использовать поло-<br>жения национальных стандартов и сводов правил, в результате применения которых на обязательной основе обеспечивается соблюдение требований федерального закона «Технический регламент о безопасности зданий и coo жений», а также иных технических регламентов. оружении», а также иных техни весили регистентов.<br>4. Ограничения использования земельных участков и объектов капиталь-

ч. ограничения использования земельных участков и освектов капиталь-<br>ного строительства указаны в статье 37 Правил.<br>Статья 35.18. Градостроительный регламент зоны градостроительного

освоения территорий, расположенных за границами населённых пунктов 

тального строительства и земельных участков

код

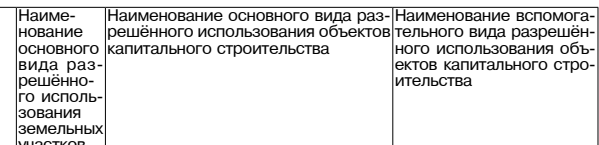

### 29 ДЕКАБРЯ 2017 ГОДА

## МО Г. КАМЕШКОВО

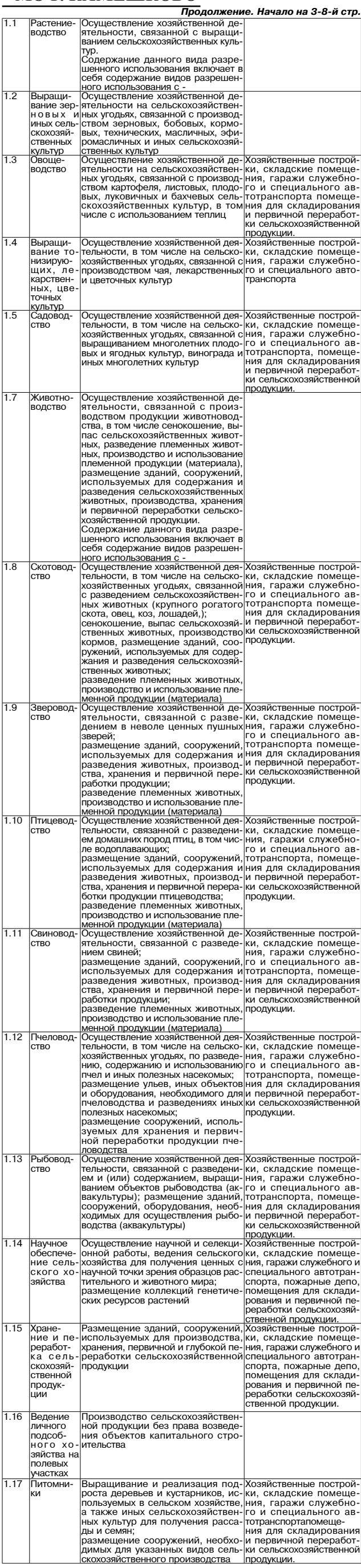

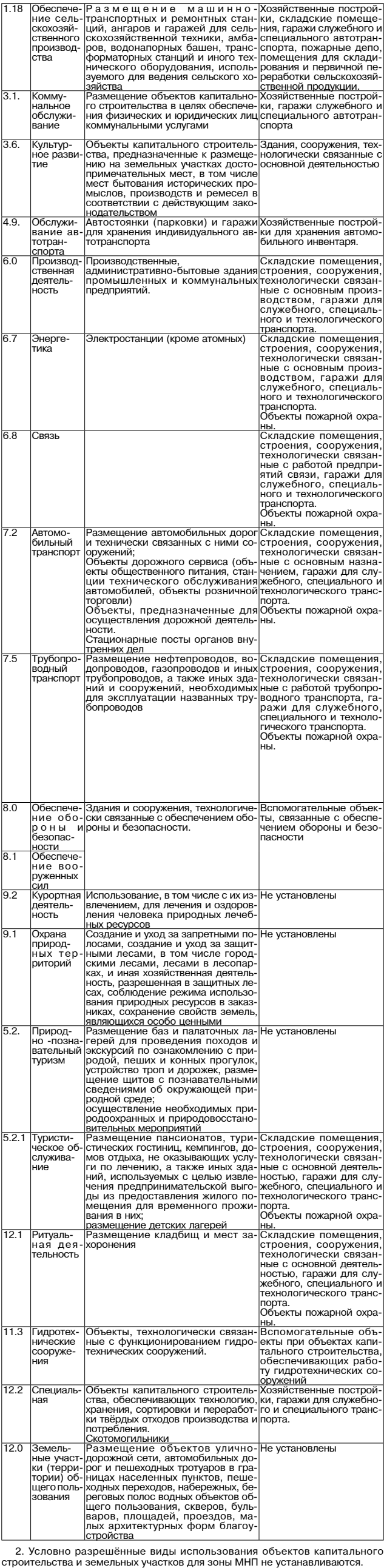

строительства и земельных участков для зоны MHII не устанавливаются.<br>3. Для зоны MHIT предельные (минимальные и (или) максимальные) разме-<br>ры земельных участков и предельные параметры разрешённого строитель-<br>ства, реконст

становлению.<br>
Для определения параметров разрешённого строительства, реконструкции объектов капитального строительства, реконструкции объектов капитального строительства, реконструкции объектов капитального строительства

## ЗНАМЯ 9

федерального закона «Технический регламент о безопасности зданий и<br>сооружений», а также иных технических регламентов.<br>4. Ограничения использования земельных участков и объектов капиталь-<br>ного строительства указаны в стать

Статья 35.19. Градостроительный регламент производственного исполь-<br>зования<br>(Индустриального парка) (Ип).<br>1. Перечень основных видов разрешённого использования объектов капи-<br>тального строительства и земельных участков:

код

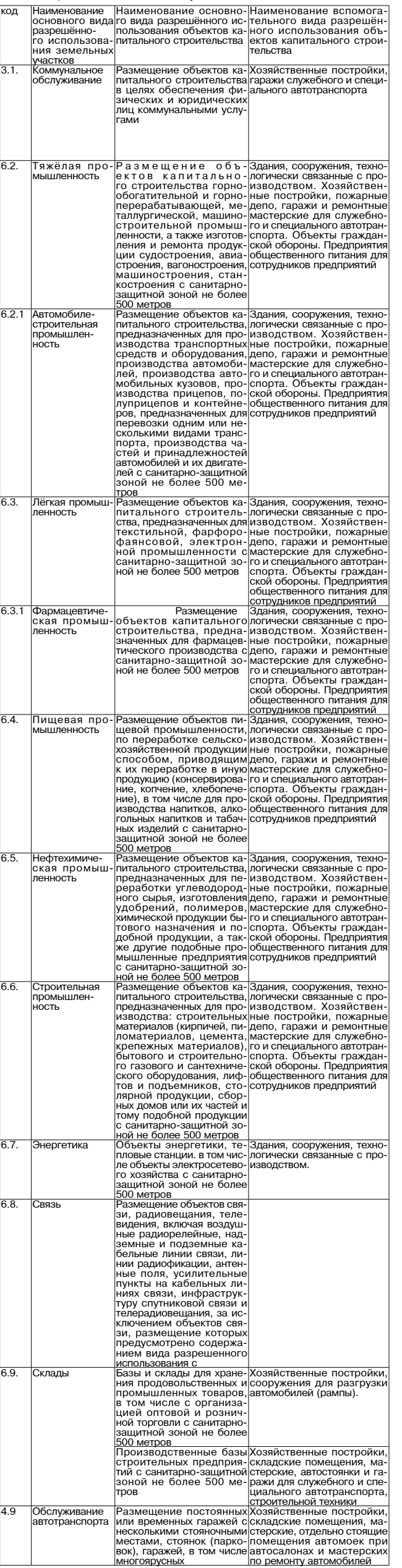

## 10 SHAMA МО Г. КАМЕШКОВО

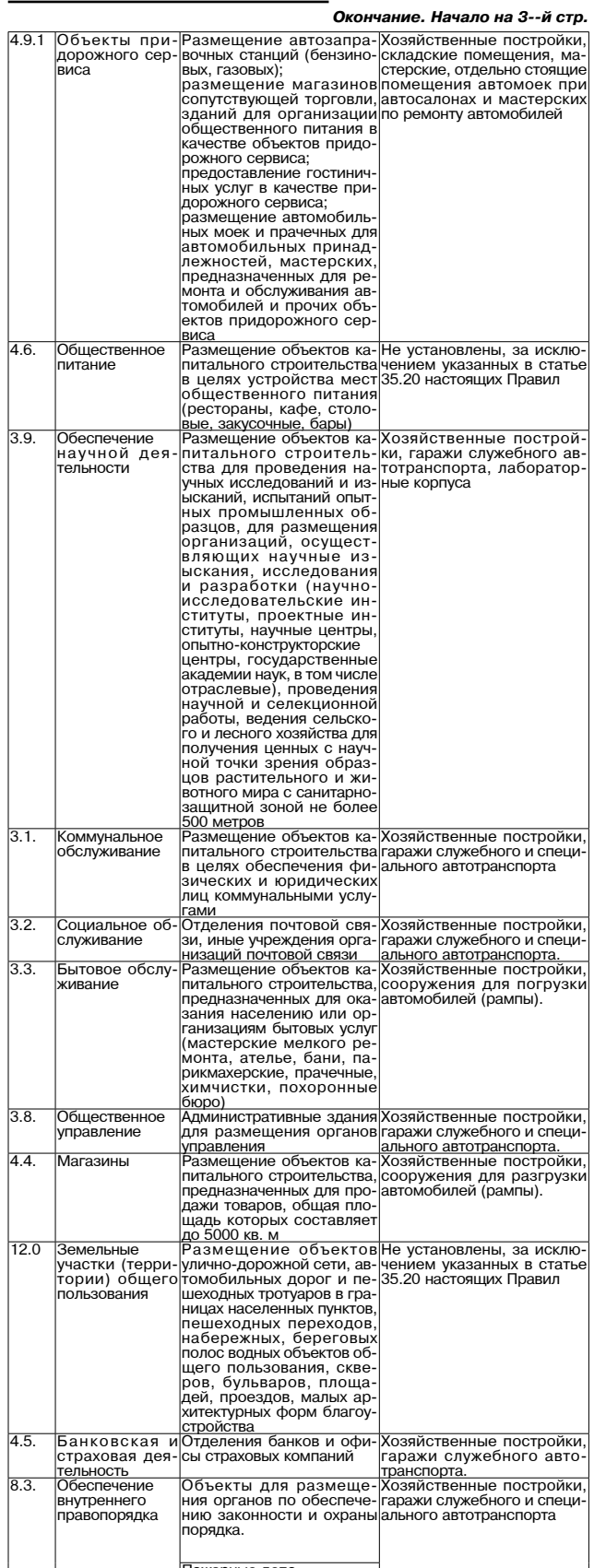

2. Условно разрешённые виды использования объектов капитального<br>строительства и земельных участков для зоны Ип не устанавливаются. 3. Для зоны Ип предельные (минимальные и (или) максимальные) размеры<br>земельных участков и предельные параметры разрешённого строительства, реконструкции объектов капитального строительства в соответствии со<br>статьёй 38 Градостроительного кодекса Российской Федерации не подлежат установлению

устания и пределения параметров разрешённого строительства, реконстрации объектов капитального строительства необходимо использовать по жения национальных стандартов и сводов правил, в результате применения<br>которых на обязательной основе обеспечивается соблюдение требований федерального закона «Технический регламент о безопасности зданий и<br>сооружений», а также иных технических регламентов.

сооружения», а также иных технических регламентов.<br>4. Ограничения использования земельных участков и объектов капиталь-<br>ного строительства указаны в статье 37 Правил.<br>Статья 35.20. Особенности размещения отдельных видов р

использования икольсования<br>- земельных участков и объектов капитального строительства.<br>- 1. В пределах любых территориальных зон в качестве основных разрешён-

1. В пределах любых территориальных зон в качестве основных разрешённых видов использования земельные участки для размещения объектов инженерной инфраструк-<br>- земельные участки для размещения объектов инженерной инфрастру

эемельные участки для размещения освектов пожарной окранных поделительно при стандительной поделения подидалет<br>авмельные участки для размещения площадок для бора мусора;<br>земельные участки для размещения элементов благоуст

пешеходных мостиков и т.п. малых архитектурных форм); земельные участки для размещения объектов гражданской обороны:

осмольные участки для размещения общественных туалетов;<br>земельные участки для размещения общественных туалетов;<br>земельные участки для декоративного и защитного озеленения;<br>земельные участки для размещения памятников, мону

е участки улиц, проспектов, площадей, шоссе, аллей, бульваров, набережных, застав, переулков, проездов, тупиков;<br>земельные участки для размещения рекламных конструкций (кроме тер-

риториальных зон (O2, O4, Cn1).<br>земельные участки улиц, проспектов, площадей, шоссе, аллей, бульваров, эскиельные участки униц, прострели составили составлять дереулков, проездов, тупиков;<br>заклав, переулков, проездов, тупиков;<br>земельные участки, занятые водными объектами;<br>земельные участки, занятые водными объектами;

земельные участки под полосами отвода водоемов, каналов и коллекто-

ров, набережные; ров, начережные,<br>3емельные участки спортивных площадок и скверов;<br>2. В пределах любых территориальных зон в качестве основных разре-<br>шённых видов использования объектов капитального строительства могут

располагаться расложительно инженерной инфраструктуры (мобильные электростанции, под-<br>станции, трансформаторы, водопроводные и канализационные насосные станции, водозаборы, артезианские скважины, водонапорные сооружения колодцы, котельные, локальные сооружения инженерного обеспечения кольды, котольные, локальные станции, газораспределительные пункты, шкафы,<br>тазораспределительные станции, газораспределительные пункты, шкафы,<br>телефонные станции, сооружения связи, телевидения и т.п. объекты);<br>объекты гра общественные туалеты

омнественные туалеты.<br>3. В пределах любых территориальных зон в качестве вспомогательных<br>видов использования земельных участков могут располагаться:<br>размещение наземных открытых автостоянок при зданиях, в том числе и

гостевых автостоянок (с учётом положений статьи 37 Правил);<br>размещение объектов пожарной охраны (кроме пожарных депо);

размещение объектов пожарных депо);<br>размещение площадок для сбора мусора;<br>размещение элементов благоустройства и вертикальной планировки (от-<br>крытых лестниц, подпорных стенок, декоративных пешеходных мостиков и<br>т.п. малых гаться:

таться.<br>объекты пожарной охраны (кроме пожарных депо);<br>элементы благоустройства и вертикальной планировки (открытые лест-<br>ницы, подпорные стенки, декоративные пешеходные мостики и т.п. малые

архитектурные формы).<br>5. Любые вспомогательные виды разрешённого использования объектов гательные виды разрешённого использования.

Статья 35.21. Земли и территории для которых градостроительные регла-

стания ословники и территории для которых градостроительные регла-<br>Менты не устанавливаются.<br>В соответствии с ч. 6, ст. 36 Градостроительного кодекса РФ градо-<br>строительные регламенты не устанавливаются для земель лесного земель покрытых поверхностными водами, земель запаса, земель особо охраняемых природных территорий, сельскохозяйственных угодий в составе<br>земель сельскохозяйственного назначения, земельных участков располо-SEMENT DESIGNATION CONTRACTED MANAGEMENT, SEMENDED A VIGOROPOR MANAGEMENT CONTRACTED COUNTRACTED COUNTRACTED COUNTRACTED COUNTRACTED COUNTRACTED COUNTRACTED COUNTRACTED COUNTRACTED COUNTRACTED COUNTRACTED COUNTRACTED COUN

Приложение № 2 к решению Совета народных депутатов<br>города Камешково от 22. 12. 2017 № 120

Графическая часть

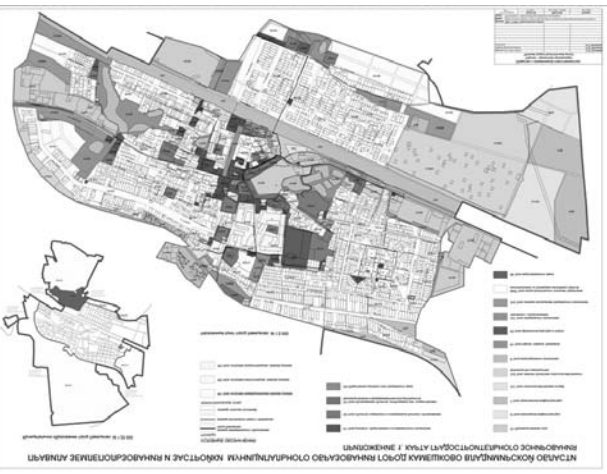

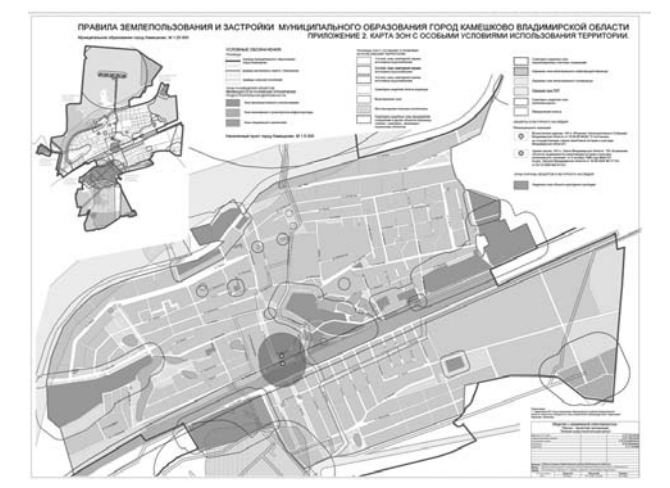

#### **РОССИЙСКАЯ ФЕДЕРАЦИЯ** Совет народных депутатов муниципального образования город Камешково Камешковского района

**РЕШЕНИЕ** от 22.12.2017 № 122

#### О признании утратившими силу решений Совета народных депутатов муниципального образования город Камешково

В соответствии со статьей 8-9 Закона Владимирской области от 10.11.2008 № 191-ОЗ «О противодействии коррупции во Владимирской области», Совет народных депутатов муниципального образования город Камешково Камешковского района р е ш и л:

.<br>1. Признать утратившими силу следующие решения Совета народных 

разования город Камешково Камешковского района сведений о доходах, об имуществе и обязательствах имущественного характера»

имуществе и ооязательствах имущественного характера»<br>- от 20.05.2016 Nº41 «Об утверждении Положения о представлении лица-<br>- ми, замещающими муниципальные должности в Совете народных депутатов муниципального образования город Камешково Камешковского района, сведений о своих расходах, о расходах своих супруги (супруга) и несовершен нолетних детей, а также об источниках получения средств, за счет которых совершены слелки 2. Настоящее решение вступает в силу со дня его официального опубли

ковани Глава города Д.Ф.СТОРОЖЕВ

#### РОССИЙСКАЯ ФЕДЕРАЦИЯ

Совет народных депутатов города Камешково Камешковского района **РЕШЕНИЕ** от 22.12.2017 № 124 О внесении изменений в решение Совета народных депутатов города Камешково Камешковского района от 17.10.2014 № 236

> «Об установлении налога на имущество физических лиц на территории

муниципального образования город

Камешково»

В соответствии с Федеральным законом от 30.09.2017 № 286-ФЗ «О вне в соответствии и честь вторую Налогового кодекса Российской Федерации<br>и отдельные законодательные акты Российской Федерации», Федеральным<br>и отдельные законодательные акты Российской Федерации», Федеральным<br>законом от 6 о местного самоуправления в Российской Федерации», Уставом муниципального сомоуправления в Российской Федерации», Уставом муниципального образования город Камешково Камешковского района Совет народных депутатов муниципального образования город Камешково Камешковского района р е ш и л:

1. Внести в решение Совета народных депутатов города Камешково<br>Камешковского района от 17.10.2014 № 236 «Об установлении налога на имущество физических лиц на территории муниципального образования город доловое изменения, из поринения пункта в следующей редакции:<br>«3. Установить налоговые ставки по налогу на имущество физических лиц» исходя из кадастровой стоимости объекта налогообложения в следующих размерах.

29 ДЕКАБРЯ 2017 ГОЛА

1) 0,1 процента в отношении:

жилых домов, квартир, комнат;

- - жилых домов, квартир, компат,<br>- объектов незавершенного строительства в случае, если проектируемым<br>назначением таких объектов является жилой дом; - единых недвижимых комплексов, в состав которых входит хотя бы один жилой дом;

- гаражей и машино-мест;

хозяйственных строений или сооружений, площадь каждого из которых повышает 50 квадратных метров и которые расположены на земель-<br>не превышает 50 квадратных метров и которые расположены на земель-<br>ных участках, предоставленных для ведения личного подсобного, дачного хозяйства, огородничества, садоводства или индивидуального жилищного строительства:

2) 2 процентов в отношении:

объектов налогообложения, включенных в перечень, определяемый в ответствии с пинктом 7 статьи 378.2 Налогового кодекса Российской Федерации, в отношении объектов налогового кодекса Российской Федерации, в отношении объектов налогообложения, предусмотренных абзацем вторым пункта 10 статьи 378.2 Налогового кодекса Российской Федерации; еные и тренси и отклетность положения, кадастровая стоимость каждого из которых<br>- объектов налогообложения, кадастровая стоимость каждого из которых<br>евышает 300 миллионов рублей;<br>3) 0,5 процента в отношении прочих объекто

оу от процента в странет в силу не ранее чем по истечении одного<br>2. Настоящее решение вступает в силу не ранее чем по истечении одного<br>месяца со дня его официального опубликования в районной газете «Знамя». Глава города Д.Ф.СТОРОЖЕВ

## МО КАМЕШКОВСКИЙ РАЙОН

### **РАСПОРЯЖЕНИЕ**

главы Камешковского района от 27.12.2017 № 104

О назначении публичных слушаний по проекту решения «Об утверждении изменений в

генеральный план муниципального

образования Брызгаловское Камешковского района»

В соответствии со ст. 28 Градостроительного кодекса Российской Фе-дерации, Федеральным законом от 06.10.2003 № 131-ФЗ № «Об общих дорядии, чодоранизации местного самоуправления в Российской Феде-<br>принципах организации местного самоуправления в Российской Феде-<br>рации», руководствуясь Уставом Камешковского района, руководствуясь рации у руководо ового соказани кановисовите ранена, руководото из<br>Уставом Камешковского района, порялком организации и провеления пу-- отлась и какошаковкого транспорта. Подвижных слушаний, утвержденным решением Камешковского районного<br>Совета народных депутатов от 04.09.2017 № 284:<br>1. Назначить проведение публичных слушаний на 30 января 2018 года

- посла проекту решения «Об утверждении изменений в тенераль-<br>- В 16-00 по проекту решения «Об утверждении изменений в генераль-<br>ный план муниципального образования Брызгаловское Камешковского района».

раилна».<br>2.Определить местом расположения демонстрационного материала и<br>местом проведения публичных слушаний администрацию муниципально-<br>го образования Брызгаловское Камешковского района, расположенную

по адресу: пос. К.Маркса, ул. Шоссейная, д. 18.<br>по адресу: пос. К.Маркса, ул. Шоссейная, д. 18.<br>3. Установить, что за время со дня публикации проекта решения «Об<br>утверждении изменений в генеральный план муниципального обр у гоерждении изменении в тенеральный план муниципального чоразовать.<br>Ния Брызгаловское Камешковского района»», выносимого на публичные<br>слушания, до дня проведения публичных слушаний предложения и замечания граждан, заявки на участие в публичных слушаниях принимаются в нании треждани на у насти от откритительном виде аппаратом Совета народных депутатов Камешковского района в рабочие дни с 8 до 17 часов по адресу: г. Камешково, ул. Свердлова, дом № 10, кабинет № 42, телефон 2-25-24.

лова, дожнить то, каоинот и та, толофон и до до на во водном принима-<br>Во время проведения слушаний предложения и замечания принима-<br>ются в письменном виде и приобщаются к протоколу лицами, ведущими протокол слушаний.

прополого отушании.<br>Вносимые гражданами письменные предложения должны быть из-<br>ложены понятно, разборчиво, подписаны с полным указанием фамилии,<br>имени, отчества, адреса. Поступившие предложения регистрируются в журнале учета предложений граждан в аппарате Совета народных<br>депутатов Камешковского района, передаются главе района или лицу, исполняющему обязанности председателя Совета, который организует их юридическую экспертизу и рассмотрение в комиссиях Совета. Рас-<br>Смотренные предложения могут быть учтены полностью, частично или отклонены. Ответы гражданам, внесшим предложения, не направляются.

иломы. С тоотан коммессии по проведению публичных слушаний<br>по проекту решения «Об утверждении изменений в генеральный план<br>по проекту решения «Об утверждении изменений в генеральный план муниципального образования Брызгаловское Камешковского района» " или пользованию к настоящему распоряжению.<br>5. Контроль за выполнением настоящего распоряжения оставляю за

собой. ......<br>6. Настоящее распоряжение вступает в силу после опубликования в<br>йонной газете «Знамя» и подлежит размещению на официальном сайте

районной газете администрации Камешковского района. И.о. главы Камешковского района А.В. НАЗАРОВ

#### Приложение к

…………………<br>амешковского района<br>104 Ω7.12.2017 № распоряжению и.о. главы Камешко

СОСТАВ КОМИССИИ

по организации и проведению публичных слушаний

1. Назаров А.В., и.о. главы Камешковского района - председатель миссии;<br>2. Клюева Н.Д., заведующий отделом архитектуры и градостроитель

ства администрации Камешковского района - заместитель председателя

миссии;<br>3. Чернова М.В., главный специалист по градостроительству технического отдела муниципального учреждения «УЖКХ» Камешковского района<br>- секретарь комиссии.<br>- по секретарь комиссии.

4. Заботина Л.Н., заведующий отелом имущественных и земельных . сасотина л.н., заведующим отелом имущественных и земельных<br>отношений администрации района;<br>5. Никитина Т.В., консультант аппарата Совета народных депутатов

Камешковского района; гласованию).

#### РОССИЙСКАЯ ФЕДЕРАЦИЯ Владимирская область

**ПОСТАНОВЛЕНИЕ** Администрации Камешковского района N<sub>2</sub> **OT** 

Об утверждении проекта планировки и

межевания территории для размещения линейного объекта «Газопровод высокого давления Р<0,6 МПа, ШРП для газоснабжения проектируемых жилых домов на земельных участка в районе д. Неверково

#### Камешковского района Владимирской области»

В соответствии со статьями 45, 46 Градостроительного кодекса Рос-

сийской Федерации постановляю: 1. Утвердить проект планировки и межевания территории для разния линейного объекта «Газопровод высокого давления Р<0,6 МПа, ШРП для газоснабжения проектируемых жилых домов на земельных участка в районе д. Неверково Камешковского района Владимирской

2. Контроль за исполнением настоящего постановления возложить на заместителя главы администрации района по экономике и вопросам архитектуры и градостроительства.

о силамо полукованию (обнародованию) на официальном сайте администра-<br>ции Камешковского района в сети Интернет. Глава администрации района А.З. КУРГАНСКИЙ

## МО ПЕНКИНСКОЕ

#### **РОССИЙСКАЯ ФЕДЕРАЦИЯ**

**OT** 

Совет народных депутатов муниципального образования Пенкинское Камешковского района Владимирской области

**РЕШЕНИЕ** ПРОЕКТ

N<sub>2</sub>

О внесении изменений в решение Совета народных депутатов муниципального образования Пенкинское от 30.03.2006 № 23 «Об установлении земельного налога

### на территории МО Пенкинское»

В соответствии со статьей 387 Налогового кодекса Российской Федера-<br>Ции, статьями 11, 65 Земельного кодекса Российской Федерации и руковод-<br>стауко- Уставом муниципального образования Пенкинское, Совет народных<br>депутатов

ктом 8.9. следующего содержания:<br>«8.9. Участники ликвилации аварии на Чернобыльской АЭС.»

чоловительно и и выпивидении аварии на термовилемой дости<br>2. Настоящее решение вступает в силу с 1 января 2018 года и подлежит<br>Опубликованию в районной газете «Знамя».<br>**Глава муниципального образования Пенкинское В.А. МЫС** 

## Совет народных депутатов муниципального<br>образования Пенкинское

Камешковского района Владимирской области PEWEHNE

От 27.12.2017 № 80

О бюджете муниципального образования Пенкинское на 2018 год и

### на плановый период 2019 и 2020 годов

В соответствии с пунктом 1.2. статьи 31 Устава муниципального образо-В соответствии с пунктом 1.2. статьи 31 Устава муниципального образования Совет народных депутатов муниципального образования Пенкинское Камешковского района р е ш и л :<br>1. Утвердить основные характеристики бюджета муници

нулю;<br>4) верхний предел муниципального внутреннего долга муниципального<br>образования Пенкинское на 1 января 2019 года равным нулю, в том числе предельный объем обязательств по муниципальным гарантиям третьим лицам равным нулю.

лицам равным нулю.<br>2. Утвердить основные характеристики бюджета муниципального образо-<br>вания Пенкинское на 2019год:<br>1) прогнозируемый общий объем доходов бюджета муниципального об-<br>разования в сумме 6658,3 тыс. рублей;<br>2)

", дофиции (профиции опедатога муниципального образования разначива)<br>- дирис;<br>А) верхний предел муниципального внутреннего долга муниципального<br>образования Пенкинское на 1 января 2020 года равным нулю, в том числе предельный объем обязательств по муниципальным гарантиям третьим

лицам равным нулю. лицами раконами пулко.<br>3. Утвердить основные характеристики бюджета муниципального образо-<br>вания Пенкинское на 2020 год:

## **MO BTOPOBCKOE** -

### **ПОСТАНОВЛЕНИЕ**

администрации муниципального образования **Второвское** Камешковского района Владимирской области

от 27.12.2017 № 115 О проведении публичных слушаний по проекту решения «О внесении изменений в решение Совета народных депутатов муниципального образования Второвское Камешковского района от 20.06.2017 № 82 «Об утверждении Правил по обеспечению чистоты, порядка и благоустройства на территории муниципального образования Второвское

Камешковского района, надлежащему содержанию

#### расположенных на ней объектов»

В соответствии с Федеральным законом от 06.10.2003 № 131-<br>ФЗ «Об общих принципах организации местного самоуправления<br>в Российской Федерации», Уставом муниципального образования<br>Второвское Камешковского района, решением постановляю:

постановляю:<br>
1. Назначить публичные слушания по проекту решения «О внесе-<br>
ни изменений в решение совета народных депутатов муниципального образования Второвское Камешковского района от 20.06.2017<br>
Ne 82 «Об утверждении

ковского района,<br>секретарь комиссии - Желдак Ирина Валентиновна, ведущий<br>специалист по ведению делопроизводства МУ «УЖКХ МО Второв-<br>ское»;<br>Члены комиссии:

" солыкина Елена Алексеевна, заместитель главы администрации<br>Муниципального образования Второвское Камешковского района;<br>Левина Галина Николаевна, главный специалист по работе с на-<br>Селением МУ «УЖКХ МО Второвское»;

Викторова Алла Сергеевна, главный специалист, юрист МУ «УЖКХ МО Второвское»; 

------------------<br>Оповестить жителей муниципального образования Второвское

Камешковского района о проведении публичных слушаний в форме<br>публикации в районной газете «Знамя» настоящего постановления и проекта решения Совета народных депутатов муниципальники<br>образования Второвское Камешковского района «О внесении из-<br>менений в решение Совета народных депутатов муниципального<br>образования Второвское Камешковского района и опаготовское Камешковского района, надлежащему соразования<br>расположенных на ней объектов», а также размещения публичных<br>объявлений о проведении публичных слушаний в местах массового<br>скопления граждан на территории муниц

4. порядок учета предполагана порядок участия граждан в обсуждении проекта решения Совета народных депутатов му-<br>ниципального образования Второвское Камешковского района<br>«О внесении изменений в решение Совета народных де

1) прогнозируемый общий объем доходов бюджета муниципального об-<br>разования в сумме 6904,5тыс. рублей;<br>2) общий объем расходов бюджета муниципального образования в сумме<br>6904,5 тыс. рублей;<br>3) дефицит (профицит) бюджета му

нулю; нулю,<br>4) верхний предел муниципального внутреннего долга муниципального<br>образования Пенкинское на 1 января 2021 года равным нулю, в том числе<br>предельный объем обязательств по муниципальным гарантиям третьим

пределеным очеем ооздательств по муниципальным гарантиям третвим.<br>- лицам равным нулю.<br>- 4.Установить перечень главных администраторов доходов бюджета. муниципального образования Пенкинское согласно приложению № 1 к на-

мичиниального образования тненкинское согласно приложению пет к на-<br>Стоящему решению.<br>3. Утвердить нормативы распределения доходов между бюджетом муници-<br>пального образования Пенкинское и бюджетом муниципального образован ния доходов на:

ния доходов на :<br>
1) 2018 год - согласно приложению № 3 к настоящему решению;<br>
2) плановый период 2019 и 2020 годов – согласно приложению № 4 к на-<br>
стоящему решению.<br>
5. Утвердить ведомственную структуру расходов бюджет

2) плановый период 2019 и 2020 годов – согласно приложению № 6 к на-<br>стоящему решению.<br>
7. Утвердить распределение бюджетных ассигнований по разделам, под-<br>разделам, целевым статьям (мунициплальным программам муниципаль - годущего финансовом году, подравляют от на покрытию фонтального образова-<br>ния в текущем финансовом году.<br>13. Муниципальным образованием в 2018 году муниципальные гарантии.

о. муниципальные тарантии<br>не предоставляются.<br>14. Настоящее решение вступает в силу с 1 января 2018 года и подлежит<br>опубликованию в районной газете «Знамя». Глава муниципального образования Пенкинское В.А. МЫСИН

С приложением можно ознакомиться на официальном сайте администра-<br>ции МО Пенкинское.

#### **РОССИЙСКАЯ ФЕДЕРАЦИЯ** Совет народных депутатов муниципального образования

Пенкинское Камешковского района Владимирской области

**РЕШЕНИЕ** 

от 27.12. 2017 № 82 О внесении изменений в решение Совета народных депутатов муниципального образования Пенкинское от 24.04.2014 № 15 «Об утверждении Положение о бюджетном процессе в

муниципальном образовании Пенкинское»

В целях приведения нормативных правовых актов органов местного са-<br>моуправления муниципального образования Пенкинское в соответствии с

стоты, порядка и благоустройства на территории муниципального<br>образования Второвское Камешковского района, надлежащему<br>содержанию расположенных на ней объектов» установлен реше-<br>нием Совета народных депутатов муниципально в следующем: со дня публикации настоящего постановления до дня поведения публикации настоящего постановления до дня поведения слушаний педложения граждан принима-<br>проведения публикных слушаний предложения граждан принимакомиссиях Совета.<br>Участие граждан в обсуждении проекта решения «О внесении

изменений в решение Совета народных депутатов муниципального<br>образования Второвское Камешковского района от 20.06.2017 № 82<br>«Об утверждении Правил по обеспечению чистоты, порядка и благо-<br>«Об утверждении правил по обеспе на неи очлектьо» во время путлиных слушании своюдное и откры-<br>Тое. Устные выступления могут комментироваться специалистами.<br>К протоколу приобщаются лишь письменные предложения. Регла-<br>мент слушаний определяется устно при

ляю за собой.<br>Глава администрации муниципального образования

о орразования<br>Второвское<br>Камешковского района Н.Ф. ИГОНИНА **ПРОЕКТ** 

Совет народных депутатов муниципального образования Второвское Камешковского района **РЕШЕНИЕ** 

**OT**  $N<sub>2</sub>$ 

О внесении изменений в решение

Совета народных депутатов муниципального образования Второвское Камешковского района от 20.06.2017 № 82 «Об утверждении Правил по обеспечению чистоты,

порядка и благоустройства на территории муниципального образования Второвское Камешковского района, надлежащему содержанию расположенных на ней

#### объектов»

В соответствии с Федеральным законом от 06 октября 2003 года в соответствии с учедереливным закономи от устаного самоуправ-<br>Ne131-ФЗ «Об общих принципах организации местного самоуправ-<br>ления в Российской Федерации», Совет народных депутатов муниципального образования Второвское Камешковского района р е ш

и л:<br>1. Внести следующие изменения в решение Совета народных<br>- Fronoscope Kamellikon ו- הרבי הרבי הרבישים . - имени следующие изменения в решение совета народных.<br>Ского района от 20.06.2017 № 82 «Об утверждении Правил по<br>обеспечению чистоты, порядка и благоустройства на территории правил по<br>обеспечению чистоты, порядка и благ или пользованию расположенных на ней объектов»:<br>Надлежащему содержанию расположенных на ней объектов»:<br>1.1. Раздел 2 приложения к решению изложить в новой редакции

1.1. Раздел 2 приложения к рошопию коложение -<br>согласно приложению.<br>1.2. Подпункт 3.7.1 пункта 3.7 приложения к решению изложить в<br>следующей редакции:<br>«3.7.1.Администрация муниципального образования Второв-

требованиями действующего законодательства, руководствуясь статьями рессованиями и дель подразно с эстомогдательства, руководствуются статьями.<br>25 и 31 Устава муниципального образования Пенкинское, Совет народных<br>депутатов муниципального образования Пенкинское решил: 1. Внести изменения в Положение о бюлжетном процессе в муниципаль

**3HAMA 11** 

. опести и жиепении в тюльжение о образовании Пенкинское, утвержденное решением Совета народных<br>депутатов муниципального образования Пенкинское от 24.04.2014 № 15: 1.1. Пункт 3 статьи 9 изменить и изложить в новой редакции:

.... пункт о статьи э изменить и изложни в новои редакции.<br>- проект бюджета муниципального образования составляется и утвержда.<br>ется сроком на 3 года – очередной финансовый год и плановый период. отольной полицее решение вступает в силу с момента опубликования в районной газете «Знамя» и подлежит размещению на официальном сайте<br>администрации МО Пенкинское.

Глава муниципального образования Пенкинское В.А. МЫСИН

#### РОССИЙСКАЯ ФЕДЕРАЦИЯ Совет народных депутатов муниципального образования

Пенкинское Камешковского района Владимирской области

**РЕШЕНИЕ** от 27.12.2017 № 85

О внесении изменений в решение Совета народных депутатов муниципального образования Пенкинское от 20.11.2014 № 25 «Об утверждении Положения о налоге на имущество физических лиц»

В соответствии с Налоговым кодексом Российской Федерации, Федераль-<br>1980-й чьм законом от 30.09.2017 № 286-ФЗ «О внесении изменений в часть вторую ны основно кодекса Российской Федерации», поледыные законодательные акты Российской Федерации», Федеральным законом от 06.10.2003<br>Налогового кодекса Российской Федерации», Федеральным законом от 06.10.2003<br>№ 131-ФЗ «Об о ть поссийской Федерации», руководствуясь Уставом муниципального<br>образования Пенкинское, Совет народных депутатов муниципального образования Пенкинское решил:

сорасовании понклюкое рошиние Совета народных депутатов муници-<br>П. Внести изменения в решение Совета народных депутатов муници-Положения о налоге на имущество физических лиц», изложив пункт 3<br>решения в следующей редакции:<br>«3. Установить налоговые ставки по налогу на имущество физических

лиц исходя из кадастровой стоимости объекта налогообложения в следующих размерах:

1) 0,1 процента в отношении:

, с, плроденна в отношении.<br>жилых домов, квартир, комнат;<br>объектов незавершенного строительства в случае, если проектируемым назначением таких объектов является жилой лом: - единых недвижимых комплексов, в состав которых входит хотя бы один жилой дом:

- гаражей и машино-мест:

- гаражел и машино-мест,<br>- хозяйственных строений или сооружений, площадь каждого из ко-<br>торых не превышает 50 квадратных метров и которые расположены на торых по просылает от как дравных для ведения личного подсобного,<br>дачного хозяйства, опедоставленных для ведения личного подсобного, жилищного строительства;<br>жилищного строительства;<br>2) 2 процентов в отношении:

- объектов налогообложения, включенных в перечень, определяемый в оответствии с <u>пунктом 7 статьи 378.2</u> настоящего Кодекса, в отношении<br>объектов налогообложения, предусмотренных <u>абзацем вторым пункта 10</u><br>статьи 378.2 настоящего Кодекса;

Глава муниципального образования Пенкинское В.А. МЫСИН

ское Камешковского района организует сбор и определяет место<br>первичного сбора и размещения отработанных ртутьсодержащих<br>ламп у потребителей ртутьсодержащих ламп (кроме потребителей<br>ртутьсодержащих ламп, являющихся собстве

" или заключенный собственниками указанных помещений договор<br>управления многоквартирными домами или договор оказания услуг<br>и (или ) выполнения работ по содержанию и ремонту общего имуще-<br>Ства в таких домах), а также их ин

С полным текстом решения можно ознакомиться на официальном<br>сайте органов местного самоуправления муниципального образо-<br>вания Второвское по адресу: www.admvtorovo.ru

вания Бторовское по адресу. www.admiviorov.ru<br>
ИНФОРМАЦИОННОЕ СООБЩЕНИЕ<br>
Администрация муниципального образования Второвское Ка-<br>
мешковского района объявляет о проведении публичных слушаний<br>
по проекту решения «О внесени

 $\mu$ оновское камешковского раиона от 20.06.2017 № 82 «Об утверж-<br>пении Правил по обеспечению чистоты, порядка и благоустройства<br>на территории муниципального образования Второвское Камеш-<br>ковского района, надлежащему соде

Совет народных депутатов муниципального образования

**Второвское** 

Камешковского района

**РЕШЕНИЕ** 

от 26.12.2017 № 102

О внесении изменений в решение Совета народных депутатов

муниципального образования Второвское Камешковского

района от 22.10.2014 № 27 «Об утверждении налога на

имущество физических лиц на территории муниципального образования Второвское в новой редакции» (в редакции от

25.11.2014 № 29, от 26.08.2015 № 27, от 03.12.2015 № 18)

ФОЩих принципах организации местного самоуправления в Россий-<br>ской Федерации», Законом Владимирской области от 18.11.2014 №

134-ОЗ «Об установлении единой даты начала применения на тер-

Окончание на 11-й стр.

В соответствии с Федеральным законом от 30.09.2017 № 286-ФЗ о внесении изменений в часть вторую Налогового кодекса Россий-<br>ской Федерации и отдельные законодательные акты Российской Федерации». Федеральным законом от 06.10.2003 №131-ФЗ «Об

глава муниципального образования Второвское<br>Глава муниципального образования Второвское

<u>ы алын этого, с на</u>голодобложения, кадастровая стоимость каждого из кото:<br>- объектов налогообложения, кадастровая стоимость каждого из кото:<br>рых превышает 300 миллионов рублей; рых процента в отношении прочих объектов налогообложения».<br>2. Настоящее решение вступает в силу с 1 января 2018 года и подлежит<br>опубликованию в районной газете «Знамя».

## **12 <sup>29</sup>ДЕКАБРЯ 2017 ГОДА МО ВТОРОВСКОЕ**

 $O$ кончание. Начало на 11-й стр.

ритории Владимирской области порядка определения налоговой базы исходя из кадастровой стоимости объектов налогообложения по налогу на имущество физических лиц», Совет народных депу-<br>татов муниципального образования Второвское Камешковского района р е ш и л<sup>.</sup>

1. Внести в решение Совета народных депутатов муниципаль го образования Второвское Камешковского района от 22.10.2014 №<br>27 (в редакции от 25.11.2014 № 29, от 26.08.2015 № 27, от 03.12.2015 № 18) «Об установлении налога на имущество физических лиц<br>на территории муниципального образования Второвское в новой редакции» изменения, изложив подпункт 1 пункта 3 решения в следующей редакции:

 $(4)$  0,1 процента в отношении:

- жилых домов, квартир, комнат;<br>- -объектов незавершенного строительства в случае, если проек-<br>тируемым назначением таких объектов является жилой дом; единых недвижимых комплексов, в состав которых входит хотя

бы один жилой дом;<br>• гаражей и машино-мест; - хозяйственных строений или сооружений, площадь каждого из<br>которых не превышает 50 квадратных метров и которые расположе-<br>ны на земельных участках, предоставленных для ведения личного<br>подсобного, дачного хозяйства, огоро

и не ранеее 1-го числа очередного налогового периода по соот-<br>ветствующему налогу.<br>**Глава муниципального образования Второвское**<br>**Камешковского района Е.Н.СОБОЛЕВА** 

## **Совет народных депутатов муниципального образования**

**Второвское Камешковского района Р Е Ш Е Н И Е**

**от 26.12.2017 № 103 О внесении изменений и дополнений в решение Совета народных депутатов муниципального образования Второвское Камешковского района от 26.12.2016 № 63 «О бюджете муниципального образования Второвское Камешковского района** 

**на 2017 год»**

В связи с корректировкой доходной и расходной части бюджета муниципального образования Второвское Камешковского района,<br>Совет народных депутатов муниципального образования Второвское Камешковского района р е ш и л:

— 1. Внести в решение Совета народных депутатов муниципального<br>образования Второвское Камешковского района от 26.12.2016 № 63<br>«О бюджете муниципального образования Второвское Камешков-<br>ского района на 2017 год» следующие

-1.1.Пункт 1 изложить в следующей редакции: «Утвердить основ<br>-ные характеристики бюджета муниципального образования Второв

ское Камешковского района на 2017 год:<br>- 1) прогнозируемый общий объем доходов бюджета муниципаль ного образования в сумме 24000,0 тыс.рублей;<br>2) общий объем расходов бюджета муниципального образования

в сумме 24000.0 тыс. рублей:

3) верхний предел муниципального долга муниципального об-<br>разования на 1 января 2018 года равным нулю, в том числе верхний<br>предел долга по муниципальным гарантиям, равным нулю.» 1.2. Приложения 3,4,5 изложить в новой редакции согласно при-

ложениям 1,2,3. якения ......<br>1.3.Утвердить общий объем бюджетных ассигнований на испол-

## **МО СЕРГЕИХИНСКОЕ**

**Совет народных депутатов муниципального образования Сергеихинское Камешковского района Владимирской области**

**Р Е Ш Е Н И Е**

**от 26.12.2017 № 79**

#### **О внесении изменений и дополнений в решение Совета народных депутатов муниципального образования Сергеихинское от 26.12.2016 № 53 «О бюджете**

**муниципального образования Сергеихинское на 2017 год и на плановый период 2018 и 2019 годов»**

В связи с корректировкой доходной и расходной части бюджета му-<br>ниципального образования Сергеихинское, Совет народных депутатов<br>муниципального образования Сергеихинское р е ш и л:<br>1. Внести в решение Совета народных деп

пального образования Сергеихинское на 2017 год и на плановый пери-<br>од 2018 и 2019 годов» следующие изменения:

.<br>1.1. Пункт 1, 3 решения изложить в новой редакции:

«1. Утвердить основные характеристики бюджета муниципального»<br>образования Сергеихинское на 2017 год.»<br>1) прогнозируемый общий объем доходов бюджета муниципального

образования в сумме 9 300,0 тыс. рублей;<br>- 2) общий объем расходов бюджета муниципального образования в<br>сумме 9 150,0 тыс. рублей;

3) Профицит бюджета муниципального образования равным 150,0<br>тыс. рублей;<br>4) верхний предел муниципального долга муниципального образова-

ния Сергеихинское на 1 января 2018 года равным 2 000,0 тыс. рублей, в<br>том числе верхний предел долга по муниципальным гарантиям равным нулю

2. Приложения 3, 5, 7, 9, 13 к вышеуказанному решению изложить в<br>новой редакции согласно приложениям 1, 2, 3,4, 5.<br>3. Настоящее решение вступает в силу со дня размещения на официальном сайте администрации муниципального образования<br>Сергеихинское.

#### $r$ *Глава муниципального образования* **Сергеихинское Ю.С. ТОРОПОВА**

(С приложениями к решению Совета народных депутатов муници пального образования Сергеихинское от 26.12.2017 № 79 «О внесении<br>изменений и дополнений в решение Совета народных депутатов муни-<br>ципального образования Сергеихинское от 26.12.2016 № 53 «О бюджете муниципального образования Сергеихинское на 2017 год и на плановый<br>период 2018 и 2019 годов» можно ознакомиться на официальном сайте<br>MO Сергеихинское по адресу - http://admsergeiha.ru)

 **Совет народных депутатов муниципального образования Сергеихинское Камешковского района Владимирской области Р Е Ш Е Н И Е от 26.12.2017 № 80 О бюджете муниципального образования**

## **Сергеихинское на 2018 год и на плановый период 2019 и 2020 годов**

В соответствии с пунктом 1.2. статьи 31 Устава муниципального образования Совет народных депутатов муниципального образования Сергеихинское Камешковского района р е ш и л :

нение публичных нормативных обязательств на 2017 год в сумме 109.3 тыс.руб. 2. Настоящее решение подлежит опубликованию в районной га-

зете «Знамя».  $r$ лава муниципального образования Второвское *иешковского района Е.Н. СОБОЛЕВА* 

С полным текстом решения можно ознакомиться на официальном " с полным текстом решения можно ознакомиться на официальном сайте органов местного самоуправления муниципального образования Второвское по алресу: www.admytorovo.ru

#### **Совет народных депутатов муниципального образования Второвское**

**Камешковского района Р Е Ш Е Н И Е**

**от 26.12.2017 № 107** 

**Об утверждении программы приватизации муниципального имущества муниципального образования Второвское Камешковского района на 2018 год** 

Рассмотрев представление главы администрации муниципального об-<br>разования Второвское Камешковского района, в соответствии со статьей<br>10 Федерального закона от 21.12.2001 № 178- ФЗ «О приватизации госу-<br>дарственного и мун 1. Утвердить программу приватизации муниципального имущества му-<br>ниципального образования Второвское Камешковского района на 2018 год (прилагается).

2. Настоящее решение вступает в силу со дня подписания и подлежит<br>опубликованию в Камешковской районной газете «Знамя».<br>Второвское Камешковского района Е.Н. СОБОЛЕВА<br>Второвское Камешковского района Е.Н. СОБОЛЕВА

С полным текстом решения можно ознакомиться на официальном сайте органов местного самоуправления муниципального образования Второвское<br>по адресу: www.admvtorovo.ru

#### **Совет народных депутатов муниципального образования Второвское**

**Камешковского района Р Е Ш Е Н И Е**

**от 26.12.2017 № 106** 

**О внесении изменений в решение Совета народных депутатов муниципального образования Второвское Камешковского района от 19.04.2017 № 77 «Об утверждении программы** 

**приватизации муниципального имущества муниципального** 

#### **образования Второвское Камешковского района на 2017 год» (в редакции от 28.07.2017 № 90, от 31.08.2017 № 96)**

Рассмотрев представление главы администрации муниципального об-<br>разования Второвское Камешковского района, в соответствии со статьей<br>10 Федерального закона от 21.12.2001 № 178- ФЗ «О приватизации государственного и муниципального имущества», Совет народных депутатов муници-<br>пального образования Второвское Камешковского района р е ш и л: 1. Внести изменения в решение Совета народных депутатов муниципаль

ного образования Второвское Камешковского района от 19.04.2017 № 77 «Об<br>утверждении программы приватизации муниципального имущества муниципального образования Второвского района на 2017 год» (в<br>ципального образования Вто

1,2,3,4,5,8,9,10,11,12,13.<br>1.2. Считать строки 6,7,14,15 строками 1- 5 соответственно.<br>2. Настоящее решение вступает в силу со дня подписания и подлежит<br>опубликованию в районной газете «Знамя».<br>**Камешковского района Е.Н.** 

1. Утвердить основные характеристики бюджета муниципального образования Сергеихинское на 2018 год:

1) прогнозируемый общий объем доходов бюджета муниципаль-<br>ного образования в сумме 8 700,0 тыс. рублей;

2) общий объем расходов бюджета муниципального образова-<br>ния в сумме 8 700,0 тыс. рублей; 3) дефицит (профицит) бюджета муниципального образования равным нулю;

4) верхний предел муниципального внутреннего долга муниципального образования Сергеихинское на 1 января 2019 года равным 2 000,0 тыс. рублей, в том числе предельный объем<br>обязательств по муниципальным гарантиям третьим лицам равным нулю.

2. Утвердить основные характеристики бюджета муниципального образования Сергеихинское на 2019 год:

1) прогнозируемый общий объем доходов бюджета муниципального образования в сумме 8 700,0 тыс. рублей;

2) общий объем расходов бюджета муниципального образова-<br>ния в сумме 7 900,0 тыс. рублей; 3) профицит бюджета муниципального образования в

сумме 800,0 тыс. рублей; 4) верхний предел муниципального внутреннего долга<br>1 января 2020 - муниципального образования Сергеихинское на года равным 1 200,0 тыс. рублей, в том числе предельный объем<br>обязательств по муниципальным гарантиям третьим лицам равным нулю

3. Утвердить основные характеристики бюджета муниципального образования Сергеихинское на 2020 год:

1) прогнозируемый общий объем доходов бюджета муниципаль ного образования в сумме 8 700,0 тыс. рублей;

2) общий объем расходов бюджета муниципального образова-<br>ния в сумме 7 500,0 тыс. рублей;<br>3) профицит бюджета муниципального образования в

сумме 1200,0 тыс. рублей;

4) верхний предел муниципального внутреннего долга муниципального образования Сергеихинское на 1 января 2021 года равным нулю, в том числе предельный объем обязательств по муниципальным гарантиям третьим лицам равным нулю.

4. Установить перечень главных администраторов доходов бюдета муниципального образования Сергеихинское согласно приложению № 1 к настоящему решению.

5. Утвердить нормативы распределения доходов между бюджетом муниципального образования Сергеихинское и бюджеэнд мэниципального образования Камешковский район согласно приложению № 2 к настоящему решению.

6. Учесть в бюджете муниципального образования Сергеихинское поступления доходов на: ните со поступлении долодов на:<br>1) 2018 год - согласно приложению № 3 к настоящему решению;

2) плановый период 2019 и 2020 годов - согласно приложению № 4 к настоящему решению.

7. Утвердить ведомственную структуру расходов бюджета мунипоследние ведешетвенную етруктуру районального образования Сергеихинское на:

1) 2018 год - согласно приложению № 5 к настоящему решению; ., дете тод сотпали принималися на в пластении филожению<br>2) плановый период 2019 и 2020 годов - согласно приложению № 6 к настоящему решению.

8. Утвердить распределение бюджетных ассигнований по разделам, подразделам классификации бюджета муниципального

...<br>образования Сергеихинское на: 1) 2018 год - согласно приложению № 7 к настоящему решению;

2) плановый период 2019 и 2020 годов - согласно приложению № 8 к настоящему решению.

9. Утвердить объем бюджетных ассигнований, направляемых на

**Совет народных депутатов муниципального образования Второвское**

#### **Камешковского района Р Е Ш Е Н И Е от 26.12.2017 № 104**

**О бюджете муниципального образования Второвское Камешковского района на 2018 год**

В соответствии с пунктом 2 статьи 28 Устава муниципального образования Второвское Камешковского района, Совет народных депутатов<br>1. муниципального образования Второвское р е ш и л<br>1. Утвердить основные характеристики бюджета муниципального

... ... bep with semesing a supervisor ...<br>:бразования Второвское на 2018 год 1) прогнозируемый общий объем доходов бюджета муниципаль-<br>ного образования в сумме 16000,0 тыс.рублей;

2) общий объем расходов бюджета муниципального образования в сумме 16000,0 тыс. рублей;

3) верхний предел муниципального внутреннего долга муници-<br>пального образования на 1 января 2019 года равным<br>числе верхний предел долга по муниципальным гарантиям, равным

нулю.<br>2. Установить перечень главных администраторов доходов бюдостоятивного поставляют одинного приняти контроляция в совразования Второвское на 2018 год согласно приложению 1 к настоящему решению.

3. Утвердить нормативы распределения доходов по бюджету муниципального образования Второвское и бюджетом муниципального образования Камешковский район на 2018 год согласно при-<br>ложению 2 к настоящему решению.

4. Учесть в бюджете муниципального образования Второвское со стать таки и совершении с поступления доходов на 2018 год согласно приложению 3 к настояшему решению

5. Утвердить ведомственную структуру расходов бюджета му-<br>ниципального образования Второвское на 2018 год согласно при-<br>ложению 4 к настоящему решению.

6. Утвердить распределение бюджетных ассигнований по разделам, подразделам классификации расходов бюджета муниципального образования Второвское согласно приложения 5 к настоящему

решению.<br>- 7. Утвердить общий объем бюджетных ассигнований направлен 7. ных на исполнение публичных нормативных обязательств на 2018<br>год согласно приложению 6 к настоящему решению.

8. Установить, что из бюджета муниципального образования<br>Второвское в 2018 году бюджетные кредиты и муниципальные<br>гарантии не предоставляются, муниципальные заимствования не %"3?е"2"л ю2" .

9. Vстановить на 2018 год минимальную ставку по арендной платы за использование муниципального недвижимого имущества в размере 1680 рублей за 1 кв. м. в гол.

10. Установить, что расходы бюджета муниципального образования Второвское в 2018 году финансируются по мере фактического<br>поступления доходов в бюджет муниципального образования. В<br>первоочередном порядке из бюджета муниципального образования в 2018 году финансируются расходы по оплате труда с начисле-<br>ниями, социальным выплатам населению, оплате коммунальны» услуг, услуг связи, приобретению топлива и горюче-смазочных материалов.

11. Установить, что решения, приводящие к увеличению численности муниципальных служащих, технических работников и обслуживающего персонала органов местного самоуправления муниципального образования Второвское, в 2018 году

 $r$ **Глава муниципального образования Второвское**  $K$ амешковского района Е.Н .СОБОЛЕВА

С полным текстом решения можно ознакомиться на официальном сайте органов местного самоуправления муниципального образо-

1) на 2018 год согласно приложению 9 к настоящему решению;<br>2) на плановый период 2019 и 2020 годов согласно приложеник

10. Установить размер резервных фондов администрации муниципального образования Сергеихинское на 2018 год в сумме 10,0

11. Субсидии юридическим лицам (за исключением субсидий государственным (муниципальным) учреждениям), индивидуальным<br>предпринимателям, физическим лицам – производителям товаров, работ, услуг, предусмотренные настоящим решением, предостав-

11.1. Обеспечения мероприятий по предупреждению и ликвидации чрезвычайных ситуаций на объектах жилищно-коммунального<br>хозяйства и социально-культурной сферы муниципального образования на основании соглашений между получателями субсидий<br>и администрации муниципального образования Сергеихинское и порядке, установленном постановлением администрации муници-<br>пального образования. 12. Установить, что решения, приводящие к увеличению численности муниципальных служащих, технических работников и<br>обслуживающего персонала органов местного самоуправления<br>муниципального образования Сергеихинское, в 2018 году не при-

13. Утвердить Программу муниципальных заимствований муниципального образования Сергеихинское на 2018 год и на плановый<br>период 2019 и 2020 годов согласно приложению № 11 к настоящему

14. Установить перечень главных администраторов источников финансирования дефицита бюджета муниципального образования<br>Сергеихинское согласно приложения № 12 к настоящему реше нию.<br>15. Утвердить источники финансирования дефицита бюджета<br>муниципального образования на 2019 и 2020 год согласно прилоо по по по по по по по по по по по по дажни и дефицита окраста.<br>Муниципального образования на 2019 и 2020 год согласно прило-<br>жению № 13 к настоящему решению. 16. Установить, что муниципальным образованием Сергеихин-<br>ское в 2018 году муниципальные гарантии не предоставляются. 17. Установить, что расходы бюджета муниципального<br>образования Сергеихинское на 2018 год финансируются по мере фактического поступления доходов в бюджет муниципального об-

18. Новые расходные обязательства, а также расходы, не от-<br>носящиеся к обязательным полномочиям органов местного самоуправления муниципального образования Сергеихинское, приводить при условии выполнения доходной части бюджета му-

19. Установить, что при поступлении в бюджет муниципального образования Сергеихинское безвозмездных поступлений от юри-<br>дических и физических лиц сверх объемов, утвержденных пунктом 1 настоящего решения, на сумму указанных поступлений увеличиваются бюджетные ассигнования соответствующему главному распорядителю средств бюджета муниципального образования

18. Настоящее решение вступает в силу с 1 января 2018 года и

• (С приложениями к решению Совета народных депутатов му)<br>1» виципального образования Сергеихинское от 26.12.2017 № 80 бюджете муниципального образования Сергеихинское на 2018<br>год и на плановый период 2019 и 2020 годов» можно ознакомиться на официальном сайте MO Сергеихинское по адресу - http://

 $r_{AB}$  *Глава муниципального образования*  $C$ ергеихинское Ю.С. Торопова

вания Второвское по адресу: www.admvtorovo.ru

исполнение публичных нормативных обязательств:

10 к настоящему решению.

тыс. рублей.

нимаются

решению.

разования.

admsergeiha.ru)

ниципального образования.

для осуществления целевых расходов.

подлежит официальному опубликованию.

ляются в случаях:

## **МО КАМЕШКОВСКИЙ РАЙОН**

**РОССИЙСКАЯ ФЕДЕРАЦИЯ**

**Владимирская область Совет народных депутатов Камешковского района Р Е Ш Е Н И Е**

 **от 25.12.2017 № 335 О внесении изменений и дополнений в решение Совета народных депутатов Камешковского района от 26.12.2016 № 160 «О бюджете муниципального образования Камешковский район на 2017 год и на пла-**

**новый период 2018 и 2019 годов»**

В связи с уточнением объема доходов и расходов бюджета муниципального образования Камешковский район Совет народных<br>депутатов Камешковского района р е ш и л :

1. Внести в решение Совета народных депутатов Камешковского<br>-района от 26.12.2016 № 160 «О бюджете муниципального образова ния Камешковский район на 2017 год и плановый период 2018 и 2019 годов» следующие изменения:

1.1. Пункт 1 изложить в следующей редакции: «Утвердить основные характеристики бюджета муниципального образования Камешковский район (далее – бюджет района) на 2017 год:<br>1.1. Прогнозируемый общий объем доходов бюджета района в

сумме 632 818,242 тыс. рублей. 1.2. Общий объем расходов бюджета района в сумме 651 973,512

тыс. рублей.<br>1.3. Дефицит бюджета района в сумме 19 155,27 тыс. рублей.

1.4. Верхний предел муниципального долга Камешковского<br>района на 1 января 2018 года равным 78 600,0 тыс. рублей, в том .<br>числе верхний предел долга по муниципальным гарантиям, равным

нулю» 1.2. Пункт 2 изложить в следующей редакции «Утвердить основ ные характеристики бюджета района на 2018год:

2.1. Прогнозируемый общий объем доходов бюджета района в<br>сумме 486 951,338 тыс.рублей.

2.2. Прогнозируемый общий объем расходов бюджета района в<br>сумме 496 951,338 тыс. рублей.

2.3. Дефицит бюджета района в сумме 10000,0 тыс. руб.<br>2.4. Верхний предел муниципального долга Камешковского района на 1 января 2019 года равным 60 000,0 тыс. рублей, в том числе верхний предел долга по муниципальным гарантиям, равным

нулю».<br>— 2. Приложения 2, 3, 4, 5, 6, 7, 8, 9, 10 в редакции решения Совета<br>народных депутатов Камешковского района от 27.11.2017 № 315 изл%›,2ь " …%"%L !ед=\*ц,, "%гл="…% C!,л%›е…, м 1, 2, 3, 4, 5, 6, 7, 8,

9 к настоящему решению.<br>3. Настоящее решение вступает в силу с момента опубликования

в районной газете «Знамя» *и.<br>И.о главы Камешковского района А.В. НАЗАРОВ* 

Полный текст решения размещен на официальном сайте органов местного самоуправления Камешковского района (<u>www.admkam.</u><br><u>ru</u>) в разделе Совета народных депутатов района «Нормативные  $C = P^2 + P^2$ 

#### **РОССИЙСКАЯ ФЕДЕРАЦИЯ Владимирская область П О С Т А Н О В Л Е Н И Е**

**Администрации Камешковского района от 27.12.2017 № 1877**

**Об утверждении административного**

**регламента предоставления администрацией Камешковского района муниципальной услуги по присвоению, изменению и аннулированию адресов объектам адресации на территории муниципального образования город Камешково**

В соответствии с Федеральными законами от 27.07.2010 № 210-ФЗ «Об организации предоставления государственных и муни-<br>ципальных услуг», от 06.10.2003 № 131-ФЗ «Об общих принципах<br>организации местного самоуправления в Российской Федерации» постановляю:

1. Утвердить прилагаемый административный регламент предо-<br>ставления администрацией Камешковского района муниципальной услуги по присвоению, изменению и аннулированию адресов объ-<br>ектам адресации на территории муниципального образования город Камешково.

2. Контроль за исполнением настоящего постановления возложить на заместителя главы администрации района по экономике и

вопросам архитектуры и градостроительства.<br>3. Настоящее постановление вступает в силу со дня опубликования в районной газете «Знамя» и подлежит размещению на<br>официальном сайте администрации Камешковского района в сети интернет.<br>Интернет.

 $r$ лава администрации района А.З.КУРГАНСКИЙ

 $\Box$ *риложение \* C%"2=…%"ле…,ю =дм,…,"2!=ц,, !=L%…= %2 27.12.2017 1 1877*

#### Административный регламент

предоставления администрацией Камешковского района муниципальной услуги по присвоению, изменению и аннулированию адресов объектам адресации на территории муниципального образования город Камешково.

#### Обшие положения

1.1. Административный регламент предоставления администра-<br>цией Камешковского района муниципальной услуги по присвоению, изменению и аннулированию адресов объектам адресации на тер-<br>ритории муниципального образования город Камешково в пределах<br>полномочий, установленных 131-ФЗ «Об общих принципах органи-<br>зации местного самоуправления в Росси муниципальной услуги и определяет сроки и последовательность<br>действий (административных процедур) в указанной сфере.

1.2. Органом местного самоуправления, ответственным за орга-<br>низацию предоставления муниципальной услуги по присвоению,<br>изменению и аннулированию адресов объектам адресации на территории муниципального образования город Камешково (далее<br>- муниципальная услуга) является администрация Камешковского района в лице отдела архитектуры и градостроительства (далее  $OAMF$ ).

…,.<br>1.3. Муниципальная услуга предоставляется физическим и юридическим лицам, являющимся собственниками объекта адресации<br>либо обладающим одним из следующих вещных прав на объект адресации: право хозяйственного ведения, право оперативного управления, право пожизненного наследуемого владения, право постоянного (бессрочного) пользования (далее - заявитель).

1.4. С заявлением о присвоении объекту адресации адреса или<br>аннулировании его адреса (далее - заявление) вправе обратиться представители заявителя, действующие в силу полномочий, основанных на оформленной в установленном законодательством Рос-<br>сийской Федерации порядке доверенности, на указании федеральтителя тенренции передательством, колуческий предвижки и составительного органа или органа местного самоуправления (далее - представитель  $398M$ теля).

От имени собственников помещений в многоквартирном доме с<br>,заявлением вправе обратиться представитель таких собственников уполномоченный на подачу такого заявления принятым в установленном законодательством Российской Федерации порядке решением общего собрания указанных собственников.

От имени членов садоводческого, огороднического и (или) дачного некоммерческого объединения граждан с заявлением вправе<br>обратиться представитель указанных членов некоммерческих объ-<br>единений, уполномоченный на подачу такого заявления принятым в установленном законодательством Российской Федерации порядке решением общего собрания членов такого некоммерческого объелинения.

1.5. Порядок информирования заинтересованных лиц о правилах предоставления муниципальной услуги.  $\mu$ нформация о месте нахожления и графике работы ОАиГ

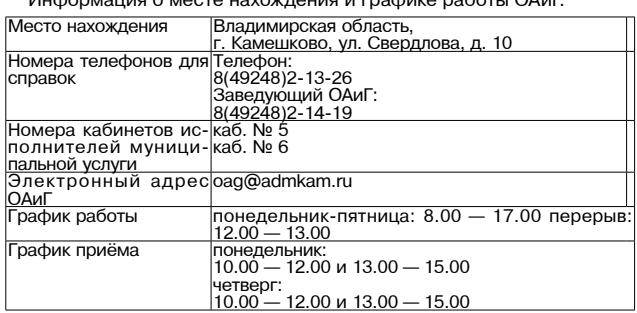

Официальный сайт алминистрации Камешковского района Владимирской области: <u>www.admkam.ru</u>.<br>- Получение заявителями информации по вопросам предоставле

ния муниципальной услуги предоставляется бесплатно. тыпуты пользовую случать совможности составления и слуги

предоставляется: путем индивидуального и публичного информирования, в устной<br>и письменной форме;

" ,"C%льƒ%"=…,ем "!ед"2" 2еле-%……%L "" ƒ,, .ле\*2!%……%г% ,… формирования, на информационных стендах;<br>- посредством размещения в информационно

телекоммуникационных сетях общего пользования (в том числе в<br>сети Интернет).

через муниципальное казенное учреждение «Многофункциональ-<br>«льй центр предоставления государственных и муниципальных услуг Камешковского района (далее - многофункциональный центр).

информирование о ходе предоставления муниципальной услуги"<br>-осуществляется специалистами ОАиГ и специалистами много функционального центра в часы приема и при помощи телефонной связи.<br>Информация заявителю при личном обращении, посредством

телефонной связи предоставляется по следующим вопросам:<br>О перечне документов, необходимых для предоставления муни-

ципальной услуги;<br>; о времени приема документов

" " Времени приема документов,"<br>О сроках предоставления муниципальной услуги;

о порядке обжалования действий (бездействия) и решений, осуществляемых и принимаемых в ходе предоставления муниципальной услуги.

При предоставлении информации заявителю исполнитель муниципальной услуги обязан: давать полный, точный и понятный ответ на поставленные вопро-

 $|C|$ воздерживаться от поведения, которое могло бы вызвать сомнение в объективном исполнении должностных (служебных) обязан-<br>ностей, а также избегать конфликтных ситуаций;

" COOЛЮДАТЬ ПРАВА И ЗАКОННЫЕ ИНТЕРЕСЫ ЗАЯВИТЕЛЯ

На информационных стендах в помещении, предназначенном для приема документов для предоставления муниципальной услуги<br>размещается следующая информация:<br>перечень документов, необходимых для предоставления муници-

пальной услуги; - образец заполнения заявления для получения муниципальной

услуги 1.6. В процессе предоставления муниципальной услуги ОАиГ<br>-взаимодействует с Федеральной службой государственной реги страции, кадастра и картографии (далее - Росреестр) и многофункциональным центром.

Информация о месте нахождения и графике работы Камешковско го районного отдела Росреестра:

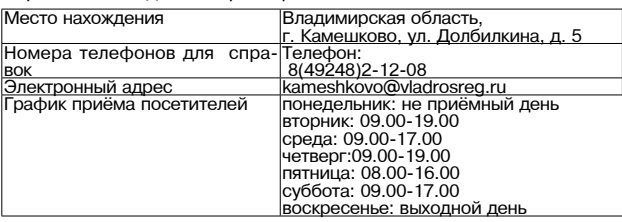

Информация о месте нахождения и графике работы многофунк-<br>ционального центра:

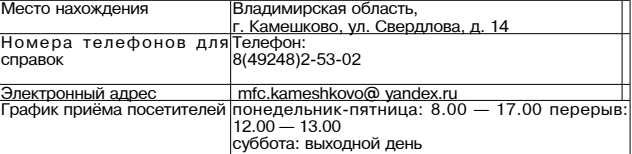

воскресенье: выходной день 2. Стандарт предоставления муниципальной услуги

2.1. Наименование муниципальной услуги: «Присвоение, измене-<br>ние и аннулирование адресов объектам адресации на территории<br>муниципального образования город Камешково».

2.2. Исполнителем муниципальной услуги является ОАиГ.<br>ОАиГ не вправе требовать от заявителя осуществления действий, в том числе согласований, необходимых для получения муници-<br>пальной услуги и связанных с обращением в иные государственные органы, органы местного самоуправления и организации, за исключением получения услуг, включенных в перечень услуг, которые<br>являются необходимыми и обязательными для предоставления муниципальных услуг, утвержденный решением Совета народных<br>депутатов Камешковского района от 19.12.2012 № 242 «Об утверждении Перечня услуг, которые являются необходимыми и обяза тельными для предоставления структурными подразделениями<br>администрации Камешковского района муниципальных услуг и предоставляются организациями, участвующими в предоставлении тредеставляютел ерге.<br>муниципальных услуг»

2.3. pеƒ3ль2=2%м C!ед%"2="ле…, м3…,ц,C=ль…%L 3"л3г, "л ются:

е»..<br>- решение о присвоении объекту адресации адреса или аннули<sub>:</sub> ровании его адреса в форме постановления администрации района;

.<br>- отказ в предоставлении муниципальной услуги по основаниям, указанным в пункте 2.8 регламента.<br>Отказ в предоставлении муниципальной услуги оформляется в

виле решения об отказе в присвоении объекту алресации алреса или аннулировании его адреса по форме, утвержденной приказом Министерства финансов Российской Федерации от 11.12.2014 № <u>146н</u> «Об утверждении форм заявления о присвоении объекту адре-<br>сации адреса или аннулировании его адреса, решения об отказе в присвоении объекту адресации адреса или аннулировании его .<br>eca»

.<br>2.4. Срок предоставления муниципальной услуги не должен пре вышать 12 дней со дня подачи заявления.<br>2.5. Правовые основания для предоставления муниципальной

услуги. Предоставление муниципальной услуги осуществляется в соответствии со следующими правовыми актами

Земельный кодекс Российской Федерации («Российская газета»,<br>№ 211-212, 30.10.2001г.); . д.н. д.н., со.но.доо н.*н.*<br>- Фелеральный закон от 06.10.2003 № 131-ФЗ «Об общих принци-

пах организации местного самоуправления в Российской Федера-

ции» («Российская газета», № 202, 08.10.2003);

- Федеральный <u>закон</u> от 09.02.2009 № 8-ФЗ «Об обеспечении<br>доступа к информации о деятельности государственных органов и органов местного самоуправления» («Российская газета», № 25, 13.02.2009);

тенвооо,,<br>Федеральный закон от 27.07.2010 № 210-ФЗ «Об организации предоставления государственных и муниципальных услуг» («Россий-<br>ская газета», № 168, 30.07.2010);<br>Федеральный закон от 13.07.2015 № 218-ФЗ «О государствен-

ной регистрации недвижимости» («Российская газета», № 156,<br>17.07.2015);

Федеральный закон от 24.07.2007 № 221-ФЗ «О кадастровой дея-<br>тельности» («Российская газета», N 165, 01.08.2007);<br>Гостановление Правительства РФ от 19.11.2014 № 1221 «Об тверждении Правил присвоения, изменения и аннулирования адресов»;

- <u>Приказ Министерства финансов Российской Федерации от 11.12.2014 № 146н</u> «Об утверждении форм заявления о присвоении объекту адресации адреса или аннулировании его адреса, решения естату од станители объекту адресации адреса или аннулирова-<br>об отказе в присвоении объекту адресации адреса или аннулировании его адреса».

Устав Камешковского района (газета «Знамя», № 58, официальный<br>выпуск № 24 от 20.08.2010); Устав города Камешково (газета «Знамя», официальный выпуск

от 23..11.2010 № 80);

Постановление администрации Камешковского района от<br>14.08.2015 № 1137 «Об утверждении Положения об отделе архи-<br>тектуры и градостроительства администрации Камешковского  $pa\overline{ho}$ на»

..........<br>2.6. Перечень документов для предоставления муниципальной услуги

2.6.1. Для предоставления муниципальной услуги заявитель (пред-<br>- ставитель заявителя) представляет заявление по форме, утвержден ной <u>приказом Министерства финансов Российской Федерации от</u><br><u>11.12.2014 № 146н</u> «Об утверждении форм заявления о присвоении<br>объекту адресации адреса или аннулировании его адреса, решения об отказе в присвоении объекту адресации адреса или аннулировании его адреса» в администрацию района непосредственно либо

через многофункциональный центр.<br>При представлении заявления представителем заявителя к тако-<br>му заявлению прилагается доверенность, выданная представителю заявителя, оформленная в порядке, предусмотренном законодательством Российской Федерации, а в случае если представитель<br>заявителя обращается от имени собственников помещений в многоквартирном доме либо от имени членов садоводческого, огород-<br>нического и (или) дачного некоммерческого объединения граждан - принятое в установленном законодательством Российской Федепрации порядке решение общего собрания указанных собственников

либо членов такого некоммерческого объединения соответственно.<br>В случае представления заявления при личном обращении заявителя или представителя заявителя предъявляется документ, удостоверяющий соответственно личность заявителя или представителя заявителя.

Лицо, имеющее право действовать без доверенности от имени юридического лица, предъявляет документ, удостоверяющий его<br>личность, и сообщает реквизиты свидетельства о государственной регистрации юридического лица, а представитель юридического<br>лица предъявляет также документ, подтверждающий его полно-<br>мочия действовать от имени этого юридического лица, или копию .2%г% д%\*3ме…2=, ƒ="е!е……3ю Cеч=2ью , C%дC,"ью !3\*%"%д,2ел этого юрилического лица.

В случае образования двух или более объектов адресации в<br>результате преобразования существующего объекта или объектов<br>адресации представляется одно заявление на все одновременно % Кретонции и радативности с ди

2.6.2. К заявлению прилагаются следующие документы. 1) правоустанавливающие и (или) правоудостоверяющие доку-

менты на объект (объекты) адресации;<br>2) кадастровые паспорта объектов недвижимости, следствием<br>преобразования которых является образование одного и более объ-<br>екта адресации (в случае преобразования объектов недвижимости

образованием одного и более новых объектов адресации);<br>3) разрешение на строительство объекта адресации (при присвоении адреса строящимся объектам адресации) и (или) разрешение …= ""%д %KAе\*2= =д!е"=ц,, " .\*"Cл3=2=ц,ю;

4) кадастровый паспорт объекта адресации (в случае присвоения<br>адреса объекту адресации, поставленному на кадастровый учет);<br>5) постановление администрации района о переводе жилого помешения в нежилое помешение или нежилого помешения в жилое помещение (в случае присвоения помещению адреса, изменения и аннулирования такого адреса вследствие его перевода из жилого помещения в нежилое помещение или нежилого помещения в жилое помещение);

6) экт приемочной комиссии при переустройстве и (или) пересу жилировке помещения, приводящих к образованию одного и более новых объектов адресации (в случае преобразования объектов<br>недвижимости (помещений) с образованием одного и более новых объектов адресации);

7) кадастровая выписка об объекте недвижимости, который снят " 3 чета (в случае аннулирования адреса в связи с прекращением

существования объекта адресации);<br>- 8) уведомление об отсутствии в государственном кадастре не-<br>движимости запрашиваемых сведений по объекту адресации (в случае аннулирования адреса объекта адресации, в связи с отказом<br>в осуществлении кадастрового учета по основаниям, указанным в<br>пунктах 1 и 3 части 2 <u>статьи 27 Федерального закона от 24.07.2007</u> <u>№ 221-ФЗ</u> «О государственном кадастре недвижимости»;<br>9) схема расположения объекта адресации на кадастровом плане

или кадастровой карте соответствующей территории (в случае при-<br>своения адреса земельному участку).

2.6.3. Документы (их копии или сведения, содержащиеся в них). указанные в подпунктах 1-8 пункта 2.6.2 настоящего Регламента<br>запрашиваются администрацией Камешковского района в государственных органах, органах местного самоуправления и под-<br>ведомственных государственным органам или органам местного самоуправления организациях, в распоряжении которых находятся указанные документы, если застройщик не представил указанные

документы самостоятельно.<br>2.6.4. Не допускается требовать от заявителя предоставления " документов и информации или осуществления действий, представление или осуществление которых не предусмотрено нормативными<br>правовыми актами, регулирующими отношения, возникающие в<br>связи с предоставлением муниципальной услуги, в том числе документов, не предусмотренных Регламентом.<br>2.7. Основания для отказа в приеме документов для предостав-

муниципальной услуги отсутствуют.<br>2.8. Основания для отказа в предоставлении муниципальной услуги.<br>- Отказ в предоставлении муниципальной услуги осуществляется<br>по

- с заявлением о присвоении объекту адресации адреса обратилось лицо, не указанное в пункте 1.3-1.4 Регламента;<br>- ответ на межведомственный запрос свидетельствует об отсут ствии документа и (или) информации, необходимых для присвоения объекту адресации адреса или аннулирования его адреса, и соот-<br>ветствующий документ не был представлен заявителем (представителем заявителя) по собственной инициативе;<br>20 документы, обязанность по представлению которых для присвоения объекту адресации адреса или аннулирования его адреса возложена на заявителя (представителя заявителя), выданы рушением порядка, установленного законодательством Российской

отсутствуют случаи и условия для присвоения объекту адресации адреса или аннулирования его адреса, указанные в пункта»<br>5, 8 - 11 и 14 - 18 Правил присвоения, изменения и аннулирования е, эти и ти и с правил призвосния, изменения и ангулирования <u>Федерации от 19.11.2014 № 1221</u> «Об утверждении Правил присвое-<br>ния, изменения и аннулирования адресов».

 $O$ кончание на 14-й стр.

ления

Федерации;

следующим причинам:

## $14$  3HAMA  $-$ МО КАМЕШКОВСКИЙ РАЙОН

#### ание. Начало на 13-й ст<mark>р</mark>

Отказ в предоставлении муниципальной услуги может быть обжа-, в продоставлении мунициналь<br>аявителем в судебном порядке. льан заявителем в судесном порядко.<br>2.9. Предоставление муниципальной услуги осуществляется без

лимания платы.<br>Взимания платы.<br>2.10. Максимальный срок ожидания в очереди при подаче запроса о предоставлении муниципальной услуги и при получении результао предоставлении муниципальной услуги и при получении результа-<br>та предоставления муниципальной услуги.<br>Время ожидания в очереди заявителем для подачи документов и

ровили отличении результата не должно превышать 15 минут.<br>при получении результата не должно превышать 15 минут.<br>2.11. Срок регистрации заявления по месту его подачи не должен

превышать 10 минут овышать то минут.<br>2.12. Требования к помещениям, в которых предоставляется муниципальная услуга.

правилам. Места для проведения приёма заявителей должны обоправилами: места для проведения приема заявителей должны соответ.<br>рудоваться стульям, столами, обеспечиваться канцелярскими при-<br>надлежностями для написания письменных обращений, информапидимыми стендами с указанием перечня документов, необходимых<br>для предоставления муниципальной услуги и образца заполнения заявления для получения муниципальной услуги, а также вывесками с указанием фамилии, имени, отечества и должности специалиста, осуществляющего приём.

осуществляющего прием.<br>Место ожидания должно соответствовать комфортным условиям<br>для заявителей и оптимальным условиям для работы специали-CTOB.

.<br>2.13. Показатели доступности и качества муниципальной услуги.<br>2.13.1. Здание, в котором осуществляется предоставление му-- политикальной услуги, располагается с учетом пещеходной доступ-<br>ноцилальной услуги, располагается с учетом пещеходной доступ-<br>ности для заявителей от остановок общественного транспорта. Центральный вход в здание оборудован информационной вывеской содержащей полное наименование органа, предоставляющего муниципальную услугу.

палилили, сулугу.<br>2.13.2. Показатели качества муниципальной услуги:<br>- соблюдение сроков предоставления муниципальной услуги;

соблюдение времени ожидания в очереди заявителем для подачи документов и при получении результата;<br>обеспечение конфиденциальности сведений о заявителе, при

осуществлении приёма специалистом только одного заявителя;<br>осуществлении приёма специалистом только одного заявителя;<br>- отсутствие жалоб от заявителей на действие (бездействие) должностного лица, а также принимаемых им решений при исполне-

нии муниципальной услуги.<br>2.14. Особенности предоставления муниципальной услуги в 

положительно положительно с поставления на стандительно и заполнена в электронном виде форма заявления на «Портале государственных и муниципальных услуг Владимирской области» (http://33.gosuslugi и муниципальных услуг владимирокой осласти» (пир.//ээ.gosusidgi.<br>ru/), а также на официальном сайте администрации Камешковского<br>района сети Интернет: (http://admkam.ru/).

ритом составлять по предве представлять документы в электронном<br>виде с использованием Портала государственных и муниципальных услуг Владимирской области, а также с помощью универсальной электронной карты.

При предоставлении документов в электронном виде заявление нии предоставлении документов в электронном виде заявление<br>и каждый прилагаемый к нему документ должны быть подписаны<br>электронной подписью, которая может быть простой, если законом истребование о квалифицированной электронной под-<br>писи. Вид электронной подписи определяется постановлением Пра-<br>вительства РФ от 25.06.2012 № 634 «О видах электронной подписи, использование которых допускается при обращении за получением государственных и муниципальных услуг» в зависимости от видов документов.

 $2.14.4$ ставления муниципальной услуги с использованием Портала госу-

иарственных и муниципальных услуг Владимирской области.<br>2.15. Сведения о порядке предоставления муниципальной услуги. носят открытый общедоступный характер и предоставляются всем посят открытый соцедоступный характер и предоставляется<br>заинтересованным лицам. Муниципальная услуга предоставляется<br>непосредственно ОАиГ, либо через многофункциональный центр. Обеспечение инвалидам условий для беспрепятственного доступа к информации осуществляется через многофункциональный центр.

при этом в учреждении обеспечивается:<br>При этом в учреждении обеспечивается:<br>- возможность самостоятельного передвижения по территории учреждения в целях доступа к месту предоставления муниципальных услуг;

- допуск собаки-проводника при наличии документа, подтверждающего ее специальное обучение

сопровождение лицам, имеющим стойкие нарушения функций зрения;

.........,<br>- содействие при входе и выходе из учреждения;<br>- предоставление иной необходимой помощи в преодолении ба-

рьеров, мешающих получению инвалидами услуг, наравне с другими лицами.<br>лицами.<br>Центральный вход в здание должен быть оборудован информаци-

онной табличкой (вывеской), содержащей полное наименование организации, пандусами, расширенными проходами, кнопкой вызова сотрудника для лиц с ограниченными возможностями здоровья

3. Состав, последовательность и сроки выполнения

от соотце, последнения процедур, требования к порядку<br>их выполнения, в том числе особенности выполнения администра-

тивных процедур в электронной форме 3.1. Описание общей структуры предоставления муниципальной

услуги.<br>Предоставление муниципальной услуги включает в себя следую

щие административные процедуры: - прием и регистрация заявления по форме, утвержденной при

казом Министерства финансов Российской Федерации от 11.12.2014 № 146н «Об утверждении форм заявления о присвоении объекту адресации адреса или аннулировании его адреса, решения об отка зе в присвоении объекту адресации адреса или аннулировании его<br>адреса» (далее по тексту - заявление);

рассмотрение документов;

- направление межведомственных запросов;

- выдача заявителю решения в форме постановления адми-<br>- выдача заявителю решения в форме постановления адмианнулировании его адреса либо отказ в его выдаче в виде решения по форме, утвержденной приказом Министерства финансов Российской Федерации от 11.12.2014 № 146н «Об утверждении форм заяв-<br>ления о присвоении объекту адресации адреса или аннулировании его адреса, решения об отказе в присвоении объекту адресации алреса или аннулировании его алреса» (далее по тексту решение об отказе в присвоении объекту адресации адреса или аннулировании его адреса).

приведена в приложении к настоящему Регламенту. 3.2. Описание алминистративных процедур.

3.2.1. Административная процедура «Прием и регистрация заявления»

...........<br>Основанием для начала административного действия является поступление в администрацию Камешковского района непосредственно либо через многофункциональный центр заявления с при ложенными к нему документами в соответствии с пунктами 2.6.2

настоящего Регламента для регистрации. Заявление с приложенными к нему документами представляется заявителем или его законным представителем в администрацию Камешковского района лично или направляется по почте, либо представляется в электронном виде с использованием Портала государственных и муниципальных услуг Владимирской области. либо через многофункциональный центр. При поступлении доку ментов в приемную администрации Камешковского района одним из указанных способов в течение одного рабочего дня глава администрации передает их на рассмотрение заведующему ОАиГ приемную-канцелярию, где производится соответствующая отметка специалиста

Специалист ОАиГ, ответственный за учет входящей и исходящей корреспонденции, в день поступления пакета документов:

1) регистрирует заявление в журнале регистрации; 2) передает заведующему ОАИГ для визирования заявление с приложенными к нему документами. Максимальный срок выполне-

ния действия - 1 день с момента регистрации заявления. т должным и произведения и процедуры является передача за-<br>Везультатом административной процедуры является передача за-<br>зления заведующему ОАиГ.

лики сложность части.<br>3.2.2. Административная процедура «Рассмотрение документов».<br>Основанием для начала административного действия<br>является поступление заявления заведующему ОАиГ.

лимпонов проводит проводит проверку наличия документов,<br>Указанных в пункте 2.6.2 настоящего регламента, их соответствие требованиям законодательства.

ввезаними закенедательства.<br>Максимальный срок выполнения действия - 2 дня.

По результатам рассмотрения документов, представленных - от роверния развителем, заведующий ОАИГ в течение дня, следующего за днем<br>проведения проверки документов, определяет необходимость направления межведомственных запросов в целях получения донаправлении междеджимотвенных запрославления и услуги<br>кументов (информации) необходимых для предоставления услуги<br>в случае, предусмотренном п. 2.6.2 регламента, либо направляет с сон далистам ОАИГ заявление с приложенными к нему документа-<br>ми для подготовки проекта постановления о присвоении объекту адресации адреса или аннулировании его адреса либо решение об<br>отказе в присвоении объекту адресации адреса или аннулировании его адреса.

сло сдрожения о при-<br>Специалист ОАиГ согласовывает проект постановления о прив порядке, установленном инструкцией по работе с документами,<br>утвержденной в администрации района, либо заполняет решение об отказе в присвоении объекту адресации адреса или аннулировании

его адреса.<br>Максимальный срок выполнения действия - 3 дня.

Результатом административной процедуры является принятое<br>администрацией района постановление о присвоении объекту адресации адреса или аннулировании его адреса либо подготовленное сации адреса или аннулировании его адреса лисо под сторонение об отказе в присвоении объекту адресации адреса или<br>аннулировании его адреса, которое передается заведующему ОАиГ для подписания.

3.2.3. Административная процедура «Направление межведомственного запроса». Основанием для начала административной проотвольно запроса. С с послатности для памах для при документов,<br>педуры является выявление необходимости получения документов,<br>обязанность предоставления которых не возлагается на заявителя с учетом п. 2.6.3 Регламента.

Межведомственный запрос о предоставлении информации (документов), далее - межведомственный запрос - документ на бумажном носителе или в форме электронного документа о предоставлении<br>информации (документов), необходимой для предоставления муниципальной услуги, направленный ОАиГ в государственный орган, орган, орган, орган, зацию, участвующую в предоставлении муниципальной услуги.

задию, участвующую в предоставлении муниципальном услуги.<br>3.2.3.1. Межведомственный запрос о предоставлении инфор<br>мации (документов) должен содержать указание на базовый госу иделтвенный информационный ресурс, в целях ведения которого<br>запрашивается информационный ресурс, в целях ведения которого<br>запрашивается информация (документы), или в случае, если такая<br>информация (документы) не были предс ите ондельния, если дополнительные сведения не установлены<br>аконодательным актом Российской Федерации:

1) наименование органа (организации), направляющего межведомственный запрос;<br>2) наименование органа (подведомственной организации), в

рес которого направляется межведомственный запрос;<br>адрес которого направляется межведомственный запрос;<br>3) наименование муниципальной услуги, а также, если имеется, номер (идентификатор) такой услуги в реестре муниципальных

установлено представление информации (документов), необхо-<br>установлено представление информации (документов), необхо-<br>димой для предоставления муниципальной услуги, и указание на реквизиты данного нормативного правового акта:

рекоизны данного нормативного правового акта,<br>5) сведения, необходимые для представления информации<br>(документов), установленные Регламентом, а также сведения, , докушентов), установленные теглашентош, а также сведения,<br>предусмотренные нормативными правовыми актами как необ-<br>ходимые для представления такой информации (документов);

о б) контактная информация для направле-<br>ния ответа на межведомственный запрос;<br>7)фамилия,имя,отчествоидолжностьлица,подготовившегоина-" и учающие и мил, от чество и должность в лица, подвившего мна-<br>правившего межведомственный запрос, а также номер служебного<br>телефона и (или) адрес электронной почты лица для связи;

8) дата направления межведомственного запроса и срок ожидае о дага направления межведомственного запроса и срок ожидае-<br>мого ответа на требование.<br>3.2.3.2. Межведомственный запрос оформляется на бланке за-

прашивающего органа и заверяется подписью уполномоченного должностного лица.

3.2.3.3. Межведомственный запрос, направляемый в электронном виде заверяется электронной цифровой подписью уполномо-<br>ченного должностного лица. При оформлении и согласовании межведомственного запроса, направляемого в электронном виде соблюдается порядок, установленный для аналогичного документа на бумажном носителе

3.2.3.4. Электронный документооборот в рамках информационного взаимодействия осуществляется посредством обмена электронными письмами.

3.2.3.5. Результатом административной процедуры является получение документов (информации, содержащейся в документах),<br>необходимых для предоставления муниципальной услуги либо отказ в предоставлении необходимых документов (информации);

3.2.4. Административная процедура «Выдача заявителю постановления о присвоении объекту адресации адреса или аннулиро-<br>вании его адреса либо решения об отказе в присвоении объекту адресации адреса или аннулировании его адреса»

рессц.... адреса ..... а......... реза...... это адреса .<br>Основанием для начала административного действия является поступление в ОАиГ принятого администрацией района постановления о присвоении объекту адресации адреса или аннулировании его<br>адреса либо решения об отказе в присвоении объекту адресации

одреса лисе решения ее стказе в присвоении объекту адресации<br>адреса или аннулировании его адреса, подписанного заведующим<br>ОАиГ. Специалист ОАиГ, ответственный за учет входящей и исходящей

корреспонденции:<br>1) информирует заявителя о принятом решении по телефону при<br>условии, что в заявлении указан контактный телефон.<br>Максимальный срок выполнения действий - не более 1 часа с

момента поступления подписанных документов в ОАиГ.<br>2) выдает заявителю один экземпляр постановления о присвоении - собъекту адресации адреса или аннулировании его адреса либо ре-<br>шение об отказе в присвоении объекту адресации адреса или анну-<br>пировании его адреса, либо обеспечивает отправку подготовленных документов почтой;

3) помещает в дело заявление с копиями приложенных документов либо решение об отказе в присвоении объекту адресации адре-<br>са или аннулировании его адреса.

Хранение указанных локументов осуществляется в соответствии с номенклатурой дел, утвержденной главой администрации района Результатом административной процедуры является выдача заявителю постановления о присвоении объекту алресации алреса

или аннулировании его адреса либо решения об отказе в присвое нии объекту адресации адреса или аннулировании его адреса, либо отправка подготовленных документов почтой.

Срок выполнения всех процедур не должен превышать 12 дней<br>со дня поступления в ОАиГ документов заявителя с визой главы администрации района.

#### 4. Формы контроля за исполнением регламента

4.1. Текущий контроль за полнотой и качеством исполнения муниципальной услуги осуществляется завелующим ОАиГ и заместителем главы администрации, курирующим работу ОАиГ. В ходе проверок проверяется соблюдение и исполнение положений настоящего Регламента, полнота и качество предоставления муниципальной услуги.

4.2. Периодичность проведения проверок может носить плановый характер (на основании планов работы на год) и внеплановый харак тер (по конкретным обращениям заинтересованных лиц) Плановые проверки должны проводиться не реже 1 раза в год.

При проверке могут рассматриваться все вопросы, связанные с предоставлением муниципальной услуги (комплексные проверки), или отдельные вопросы (тематические проверки).

4.3. Граждане, их объединения и организации, в случае выявления фактов нарушения порядка исполнения муниципальной услуги, вправе обратиться с жалобой в соответствии с разделом 5 настоящего Регламента

29 ДЕКАБРЯ 2017 ГОДА

4.4. Должностные лица и специалисты ОАиГ, участвующие в осуществлении муниципальной услуги, несут ответственность за<br>действие (бездействие) в соответствии со статьей 27 Федерального закона Российской Федерации от 02.03.2007 № 25-ФЗ «О муниципальной службе в Российской Федерации», должностными инструкциями.

5. Досудебный (внесудебный) порядок обжалования действий (бездействия) органа (структурного подразделения) администрации<br>района, представляющего муниципальную услугу, а также их долж-**НОСТНЫХ ЛИЦ** 

5.1. Заинтересованные лица имеют право на обжалование лействий (бездействия) должностного лица администрации района, а также принимаемого им решения при отказе муниципальной услуги:

- в досудебном (внесудебном) порядке:

а) путём обращения в порялке полчиненности к заместителю главы администрации района, курирующим работу ОАиГ, главе администрации района:

министрации рамона,<br>б) путем обращения в антимонопольный орган в порядке, установ-<br>ленном статьёй 11.2 Федерального закона от 27.07.2010 № 210-ФЗ «Об организации предоставления государственных и муниципальных услуг», либо в порядке, установленном антимонопольным законодательством Российской Федерации:

конодательством госсийском федерации,<br>- в судебном порядке в соответствии с действующим законода-<br>тельством Российской Федерации. 5.2. Заявитель имеет право обратиться с жалобой, в том числе в

следующих случаях: - нарушение срока регистрации заявления о предоставлении<br>муниципальной услуги;

- нарушение срока предоставления муниципальной услуги;

- требование у заявителя документов, не предусмотренных нормативными правовыми актами Российской Федерации, нормативными правовыми актами субъектов Российской Федерации. муниципальными правовыми актами для предоставления муниципальной услуги;

Федерации, муниципальными правовыми актами:

+ сдержати, игуниципальной и при предоставлении муниципальной<br>услуги платы, не предусмотренной нормативными правовыми актауслуги платы, но предуслють пользования правовыми актами субъ-<br>ми Российской Федерации, нормативными правовыми актами субъ-<br>ектов Российской Федерации, муниципальными правовыми актами;

- отказ в предоставлении муниципальной услуги, если основания<br>отказа не предусмотрены нормативными правовыми актами Российской Федерации, нормативными правовыми актами субъектов синской федерации, муниципальными правовыми актами сустрессийской федерации, муниципальными правовыми актами<br>5.3. Жалоба должна содержать:

------------<br>- наименование органа. предоставляющего муниципальную услугу, должностного лица органа, предоставляющего муниципальную услугу, либо муниципального служащего, решение и действие (безугу, лисо мутиципольного служащего, решение и делотеле (есе<br>iствие) которого обжалуются;<br>фамилию, имя, отчество (последнее - при наличии), сведения о

месте жительства заявителя - физического лица, либо наименование, сведения о месте нахождения заявителя - юридического лица номер (номера) контактного телефона, адрес (адреса) электронной понты (при наличии) и почтовый адрес, по которому должен быть<br>почты (при наличии) и почтовый адрес, по которому должен быть<br>направлен ответ заявителю;

- сведения об обжалуемых решениях и действиях (бездействии) органа, предоставляющего муниципальную услугу, должностного лица органа, предоставляющего муниципальную услугу, либо муниципального служащего;<br>- доводы, на основании которых заявитель не согласен с решени-

ем и действием (бездействием) органа, предоставляющего муници-пальную услугу, должностного лица органа, предоставляющего муниципальную услугу, либо муниципального служащего. Заявителем ила, погут быть представлены документы (при наличии), подтверждающие<br>доводы заявителя, либо их копии.

5.4. Основанием для начала досудебного (внесудебного) обжалоили является письменное или, по желанию заявителя, в электронной форме обращение в администрацию района с жалобой.

процедур, а также других требований и положений Регламента. Тре-- бования к форме и содержанию жалобы устанавливаются ст. 11.2.<br>Ме 210-ФЗ от 27.07.2010 «Об организации предоставления государ-

- ственных и муниципальных услуг».<br>Ственных и муниципальных услуг».<br>бованиями Федерального закона от 27.07.2010 года № 210-ФЗ «Об организации предоставления государственных и муниципальных услуг»

5.7. По результатам рассмотрения жалобы администрация района принимает одно из следующих решений:

- удовлетворяет жалобу, в том числе в форме отмены принятого решения, исправления допущенных администрацией района опеча-<br>ток и ошибок в выданных в результате выполнения муниципальной услуги документах;<br>- отказывает в удовлетворении жалобы.

БЛОК-СХЕМА

последовательности административных процедур<br>предоставления администрацией Камешковского района

муниципальной услуги по присвоению, изменению и аннулиро-

муниципального образования город Камешково

ванию адресов объектам адресации на территории

Прием и регистрация заявления

Рассмотрение предоставленных документов на их соответствие

действующему законодательству, направление при необходимости

межведомственных запросов и подготовка решения по результатам

Предоставление муниципальной услуги завершено

 $|$  нет

Подготовка решения об отказе в

присвоении объекту адресации

адреса или аннулировании его

адреса

Отправка решения почтой

или передача его заявителю

лично

#### Приложение к административному регламенту

по присвоению, изменению и

адресации на территории

МО город Камешково

аннулированию адресов объектам

 $\Box$ да

Подготовка проекта

постановления о присвоении

объекту адресации адреса или

аннулировании его адреса

Выдача постановления о

присвоении объекту адресации

адреса или аннулировании его

адреса лично заявителю либо

отправка его почтой

предоставления администрацией<br>предоставления администрацией<br>Камешковского района муниципальной услуги

### **МО Г. КАМЕШКОВО**

**РОССИЙСКАЯ ФЕДЕРАЦИЯ Совет народных депутатов муниципального образования город Камешково Камешковского района**

**Р Е Ш Е Н И Е от 22.12.2017 № 127**

**О внесении изменений и дополнений в решение Совета народных депутатов города Камешково от 23.12.2016 № 72 «О бюджете муниципального образования города Камешково на 2017 год и на плановый период 2018 и 2019 годов»**

В связи с уточнением объема доходов и расходов бюджета муниципального образования города Камешково Совет народных депутатов города Камешково р е ш и л :

1. Внести изменения и дополнения в решение Совета народных депутатов города Камешково от 23.12.2016 № 72 «О бюджете муниципального образования города Камешково на 2017 год и на плановый период 2018 и 2019 годов» следующие изменения:

1.1. Пункт 1 изложить в следующей редакции: «Утвердить основные характеристики бюджета муниципального образова-<br>ния города Камешково (далее – бюджет города) на 2017 год:

1.1. прогнозируемый общий объем доходов бюджета города в сумме 740677,4 тыс. рублей; 1.2. общий объем расходов бюджета города в сумме

752348,1 тыс. рублей; 1.3. дефицит бюджета города в сумме 11670.7 тыс. публей:

1.4. верхний предел муниципального долга города на 1 января 2018 года равным 15500,0 тыс. рублей, в том числе верхний предел долга по муниципальным гарантиям города, равным нулю»

1.2. Пункт 2 изложить в следующей редакции: «Утвердить основные характеристики бюджета города на 2018 год: 2.1. прогнозируемый общий объем доходов бюджета города

в сумме 45749,6 тыс. рублей; 2.2. общий объем расходов бюджета города в сумме 45749,6

тыс. рублей; 2.3. верхний предел муниципального долга города на 1<br>января 2019 года равным 15500,0 тыс. рублей, в том числе верхний предел долга по муниципальным гарантиям города,

равным нулю». 1.3. Пункт 3 изложить в следующей редакции: «Утвердить %"…%"…/е .=!=\*2е!,"2,\*, Kюд›е2= г%!%д= …= 2019 г%д:

3.1. прогнозируемый общий объем доходов бюджета города в сумме 43211,3 тыс. рублей; 3.2. общий объем расходов бюджета города в сумме 37467,3

тыс. рублей; 3.3. профицит бюджета города в сумме 5744,00 тыс. ру-

блей;

3.4. верхний предел муниципального долга города на 1 ян-<br>варя 2020 года равным 9756,0 тыс. рублей, в том числе верхний предел долга по муниципальным гарантиям города, равным нулю». .....<br>2. Приложения 4, 5, 6, 7, 8, 9, 10, 11, 14, 15, 16 изложить в но-

вой редакции согласно приложениям 1, 2, 3, 4, 5, 6, 7, 8, 9,10,11 к настоящему решению.

3. Настоящее решение подлежит официальному опубликованию в районной газете «Знамя».

 $r$ *Лава города Д.Ф. СТОРОЖЕВ* 

 $\Box$  *Полный текст решения опубликован на официальном сайте*  $a$ дминистрации Камешковского района

### **ОТДЕЛ ИМУЩЕСТВЕННЫХ И ЗЕМЕЛЬНЫХ ОТНОШЕНИЙ**

В соответствии со статьёй 39.18 Земельного кодекса Российской Федерации информирует:

- о наличии земельного участка с кадастровым номером 33:06:122501:1286, предназначенного для передачи гражданам для индивидуального жилищного строительства в аренду сроком на 20 лет из земель населенных пунктов, площадью 1504 кв. м., расположенного по адресу: Владимирская область, Камешковский район. с. Мостцы:

.<br>- о наличии земельного участка с кадастровым номером 33:06:122501:1285, предназначенного для передачи гражданам для индивидуального жилищного строительства в аренду сроком на 20 лет из земель населенных пунктов, площадью 1505 кв. м., расположенного по адресу: Владимирская область, Камешковский район, с. Мостцы;

- о наличии земельного участка с кадастровым номером 33:06:122501:1349, предназначенного для передачи гражданам для индивидуального жилищного строительства в аренду сроком на 20 лет из земель населенных пунктов, площадью 2394 кв. м., расположенного по адресу: Владимирская область, Камешковский район, с. Мостцы;

- о наличии земельного участка <mark>с кадастровым номеро</mark>м 33:06:122501:1269, предназначенного для передачи гражданам для индивидуального жилищного строительства в аренду сроком на 20 лет из земель населенных пунктов, площадью 1977 кв. м., расположенного по адресу: Владимирская область, Камешковский район, с. Мостцы;

- о наличии земельного участка с кадастровым номером 33:06:000000:1016, предназначенного для передачи гражданам для ведения личного подсобного хозяйства в аренду сроком на 20 лет из земель населенных пунктов, площадью 347 кв. м., расположенного по адресу: Владимирская область, Камешковский район, п. им. Красина, ул. Зеленая.

Граждане или крестьянские (фермерские) хозяйства, аинтересованные в предоставлении земельны» для указанных целей, в течение тридцати дней со дня опубликования и размещения извещения вправе подавать заявления о намерении участвовать в аукционе на право заключения договора аренды такого земельного участка.

Прием граждан для ознакомления со схемой расположения земельного участка и подачи заявлений о намерении участвовать в аукционе осуществляется ежедневно, кроме субботы, воскресенья и праздничных дней, по адресу: 601300, Владимирская область, г. Камешково, ул. Свердлова, дом 10, каб. 34, часы работы с 8-00 до 17-00. перерыв с 12-00 до 13-00, либо в форме электронного документа с использованием информационно-телекоммуникационной сети «Интернет» на электронный адрес www.oizo@admkam. ru (www.admkam.ru). Последний день приема заявок 29 января 2018 года до 12-00.

Аукцион на право заключения договора аренды земельного участка

Организатор аукциона: отлел имущественных и земельных отношений администрации Камешковского района

**РОССИЙСКАЯ ФЕДЕРАЦИЯ Совет народных депутатов муниципального образования город Камешково Камешковского района Р Е Ш Е Н И Е**

**от 22.12.2017 № 128**

**О бюджете муниципального образования города Камешково на 2018 год и на плановый период 2019 и 2020 годов**

Рассмотрев представленный главой города проект решения «О бюджете муниципального образования города Камешково на 2018<br>год и на плановый период 2019 и 2020 годов», и в соответствии с Бюджетным кодексом Российской Федерации, Федеральным<br>законом РФ «Об общих принципах организации местного самоуправления в Российской Федерации», Уставом муниципального<br>образования город Камешково и «Положением о бюджетном процессе в муниципальном образовании город Камешково Камешковского района», Совет народных депутатов города Камешково решил

1. Утвердить основные характеристики бюджета муниципальто теордите вытелью жарактеристики втоджета колицатального образования города Камешково (далее - бюджет города) на 2018 год:

1.1. прогнозируемый общий объем доходов бюджета города в сумме 78381.4 тыс. рублей:

1.2. общий объем расходов бюджета города в сумме 78381,4 тыс. рублей;

3. верхний предел муниципального долга города на 1 января<br><sup>3.</sup> верхний предел муниципального долга города на 1 января 2019 года равным 15500,0 тыс. рублей, в том числе верхний предел<br>долга по муниципальным гарантиям города, равным нулю. 2. Утвердить основные характеристики бюджета города на 2019

год:<br>2.1. прогнозируемый общий объем доходов бюджета города в сумме 60199,6 тыс. рублей;

2.2. общий объем расходов бюджета города в сумме 54455,6 тыс. рублей;

2.3. профицит бюджета города в сумме 5744,0 тыс. рублей; 2.4. верхний предел муниципального долга города на 1 января 2020 года равным 9756,0 тыс. рублей, в том числе верхний предел<br>долга по муниципальным гарантиям города, равным нулю. 3. Утвердить основные характеристики бюджета города на 2020

год: 3.1. прогнозируемый общий объем доходов бюджета города в

сумме 66443,6 тыс. рублей; 3.2. общий объем расходов бюджета города в сумме 56687,6 тыс. рублей;

3. профицит бюджета города в сумме 9756,0 тыс. рублей;

3.4. верхний предел муниципального долга города на 1 января 2020 года равным нулю, в том числе верхний предел долга по муниципальным гарантиям города, равным нулю.<br>- 4. Установить перечень главных администраторов доходов бюд.

жета города согласно приложению 1 к настоящему решению. 5. Утвердить перечень главных администраторов источников финансирования дефицита бюджета города согласно приложению

2 к настоящему решению. 6. b "%%2"е2"2",, " C3…\*2%м 2 "2=2ь, 184.1 aюд›е2…%г% \*%де\* са Российской Федерации утвердить нормативы распределения<br>доходов между бюджетом города и бюджетом муниципального образования Камешковский район на 2018 год и на плановый<br>период 2019 и 2020 годов согласно приложению 3 к настоящему

решению. 7. Утвердить доходы бюджета города на 2018 год и на плановый период 2019 и 2020 годов согласно приложению 4 к настоящему решению.

8. Утвердить ведомственную структуру расходов бюджета горо-<br>да на 2018 год и на плановый период 2019 и 2020 годов согласно C!,л%›е…,ю 5 \* …="2% ?ем3 !еше…,ю.

Владимирской области Уполномоченный орган: отдел имущественных и земельных отношений администрации Камешковского района

Владимирской области. Реквизиты решения о проведении аукциона: Постановление администрации Камешковского района Владимирской области от 21.11.2017 № 1689 «О проведении аукциона на право заключения договора аренды земельного участка с кадастровым номером 33:06:122501:1345 в селе Мостцы Камешковского района».

Место проведения аукциона: администрация Камешковского района (601300, Владимирская область, г. Камешково, ул. Свердлова, д. 10).

Дата и время проведения аукциона: 02 февраля 2018 года в 10-00 часов.

Порялок проведения аукциона осуществляется в соответствии со статьями 39.11, 39.12 Земельного кодекса Российской Федерации, статьями 447-448 Гражданского кодекса Российской Федерации.

Лот № 1. Предмет аукциона: земельный участок, государственная собственность на который не разграничена, с кадастровым номером 33:06:122501:1345 из земель населенных пунктов, площадью 1082 кв. м., расположенный по адресу: Владимирская область, Камешковский район, с. Мостцы. Разрешенное использование: для индивидуального жилищного строительства. Цель аренды: индивидуальное жилищное строительство. Согласно сведениям государственного кадастра недвижимости ограничения и обременения Участка отсутствуют. Сведения об обременениях (ограничениях) Участка. содержашиеся в Едином государственном реестре прав на недвижимое имущество и сделок с ним, отсутствуют. Срок аренды - 20 лет.

начальная цена предмета аукциона: - 5600 (Пять тысяч шестьсот) рублей 00 копеек, НДС не облагается. «Шаг аукциона»: 168 (Сто шестьдесят восемь) рублей 00

копеек, Размер задатка: 1120 (Одна тысяча сто двадцать) рублей

00 копеек Технические условия подключения (технологического присоединения) объекта капитального строительства к етям инженерно-технического обеспечения:

1. Газоснабжение: - Технические условия, подготовленные АО «Газпром газораспределение Владимир» 22.11.2017 г. № 476/з:

- максимальная нагрузка — 5 куб. м в час;

- срок подключения к сетям газораспределения объекта капитального строительства 548 дней с даты заключения договора о подключении к сетям газораспределения объекта капитального строительства к сети газораспределения:

- срок действия технических условий - 3 года. 2. Электроснабжение:

В соответствии с ответом ПАО «Межрегиональная рас-

9. Утвердить распределение бюджетных ассигнований по разделам, подразделам классификации расходов бюджета города на .<br>2018 год и на плановый период 2019 и 2020 годов согласно приложению 6 к настоящему решению.

10. Утвердить распределение бюджетных ассигнований по целевым статьям (муниципальным программам города и непро-<br>граммным направлениям деятельности), группам видов расходов, .<br>разделам, подразделам классификации расходов на 2018 год и на плановый период 2019 и 2020 годов согласно приложению 7 к настоящему решению.

11. Утвердить предоставление межбюлжетных трансфертов коль продоставление меженедженных трансфертев бюджету муниципального образования Камешковский район на 2018 год и на плановый период 2019 и 2020 годов согласно приложению 8 к настоящему решению.

12. Утвердить программу муниципальных заимствований горола на 2018 год и на плановый период 2019 и 2020 годов согласно приложению 9 к настоящему решению.

13. Утвердить источники финансирования дефицита бюджета города на 2018 год и на плановый период 2019 и 2020 годов со-

гласно приложению 10 к настоящему решению.<br>14. Утвердить объем бюджетных ассигнований, направляемых на исполнение публичных нормативных обязательств на 2018 год<br>и на плановый период 2019 и 2020 годов согласно приложению 11 к настоящему решению.

аэтелдему решению.<br>15. Утвердить общий объем бюджетных ассигнований дорожного фонда города на 2018 год в сумме 4908,8 тыс. рублей, на 2019 год в сумме 3227,0 тыс. рублей, на 2020 год в сумме 3327,0 тыс. рублей.

16. Установить, что муниципальным образованием город Камешково в 2018 году муниципальные гарантии не предоставляются

17. Субсилии юридическим лицам (за исключением субсилий муниципальным учреждениям), индивидуальным предприни-<br>мателям, физическим лицам – производителям товаров, работ, услуг, предусмотренные настоящим решением, предоставляются в случаях:

17.1. Возмещения части затрат на выполнение работ, связанных с осуществлением регулярных перевозок пассажиров и багажа по регулируемым тарифам автомобильным транспортом по муниципальным маршрутам в городском сообщении на территории города Камешково на основании муниципального контракта, заклю-.<br>ченного с транспортным предприятием в порядке, установленном

постановлением администрации Камешковского района.<br>17.2. Оказания государственной и муниципальной поддержки малому и среднему предпринимательству в порядке, установленном постановлением администрации Камешковского района на основании договоров, заключенных получателями субсидий с администрацией Камешковского района.

18. Решения, приводящие к увеличению в 2018 году численности работников городских муниципальных учреждений, не принимаются, за исключением решений, связанных с исполнением переданных полномочий.

19. Установить, что расходы бюджета города на 2018 год финансируются по мере фактического поступления доходов в бюджет города

ьда.<br>20. Установить, что при поступлении в бюджет города безвозмездных поступлений от юридических и физических лиц сверх<br>объемов, утвержденных пунктом 1 настоящего решения, на сумму указанных поступлений увеличиваются бюджетные ассигнования соответствующему главному распорядителю средств бюджета

города для осуществления целевых расходов.<br>21. Настоящее решение подлежит официальному опубликованию в районной газете «Знамя» и вступает в силу с 1 января 2018 года.

#### $r$ *Лава города Д.Ф. СТОРОЖЕВ*

 $\overline{a}$  *Полный текст решения опубликован на официальном сайте*  $a$ дминистрации Камешковского района

пределительная сетевая компания Центра и Приволжья» филиал «Владимирэнерго» ПО «Владимирские электрические сети» представлена информация о возможности технологического присоединения к линии электропередач объектов на земельном участке с кадастровым номером 33:06:122501:1345, расположенного по адресу: Владимир-

ская область, Кмешковский район, с. Мостцы: - свободная трансформаторная мощность есть, максимальная заявляемая мощность по данному участку - 15  $\kappa$ B $\tau$ /0,4  $\kappa$ B;

- точка присоединения - опора № 40 ВЛ-0,4 <mark>кВ № 1 КТ</mark>П № 3/100 от ВЛ-1004 ПС Горки.

- в соответствии с законодательством РФ срок осуществления технологического присоединения 4 месяца с даты заключения договора технологического присоединения;

- срок действия технических условий 2 года;

- плата за технологическое присоединения - 550 рублей.

3. Водоснабжение, канализация:

- основного строения - 3 м;

- хозяйственных и прочих строений - 1 м; - отдельно стоящего гаража - 1м.

В соответствии с ответом МУП Камешковского района «Инженерные технологии» техническая возможность подключения к сетям водопровода и центральной канализации отсутствует ввиду отсутствия сетей в населенном пункте.

Предельные параметры разрешенного строительства:

В соответствии с проектом планировки и застройки территории, утвержленным муниципальным образованием Второвское Камешковского района Владимирской области земельный участок находится в Зоне Ж- 1- «Зона застройки индивидуальными жилыми домами».

1. Предельные размеры земельных участков, для индивидуального жилищного строительства, для ведения личного подсобного хозяйства, предоставляемые в собственность гражданам, определяются в соответствии с решением Совета народных депутатов муниципального образования Второвское Камешковского района " О предельных размерах земельных участков, предоставляемых гражданам для индивидуального жилищного строительства, личного подсобного хозяйства и гаражного строительства" от

19.10.2012 №28 (в редакции решения от 27.02.2013 № 6). 2. Расстояние между фронтальной границей участка и основным строением до 6 м (или в соответствии со сложившейся линией застройки).

Минимальное расстояние от границ землевладения до строений, а также между строениями: от границ соседнего участка до:

от основных строений до отдельно стоящих хозяйственных и прочих строений в районах малоэтажной застройки расстояние от окон жилых помещений (комнат, кухонь и веранд) до стен дома и хозяйственных построек (сарая, гаража, бани), расположенных на соседних земельных участках,

 $O$ кончание на 16-й

. стр

## **16 <sup>29</sup>ДЕКАБРЯ 2017 ГОДА ОТДЕЛ ИМУЩЕСТВЕННЫХ И ЗЕМЕЛЬНЫХ ОТНОШЕНИЙ**

#### $O$ кончание. Начало на 15-й стр.

по санитарным и бытовым условиям лолжно быть не менее. как правило, 6 м; а расстояние до сарая для скота и птицы – не менее 15 м. Хозяйственные постройки следует размещать от границ участка на расстоянии не менее 1 м.

4. Расстояние между жилым строением (или домом) и границей соседнего участка измеряется от цоколя дома или от стены дома (при отсутствии цоколя), если элементы дома (эркер, крыльцо, навес, свес крыши и др.) выступают не более чем на 50 см от плоскости стены. Если элементы выступают более чем на 50 см, расстояние измеряется от выступающих частей или от проекции их на землю (консольный навес крыши, элементы второго этажа, расположенные на столбах и др.).

5. При возведении на участке хозяйственных построек, располагаемых на расстоянии 1 м от границы соседнего участка, следует скат крыши ориентировать на свой участок. Допускается блокировка хозяйственных построек на смежных приусадебных участках по взаимному согласию собственников земельных участков. Допускается блокировка хозяйственных построек к основному строению.

6. Коэффициент использования территории - не более 0,67.

7. Высота зданий.

Для всех основных строений: - количество надземных этажей - до трех:

- высота от уровня земли до верха плоской кровли - не более 10м;

до конька скатной кровли - не более 15 м.

Для всех вспомогательных строений:

- высота от уровня земли до верха плоской кровли - не более 4м; - до конька скатной кровли - не более 7 м.

Как исключение: шпили, башни, флагштоки - без ограничения.

8. Вспомогательные строения и сооружения, за исключением гаражей, размещать со стороны улиц не допускается.

9. Ограничения, связанные с размещением оконных проемов, выходящих на соседние домовладения: расстояния от окон жилых помешений до хозяйственных и прочих строений, расположенных на соседних участках, должно быть не менее 6м.

10. Требования к ограждениям земельных участков: со стороны улицы характер ограждения, его высота должны быть единообразными как минимум на протяжении одного квартала с обеих сторон и отвечать повышенным архитектурным требованиям, решетчато-глухое высотой не более 2 м:

между участками соседних домовладений устраиваются ограждения, не затеняющие земельные участки (сетчатые или решетчатые) высотой не более 1,8 метров; допускается устройство глухих ограждений с согласия смежных землепользователей

перед фасадами жилых домов разрешается устройство палисадов для улучшения эстетического восприятия. Размер палисадников: глубина не более 3 метров, длина не более длины фасада дома. Ограждение палисада выполняется прозрачным (решетчатым) материалом, высотой не более 90 см.

11. Максимальный коэффициент соотношения общей площади здания к площади участка - 1,94.

12. Минимальные противопожарные расстояния между зданиями, а также между крайними строениями и группами строений на приквартирных, приусадебных участках принимаются в соответствии с противопожарными требованиями;

13. Запрещается устройство индивидуальных отстойников (септиков) за пределами своих участков.

Форма заявки на участие в аукционе и проект договора аренды размещены на официальном сайте Российской Федерации в информационно-телекоммуникационной сети «Интернет» для размещения информации о проведении торгов, определенном Правительством Российской Федерации (www.torgi.gov.ru.) и на сайте администрации Камешковского района (www.admkam.ru).

Начало приема заявок: с 29 декабря 2017 г. в 08-00 ча- $COB$ 

Окончание приема заявок: 29 января 2018 г. в 12-00 ча-COB.

Рассмотрение заявок на участие в аукционе и признание заявителей участниками 01 февраля 2018 г.

Порядок приема заявок: к участию в аукционе допускаются физические и юридические лица, представившие следующие документы:

1) заявка на участие в аукционе по установленной форме с указанием банковских реквизитов счета для возврата задатка;

2) копии документов, удостоверяющих личность заявителя (для граждан);

3) надлежащим образом заверенный перевод на русский язык документов о государственной регистрации юридического лица в соответствии с законодательством иностранного государства в случае, если заявителем является иностранное юридическое лицо;

4) документы, подтверждающие внесение задатка.

Заявки на участие в аукционе принимаются ежедневно, кроме субботы, воскресенья и праздничных дней с 08.00 часов до 17 часов 00 минут (перерыв с 12 часов 00 минут до 13 часов 00 минут).

lе"2% C!,ем= ƒ= "%\*: 601300, bл=д,м,!"\*= %Kл="2ь, г. Камешково, ул. Свердлова, д. 10, каб. 34). Порядок внесения и возврата задатка: задаток вносится

на расчетный счет по следующим реквизитам: Получатель: УФК по Владимирской области («Отдел иму-

щественных и земельных отношений администрации Камешковского района» л/с 05283024830), ИНН 3315005749, КПП 331501001, р/с 40302810100083000004 в Отделение Владимир г. Владимир, БИК 041708001. Назначение платежа: задаток для участия в аукционе на право заключения договора аренды земельного участка 33:06:122501:1345.

Возврат задатка заявителям, не допущенным к участик в аукционе, осуществляется в течение трех рабочих дней со дня оформления протокола приема заявок на участие в аукционе. Возврат задатка участникам аукциона, не ставшим победителями, осуществляется в течение трех рабочих дней со дня подписания протокола о результатах аукциона.

Победителем аукциона признается Участник аукциона. предложивший наибольшую арендную плату за земельный участок.

Участок можно осмотреть в присутствии представителей отдела имущественных и земельных отношений администрации Камешковского района 25 января 2017 года в 10-00 (заинтересованные лица могут прибыть для дальнейшего выхода на местность по адресу: Владимирская область, г.  $K$ амешково, ул. Свердлова, д. 10, каб. 34 в 9-30).

.<br>Аукцион на право заключения договора аренды земельного участка

Организатор аукциона: отдел имущественных и земельных отношений администрации Камешковского района Владимирской области.

Уполномоченный орган: отдел имущественных и земельных отношений администрации Камешковского района Владимирской области.

Реквизиты решения о проведении аукциона: Постановление администрации Камешковского района Владимирской области от 22.12.2017 № 1855 «О проведении аукциона на право заключения договора аренды земельного участка с кадастровым номером 33:06:060901:676 в поселке Дружба Камешковского района».

Место проведения аукциона: администрация Камешковского района (601300, Владимирская область, г. Камешково, ул. Свердлова, д. 10).

Дата и время проведения аукциона: 02 февраля 2018 года в 10-20 часов.

Порядок проведения аукциона осуществляется в соответствии со статьями 39.11, 39.12 Земельного кодекса Российской Федерации, статьями 447-448 Гражданского колекса Российской Федерации. Лот № 1.

Предмет аукциона: земельный участок, государственная собственность на который не разграничена, с кадастровым номером 33:06:060901:676 из земель населенных пунктов, площадью 193 кв. м., расположенный по адресу: Владимирская область, Камешковский район, п. Дружба, ул. Мира. Разрешенное использование: выращивание сельскохозяйственных культур-цветов, овощей, фруктов. Согласно сведениям государственного кадастра недвижимости ограничения и обременения Участка отсутствуют. Сведения об обременениях (ограничениях) Участка, содержащиеся в Едином государственном реестре прав на недвижимое имущество и сделок с ним, отсутствуют. Срок аренды - 49 лет.

Начальная цена предмета аукциона: - 9 (Девять) рублей 90 копеек, НДС не облагается.

«Шаг аукциона»: 30 копеек,

Размер задатка: 1 (Один) рубль 98 копеек.

Форма заявки на участие в аукционе и проект договора аренды размещены на официальном сайте Российской Федерации в информационно-телекоммуникационной сети «Интернет» для размещения информации о проведении торгов, определенном Правительством Российской Федерации (www.torgi.gov.ru.) и на сайте администрации Камешковского района (www.admkam.ru).

Начало приема заявок: с 29 декабря 2017 г. в 08-00 ча- $COB$ 

Окончание приема заявок: 29 января 2018 г. в 12-00 ча-COB.

Рассмотрение заявок на участие в аукционе и признание заявителей участниками 01 февраля 2018 г.

Порядок приема заявок: к участию в аукционе допускаются физические и юридические лица, представившие следующие документы:

1) заявка на участие в аукционе по установленной форме с указанием банковских реквизитов счета для возврата задатка;

2) копии документов, удостоверяющих личность заявителя (для граждан);

3) надлежащим образом заверенный перевод на русский язык документов о государственной регистрации юридического лица в соответствии с законодательством иностранного государства в случае, если заявителем является иностранное юридическое лицо;

4) документы, подтверждающие внесение задатка.

Заявки на участие в аукционе принимаются ежедневно, кроме субботы, воскресенья и праздничных дней с 08.00 часов до 17 часов 00 минут (перерыв с 12 часов 00 минут до 13 часов 00 минут). . Иесто приема заявок: 601300, Владимирская область, г.

Камешково, ул. Свердлова, д. 10, каб. 34). Порядок внесения и возврата задатка: задаток вносится

на расчетный счет по следующим реквизитам: получатель: УФК по Владимирской области («Отдел имущественных и земельных отношений администрации Камешковского района» л/с 05283024830), ИНН 3315005749, КПП 331501001, p/c 40302810100083000004 в Отлеление Владимир г. Владимир, БИК 041708001. Назначение платежа: задаток для участия в аукционе на право заключения договора аренды земельного участка 33:06:060901:676.

Возврат задатка заявителям, не допущенным к участию в аукционе, осуществляется в течение трех рабочих дней со дня оформления протокола приема заявок на участие в аукционе. Возврат задатка участникам аукциона, не ставшим победителями, осуществляется в течение трех

Зарегистрировано постановлением главы ад-<br>министрации Камешковского района 19.05.99

рабочих дней со дня подписания протокола о результатах аукциона

Победителем аукциона признается Участник аукциона, предложивший наибольшую арендную плату за земельный участок.

Участок можно осмотреть в присутствии представителей отдела имущественных и земельных отношений администрации Камешковского района 25 января 2017 года в 10-00 (заинтересованные лица могут прибыть для дальнейшего выхода на местность по адресу: Владимирская область, г. Камешково, ул. Свердлова, д. 10, каб. 34 в 9-30).

Аукцион по продаже земельного участка

Организатор аукциона: отдел имущественных и земельных отношений администрации Камешковского района Владимирской области.

Уполномоченный орган: отдел имущественных и земельных отношений администрации Камешковского района Владимирской области.

Реквизиты решения о проведении аукциона: Постановление администрации Камешковского района Владимирской  $0.06$ ласти от 22.12.2017 № 1856 «О провелении аукциона по продаже земельного участка с кадастровым номером 33:06:120601:210 в деревне Кижаны Камешковского райо-H<sub>a</sub>»

Место проведения аукциона: администрация Камешков-"\*%г% !=L%…= (601300, bл=д,м,!"\*= %Kл="2ь, г. j=меш\*% во, ул. Свердлова, д. 10).

дата и время проведения аукциона: 02 февраля 2018 года в 10-40 часов.

порядок проведения аукциона осуществляется в соответствии со статьями 39.11, 39.12 Земельного кодекса Российской Федерации, статьями 447-448 Гражданского кодекса Российской Федерации.

 $\sqrt{2}$  Пот  $N_2$  1.

Предмет аукциона: земельный участок, государственная собственность на который не разграничена, с кадастровым номером 33:06:120601:210 из земель населенных пунктов, площадью 2375 кв. м., расположенный по адресу: Владимирская область, Камешковский район, д. Кижаны. Разрешенное использование: для ведения огородничества. Цель аренды: ведение огородничества.

Начальная цена предмета аукциона: - 171356 (Сто семьдесят одна тысяча триста пятьдесят шесть) рублей 25 копеек. НДС не облагается.

«Шаг аукциона»: 5140 (Пять тысяч сто сорок) рублей 69 копеек.

Размер задатка: 34271 (Тридцать четыре тысячи двести семьдесят один) рубль 25 копеек.

Форма заявки на участие в аукционе и проект договора купли-продажи размещены на официальном сайте Российской Федерации в информационно-телекоммуникационной сети «Интернет» для размещения информации о проведении торгов, определенном Правительством Российской Федерации (www.torgi.gov.ru.) и на сайте администрации Камешковского района (www.admkam.ru).

Начало приема заявок: с 29 декабря 2017 г. в 08-00 ча-COB.

Окончание приема заявок: 29 января 2018 г. в 12-00 часов.

Рассмотрение заявок на участие в аукционе и признание заявителей участниками 01 февраля 2018 г.

Порядок приема заявок: к участию в аукционе допускаются физические и юридические лица, представившие следующие документы:

1) заявка на участие в аукционе по установленной форме с указанием банковских реквизитов счета для возврата задатка;

2) копии документов, удостоверяющих личность заявителя (для граждан);

3) надлежащим образом заверенный перевод на русский язык документов о государственной регистрации юридического лица в соответствии с законодательством иностранного государства в случае, если заявителем является иностранное юридическое лицо;

4) документы, подтверждающие внесение залатка.

Заявки на участие в аукционе принимаются ежедневно. кроме субботы, воскресенья и праздничных дней с 08.00 часов до 17 часов 00 минут (перерыв с 12 часов 00 минут до 13 часов 00 минут).

Место приема заявок: 601300, Владимирская область, г. Камешково, ул. Свердлова, д. 10, каб. 34). Порядок внесения и возврата задатка: задаток вносится

на расчетный счет по следующим реквизитам:

Получатель: УФК по Владимирской области («Отдел имущественных и земельных отношений администрации Камешковского района» л/с 05283024830), ИНН 3315005749, кпп 331501001, p/c 40302810100083000004 в Отделение Владимир г. Владимир, БИК 041708001. Назначение платежа: задаток для участия в аукционе по продаже земельного участка 33:06:120601:210.

Возврат задатка заявителям, не допущенным к участию в аукционе, осуществляется в течение трех рабочих дней со дня оформления протокола приема заявок на участие в аукционе. Возврат задатка участникам аукциона, не ставшим победителями, осуществляется в течение трех рабочих дней со дня подписания протокола о результатах аукциона.

Победителем аукциона признается Участник аукциона, предложивший наибольшую цену за земельный участок.

Участок можно осмотреть в присутствии представителей отдела имущественных и земельных отношений администрации Камешковского района 25 января 2017 года в 10-00 (заинтересованные лица могут прибыть для дальнейшего выхода на местность по адресу: Владимирская область, г. Камешково, ул. Свердлова, д. 10, каб. 34 в 9-30).

 $3a$ ведующий отделом имущественных и земельных  $o$ тношений Л.Н. ЗАБОТИНА

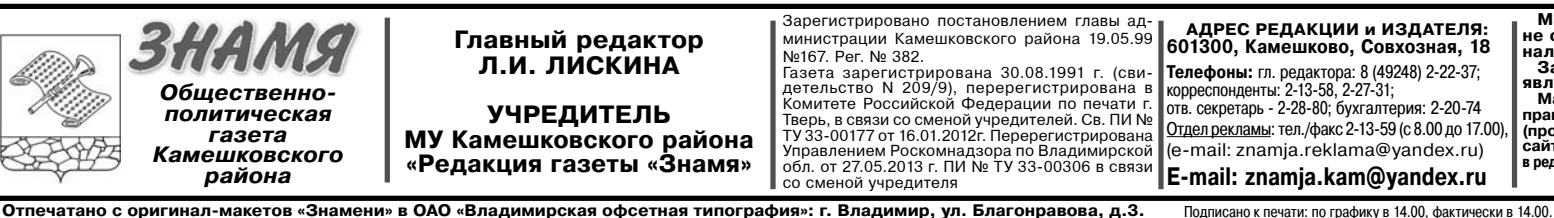

Ne167. Рег. № 382.<br>Газета зарегистрирована 30.08.1991 г. (сви-детельство N 209/9), перерегистрирована в<br>Комитете Российской Федерации по печати г.<br>Тверь, в связи со сменой учредителей. Св. ПИ №<br>Ту33-00177 от 16.01.2012г.  $10K$  печати: по графику в  $14.00$ , фак

 $M$ ндекс для подписки 50981. налистского коллектива.<br>3а содержание рекламных материалов и объ-<br>звлений редакция ответственности не несет.<br>Marepuanы с пометкой «реклама» публикуются на<br>правах рекламы. Электронную версию официальных<br>(промежуточных) ном

Цена свободная Тираж 100 Заказ 33094

Материалы, публикуемые в «Знамени», могу<br>не отражать точку зрения учредителей и жур<br>налистского коллектива.

**Телефоны:** гл. редактора: 8 (49248) 2-22-37; корреспонденты: 2-13-58, 2-27-31; отв. секретарь - 2-28-80; бухгалтерия: 2-20-74 Отдел рекламы: тел./факс 2-13-59 (с 8.00 до 17.00), (e-mail: znamja.reklama@yandex.ru) **E-mail: znamja.kam@yandex.ru**

**`dpeq ped`j0hh , hgd`Šek": 601300, j=меш\*%"%, q%".%ƒ…= , 18**